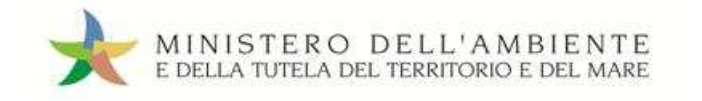

Sistema di controllo i CISTRI

# **MANUALE** OPERATIVO

PRODUTTORI

TRASPORTATORI

DESTINATARI

*7 agosto 2013*  www.sistri.it

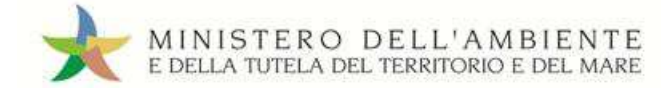

# **Sommario**

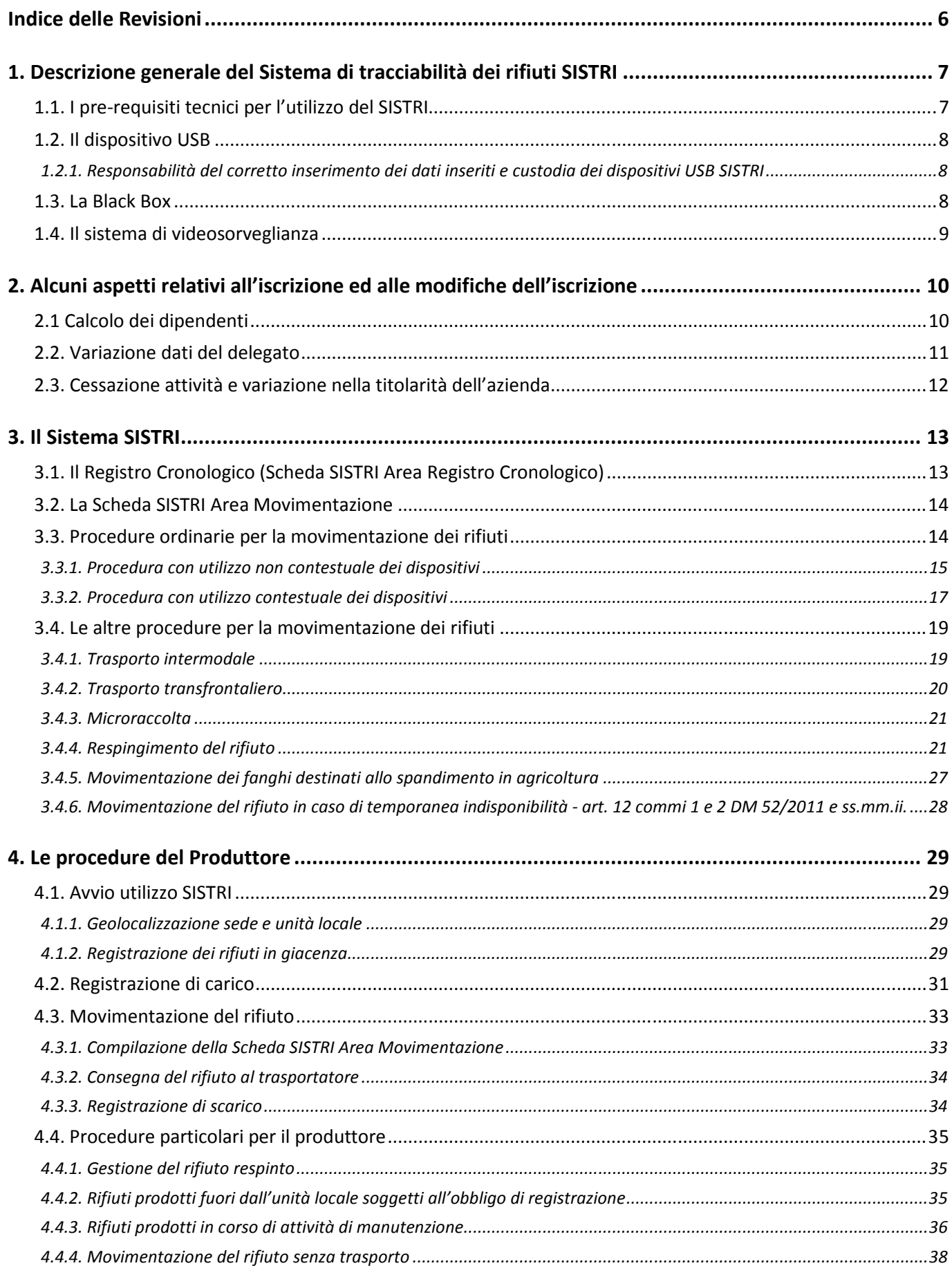

MINISTERO DELL'AMBIENTE<br>E DELLA TUTELA DEL TERRITORIO E DEL MARE

Sistema di controllo i GISTRI

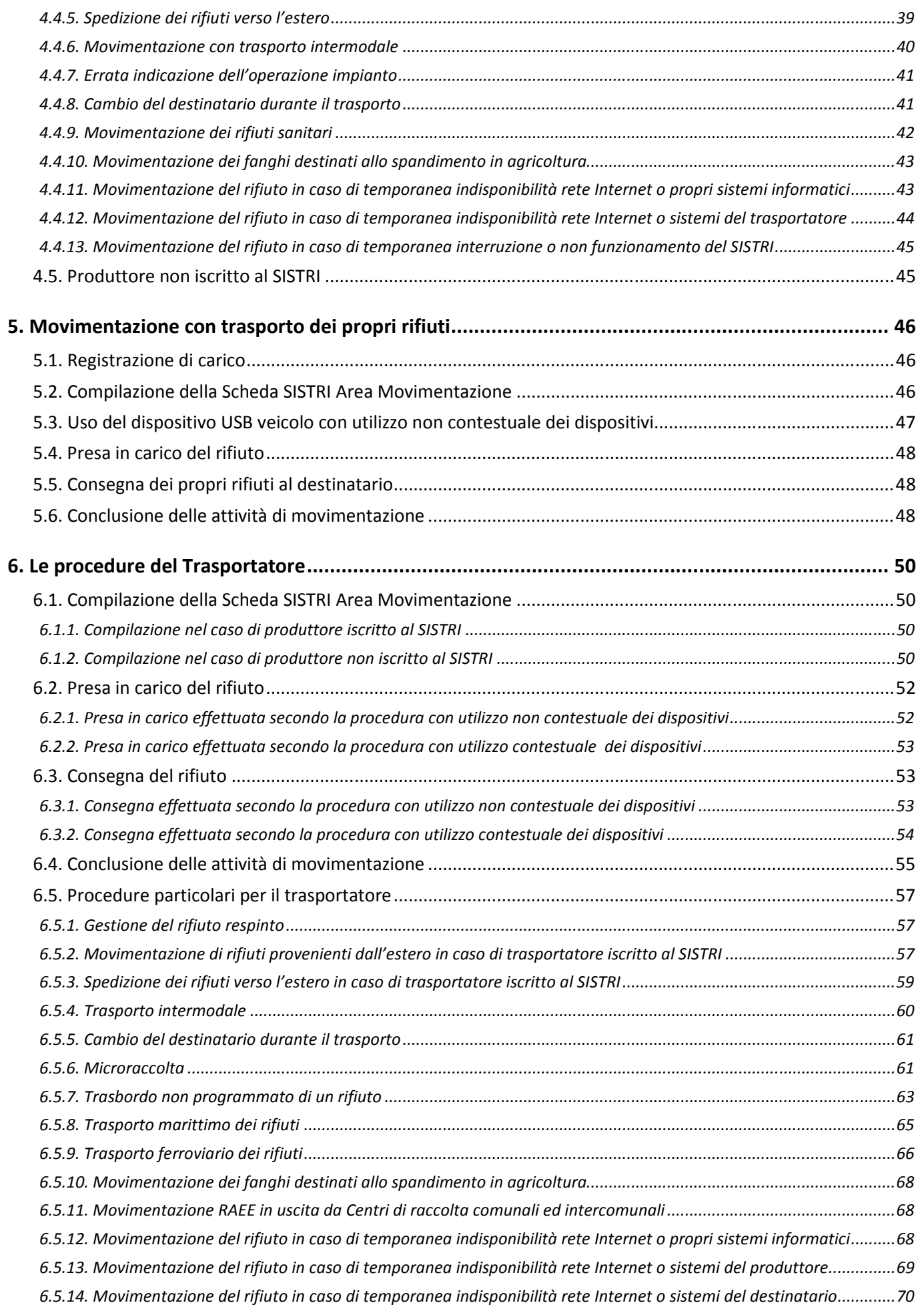

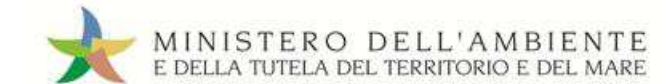

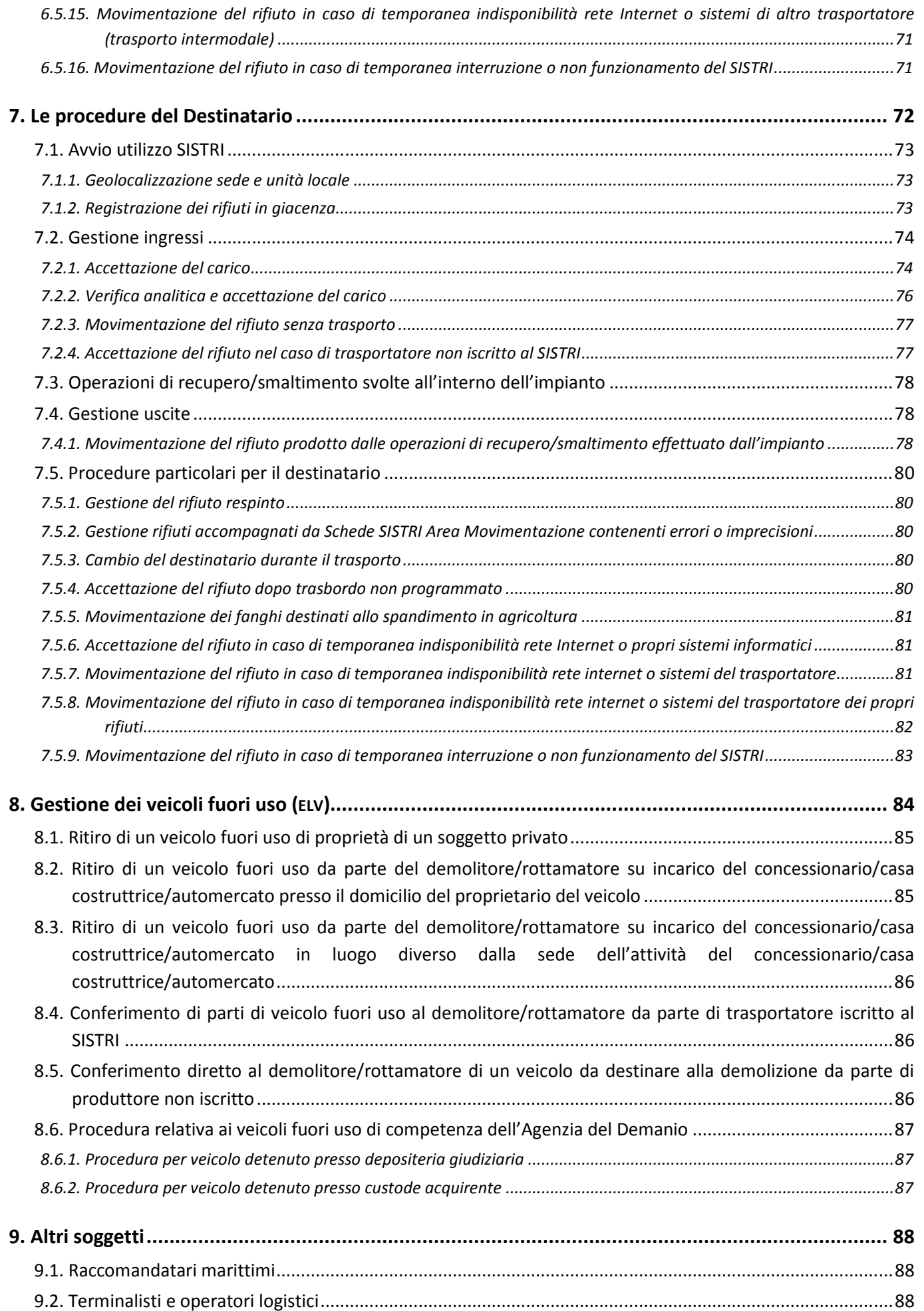

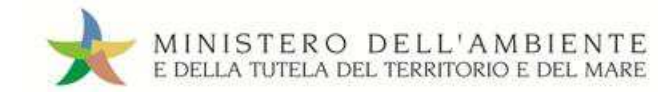

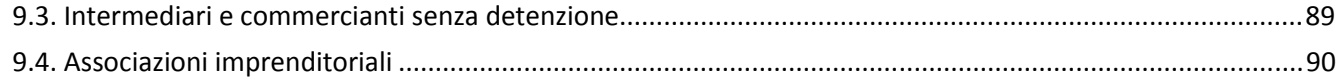

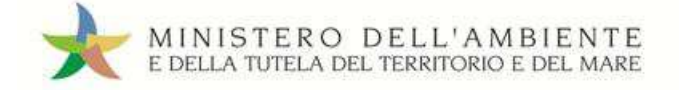

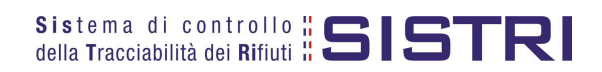

# **Indice delle Revisioni**

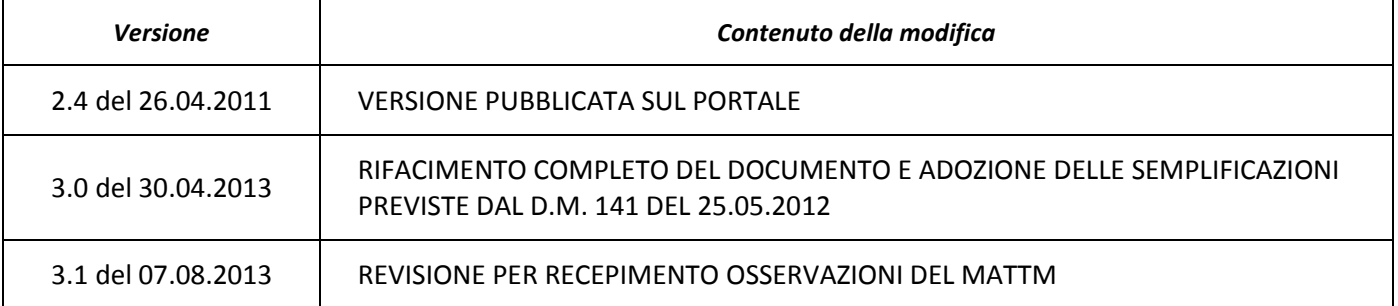

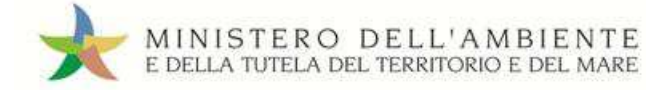

# **1. Descrizione generale del Sistema di tracciabilità dei rifiuti SISTRI**

Il SISTRI (**SIS**tema di controllo della **T**racciabilità dei **RI**fiuti) nasce nel 2009 su iniziativa del Ministero dell'Ambiente e della Tutela del Territorio e del Mare, nel più ampio quadro di innovazione e modernizzazione della Pubblica Amministrazione, per permettere l'informatizzazione dell'intero ciclo di gestione dei rifiuti a livello nazionale e della produzione dei rifiuti speciali e dei rifiuti urbani della Regione Campania.

Agli operatori iscritti al SISTRI, in funzione della tipologia di iscrizione, vengono consegnati:

- un dispositivo elettronico, definito dispositivo USB, per accedere al Sistema SISTRI da qualsiasi computer connesso ad Internet. Tale dispositivo consente di trasmettere dati, di apporre la firma elettronica e di memorizzare informazioni;
- oltre al dispositivo USB, i trasportatori vengono dotati anche di un ulteriore dispositivo elettronico per il monitoraggio del percorso durante la movimentazione, definito Black Box, da installarsi su ciascun veicolo per il trasporto di rifiuti speciali a cui è associato un dispositivo USB dedicato. La consegna e l'installazione della Black Box avviene presso le officine autorizzate, il cui elenco è disponibile sul portale SISTRI all'indirizzo www.sistri.it ed è comunque fornito contestualmente alla consegna dei dispositivi USB;
- apparecchiature di sorveglianza per monitorare l'ingresso e l'uscita di automezzi dagli impianti di discarica, di incenerimento e di coincenerimento destinati esclusivamente al recupero energetico dei rifiuti, e ricadenti nel campo di applicazione del decreto legislativo 11 maggio 2005, n. 133.

Il SISTRI assicura un servizio di assistenza in caso di malfunzionamento dei dispositivi tramite il numero:

#### **800 00 38 36**.

Gli operatori dovranno comunicare tempestivamente il malfunzionamento al SISTRI che provvederà, a proprie cura e spese, alla rimozione del malfunzionamento e/o alla sostituzione dei dispositivi:

- entro 24 ore dalla comunicazione del malfunzionamento, se i vizi riguardano il software;
- entro 72 ore dalla comunicazione del malfunzionamento, se i vizi riguardano l'hardware.

Il sistema di assistenza è gratuito ed il SISTRI garantisce la sostituzione dei dispositivi nel caso in cui il difetto sia imputabile a un vizio originale del prodotto. In caso di danni procurati da incuria, i costi di sostituzione saranno invece a carico dell'utente.

# **1.1. I pre-requisiti tecnici per l'utilizzo del SISTRI**

Per utilizzare il SISTRI, è necessario disporre di un Personal Computer dotato di porte USB, di una stampante e di una connessione a Internet (è consigliabile una connessione a banda larga o UMTS, l'utilizzo di linee a bassa velocità, quali quelle a 56 -128 kbit/s, potrebbe aumentare i tempi per la navigazione nel sistema SISTRI).

Il software attualmente presente nel dispositivo USB è stato sviluppato in modo da permettere le esecuzioni sui sistemi operativi più diffusi oggi:

Windows (XP, Vista, 7), Apple (Mac OS 10.5, 10.6 e 10.6.7), Linux (Open Suse 11.4, RedHat, Fedora 14, Mandriva 2010.2, Ubuntu Kubuntu ver. 9.10 e sup.) È comunque facilmente aggiornabile per ulteriori specifici sistemi operativi. Il software presente nel dispositivo permette la connessione con il centro SISTRI; per predisporre il collegamento l'azienda deve essere dotata di un personal computer connesso a una rete locale che permette di raggiungere la rete pubblica Internet. Nel modello di connettività più diffuso, ossia tramite linea ADSL, il provider internet predispone alcuni servizi aggiuntivi obbligatori (risoluzione dei nomi a domino DNS). Nella Guida all'utilizzo del Dispositivo USB, pubblicata sul portale SISTRI nella sezione documenti/manuali e guide sono riportate le indicazioni per identificare e gestire le problematiche più comuni che l'utente può incontrare nella navigazione in rete pubblica internet. Sul software presente sul dispositivo USB sono state inserite alcune funzionalità aggiuntive per venire incontro a quelle aziende che utilizzano un server Proxy per la navigazione su

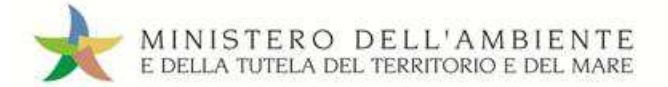

rete internet. Il server proxy infatti è uno degli strumenti che può far da tramite tra le richieste provenienti dal browser SISTRI presente sul dispositivo USB verso il Centro SISTRI e viceversa. Anche su questo aspetto, nella Guida all'utilizzo del Dispositivo USB suddetta sono riportate le indicazioni per configurare correttamente il proxy e risolvere eventuali problematiche.

# **1.2. Il dispositivo USB**

Ciascun dispositivo USB contiene:

- l'identificativo utente (UID);
- la password per l'accesso al Sistema (PWD);
- codice di sblocco del dispositivo (PIN);
- il codice di sblocco personale (PUK).

Sul dispositivo USB è inoltre presente un software specifico per la navigazione Internet (sistri browser) per effettuare l'accesso al SISTRI.

Il dispositivo USB viene utilizzato:

- o per effettuare l'accesso al SISTRI;
- o per firmare le schede del Registro Cronologico e le Schede SISTRI Area Movimentazione;
- o per accedere all'area conducente movimentazione;
- o per accedere a tutte le applicazioni presenti in area autenticata.

# **1.2.1. Responsabilità del corretto inserimento dei dati inseriti e custodia dei dispositivi USB SISTRI**

Come stabilito dall'articolo 9 del D. M. 18 febbraio 2011, n. 52 e ss.mm.ii., al fine di consentire la consultazione della Scheda SISTRI – AREA REGISTRO CRONOLOGICO e delle singole Schede SISTRI – AREA MOVIMENTAZIONE, i dispositivi USB sono tenuti presso l'unità o la sede dell'ente o impresa per la quale sono stati rilasciati e sono resi disponibili in qualunque momento all'autorità di controllo che ne faccia richiesta. Nel caso di unità locali o unità operative nelle quali non sia presente un servizio di vigilanza e di controllo degli accessi, previa comunicazione effettuata in forma scritta al SISTRI, è consentito custodire i dispositivi USB presso altra unità locale o unità operativa fermo restando l'obbligo di renderli disponibili in qualunque momento all'autorità di controllo che ne faccia richiesta.

I dispositivi USB per l'interoperabilità sono custoditi nelle modalità indicate all'articolo 21 *-bis*, comma 5 del D. M. 18 febbraio 2011, n. 52, introdotto dal Decreto 10 novembre 2011, n. 219**.** 

# **Si raccomanda di utilizzare il dispositivo USB esclusivamente per gli scopi previsti dal SISTRI. Ogni altro uso del dispositivo USB SISTRI non è consentito.**

# **1.3. La Black Box**

Le Black Box sono associate ad un dispositivo USB, in tal modo la Black Box è grado di interagire con il Sistema SISTRI.

# *Esiste un solo dispositivo USB utilizzabile con ciascuna Black Box e corrisponde a quello impiegato nella procedura di attivazione della Black Box.*

Pertanto, ogni volta che si impiega un mezzo di trasporto nella movimentazione di rifiuti, è necessario utilizzare il dispositivo USB ad esso associato.

**Si raccomanda di utilizzare i dispositivi Black Box e USB esclusivamente per gli scopi previsti dal SISTRI. Ogni altro uso dei dispositivi Black Box e USB non è consentito.**

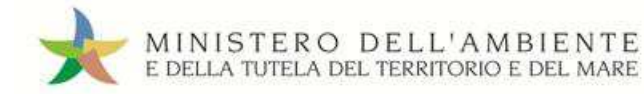

# **1.4. Il sistema di videosorveglianza**

A supporto delle attività di tracciamento dei rifiuti attuate dal SISTRI, gli impianti di discarica, di incenerimento dei rifiuti, nonché gli impianti di coincenerimento destinati esclusivamente al recupero energetico dei rifiuti e ricadenti nel campo di applicazione del decreto legislativo 11 maggio 2005, n. 133, sono dotati di apparecchiature per il monitoraggio degli automezzi, in ingresso e in uscita, dai predetti impianti. Tale sistema di monitoraggio opera in maniera continuativa e consente l'analisi e la raccolta dei dati di accesso mediante l'identificazione della targa dei veicoli. Tali dati sono utilizzati per la verifica e il controllo delle informazioni inserite dagli utenti nel Sistema SISTRI nelle varie fasi della movimentazione dei rifiuti.

Il sistema di videosorveglianza è gestito dalla centrale del SISTRI. Pertanto, per tutto quel che riguarda le attività di installazione e manutenzione e per la normale operatività, non è richiesto alcun intervento da parte degli utenti.

I gestori degli impianti dovranno comunicare al SISTRI eventuali modifiche all'organizzazione dell'impianto (ad esempio, modifiche dei varchi di accesso, apertura di nuovi varchi, installazione energia elettrica, ecc.) che possano in qualche modo influenzare l'efficacia del sistema di videosorveglianza entro e non oltre tre mesi dal verificarsi dell'evento che comporta tale variazione.

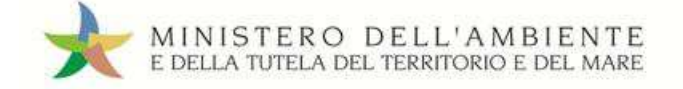

# **2. Alcuni aspetti relativi all'iscrizione ed alle modifiche dell'iscrizione**

# **2.1 Calcolo dei dipendenti**

In questa sezione vengono descritti i criteri da seguire per la determinazione del numero dei dipendenti di ciascuna azienda o unità locale ai fini dell'iscrizione al SISTRI. Il numero dei dipendenti ha rilevanza sia ai fini della determinazione dell'obbligo di iscrizione sia ai fini del calcolo dei contributi per le unità locali.

**Riferimenti normativi.** L'art. 188 ter comma 3 del D.Lgs. 152/2006 ss.mm.ii., introdotto dall'art. 16 del D.Lgs. 3 dicembre 2010 N.205, concernente le "Disposizioni di attuazione della direttiva 2008/98/CE del Parlamento europeo e del Consiglio del 19 novembre 2008 relativa ai rifiuti e che abroga alcune direttive.", stabilisce che ai fini dell'iscrizione il numero dei dipendenti è calcolato con riferimento al numero "delle persone occupate nell'unità locale dell'ente o dell'impresa con una posizione di lavoro indipendente o dipendente a tempo pieno, a tempo parziale, con contratto di apprendistato o contratto di inserimento, anche se temporaneamente assenti per servizio, ferie, malattia, sospensione dal lavoro, cassa integrazione guadagni, eccetera. I lavoratori stagionali sono considerati come frazioni di unità lavorative annue con riferimento alle giornate effettivamente retribuite. In caso di frazione si arrotonda all'intero superiore o inferiore più vicino.

**Metodologia di calcolo.** Per il calcolo dei lavoratori dipendenti si fa riferimento alle metodologie di calcolo delle Unità Lavorative Annue così come stabilite dal Decreto del Ministero delle Attività Produttive del 18 Aprile 2005. In base a tale decreto, ai fini del calcolo delle ULA i dipendenti occupati part-time sono conteggiati come frazione di ULA in misura proporzionale al rapporto tra le ore di lavoro previste dal contratto part-time e quelle fissate dal contratto collettivo di riferimento. Ad esempio, qualora il contratto di riferimento preveda l'effettuazione di 36 ore settimanali e quello part-time di 18, il dipendente viene conteggiato pari a 0,5 ULA per il periodo di lavoro; qualora il contratto di riferimento preveda l'effettuazione di 40 ore settimanali e quello part-time di 28, il dipendente viene conteggiato pari a 0,7 ULA per il periodo di lavoro. Nei casi di assenza prolungata (maternità e malattie lunghe) verrà conteggiata una sola unità lavorativa anche nel caso in cui il datore di lavoro abbia provveduto a sostituire l'assente mediante la stipulazione di un contratto a termine.

Si considerano dipendenti dell'impresa anche i proprietari gestori (imprenditori individuali) ed i soci che svolgono attività regolare nell'impresa; con riferimento a questi ultimi gli stessi devono percepire un compenso per l'attività svolta diverso da quello di partecipazione agli organi amministrativi della società. Al fine del calcolo in termini di ULA il socio che percepisce tali compensi viene considerato una ULA a meno che il contratto che regola i rapporti tra la società ed il socio stesso specifichi una durata inferiore all'anno (in tal caso si calcola la frazione di ULA).

Per il calcolo dei lavoratori autonomi e parasubordinati, questi vanno conteggiati: come frazione di ULA in misura proporzionale al rapporto tra le ore di lavoro previste dal contratto come parasubordinato o lavoratore autonomo e quelle fissate dal contratto collettivo di riferimento.

In caso di frazione si arrotonda all'intero superiore o inferiore più vicino. Qualora l'ente o l'impresa abbia un numero di dipendenti suddivisi in diverse unità locali va considerato il numero totale.

**Ulteriori precisazioni.** Con la dicitura "lavoro indipendente" si indicano le posizioni di "lavoro autonomo" che prevedono una diretta relazione tra datore di lavoro e prestatore di lavoro.

Ai fini del SISTRI vanno prese in considerazione le sole prestazioni che abbiano caratteristiche di stabilità e continuità, anche se fornita in maniera indipendente con esclusione, quindi, delle forme occasionali di collaborazione lavorativa.

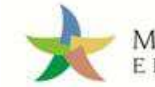

Pertanto devono essere computate, tra i soggetti che rientrano nel numero di dipendenti, le seguenti figure:

- lavoratori dipendenti (comprendendo anche quelli assenti con diritto alla conservazione del posto di lavoro. In tal caso, in una situazione di assenza prolungata, viene conteggiata una sola unità lavorativa anche nel caso in cui il datore di lavoro abbia provveduto a sostituire l'assente mediante la stipulazione di un contratto a termine);
- lavoratori parasubordinati con contratto di durata superiore a 30 giorni/anno (rientrano nella fattispecie i lavoratori con contratti a progetto e contratti di collaborazione coordinata e continuativa; vanno, altresì, conteggiati i lavoratori autonomi che prestino in modo continuativo la loro attività professionale esclusivamente nell'unità locale);
- lavoratori autonomi con una presenza stabile e continuativa nell'unità locale (superiore a 30 giorni/anno);
- I lavoratori stagionali sono considerati come frazioni di unità lavorative annue con riferimento alle giornate effettivamente retribuite. In caso di frazioni si arrotonda all'intero superiore e inferiore più vicino (va considerata la generalità dei rapporti a termine, con inclusione dei lavoratori a part-time con conteggio dei giorni in funzione dell'entità dell'orario previsto; vengono, in analogia, considerati anche i lavoratori interinali con loro riproporzionamento in base alle giornate di lavoro);
- stagisti.

Devono invece essere escluse dal computo le seguenti figure:

- lavoratori autonomi con presenza non continuativa nell'unità locale (inferiore a 30 giorni/anno);
- lavoratori in somministrazione;
- lavoratori occasionali (fino a 30 giorni nell'arco di un anno solare);
- lavoratori distaccati presso altra azienda o sede per un periodo superiore a 6 mesi;
- lavoratori che operano in virtù di contratti di appalto.

Va inoltre ricordato che, per calcolare il numero di dipendenti della singola unità locale, occorre fare riferimento al numero medio degli addetti nell'anno solare precedente a quello a cui si riferisce il pagamento del contributo, indipendentemente dalla chiusura del bilancio.

# **2.2. Variazione dati del delegato**

In base all'art. 21, comma 4, del D. M. 18 febbraio 2011, n. 52, eventuali variazioni delle persone fisiche individuate quali delegati per le procedure di cui al presente regolamento devono essere comunicate al SISTRI, che emette un nuovo certificato elettronico. Il dispositivo contenente il nuovo certificato elettronico è aggiornato accedendo alle relative funzionalità presenti nell'area autenticata del portale SISTRI.

In caso di non corrispondenza tra i dati identificativi forniti dall'operatore al SISTRI in sede di prima iscrizione o successiva variazione, e quelli risultanti dal Registro delle Imprese, il SISTRI richiede all'operatore di accedere all'applicazione «GESTIONE AZIENDA» disponibile sul portale SISTRI in area autenticata per asseverare i dati comunicati al SISTRI tramite la procedura indicata e secondo quanto stabilito dall'allegato IA (*cfr. articolo 21 comma 3 bis del D. M. 18 febbraio 2011, n. 52 e ss.mm.ii.*).

Le istruzioni per effettuare la variazione dei dati del delegato tramite l'applicazione «GESTIONE AZIENDA» sono illustrate nella Guida Gestione Azienda.

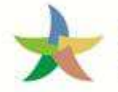

# **2.3. Cessazione attività e variazione nella titolarità dell'azienda**

In base all'art. 21, comma 1, del D. M. 18 febbraio 2011, n. 52 e ss.mm.ii. in tutti i casi in cui si verifichi la sospensione o cessazione dell'attività per il cui esercizio è obbligatorio l'utilizzo dei dispositivi, ovvero di estinzione dei soggetti giuridici ai quali tali dispositivi sono stati consegnati, a qualsiasi causa tale estinzione sia imputabile, ivi incluse le cancellazioni, ovvero in caso di chiusura di un'unità locale, gli operatori iscritti devono comunicare in forma scritta al SISTRI il verificarsi di uno dei predetti eventi, non oltre le 72 ore dalla data di comunicazione al Registro delle imprese dell'evento, e provvedere alla restituzione dei dispositivi USB, e, ove presenti, dei dispositivi USB per l'interoperabilità, dopo aver assolto a tutti gli obblighi di legge.

Inoltre, in base all'art 21, comma 2, del D. M. 18 febbraio 2011, n. 52 e ss.mm.ii., fatto salvo quanto previsto per i soggetti che effettuano il trasporto dei rifiuti di cui all'art. 212 comma 5, in tutti i casi in cui si verifichino cambiamenti nella titolarità dell'azienda o del ramo d'azienda aventi ad oggetto l'esercizio delle attività per le quali è obbligatorio l'uso dei dispositivi USB, e, ove presenti, dei dispositivi USB per l'interoperabilità, gli operatori subentranti nella titolarità dell'azienda o del ramo d'azienda, al fine di evitare soluzioni di continuità nell'esercizio delle attività interessate dai predetti cambiamenti, prima che tali cambiamenti acquisiscano efficacia, dovranno inviare al SISTRI, accedendo all'area «GESTIONE AZIENDA» disponibile sul portale SISTRI in area autenticata, copia degli atti che hanno comportato i predetti cambiamenti corredata da copia della richiesta di iscrizione di tali atti presso il Registro delle Imprese e dovranno effettuare la modifica dell'intestazione dei dispositivi USB, e, ove presenti, dei dispositivi USB per l'interoperabilità rilasciati dal SISTRI al precedente operatore, utilizzando la predetta funzionalità «GESTIONE AZIENDA». Il SISTRI procederà a confrontare i dati comunicati dagli operatori con quelli contenuti nel Registro delle Imprese e, nel caso in cui rilevasse l'esistenza di non conformità tra i predetti dati e tali difformità permanessero per più di sessanta giorni dalla modifica dell'intestazione dei dispositivi USB, e, ove presenti, dei dispositivi USB per l'interoperabilità, procederà a disabilitare i dispositivi stessi.

Per quanto concerne i soggetti che effettuano trasporto di rifiuti ai sensi dell'art.212 comma 5 del D.Lgs. 152/2006 e ss.mm.ii., considerato che le variazioni al SISTRI sono subordinate alle variazioni dell'iscrizione all'Albo Nazionale Gestori Ambientali, la Sezione regionale dell'Albo, ricevuta la richiesta di variazione da parte dell'impresa ed effettuate le opportune verifiche, comunica a SISTRI per via telematica gli estremi identificativi del veicolo o dei veicoli a motore (numeri targa) oggetto di variazione.

SISTRI provvede alla modifica del numero dei veicoli iscritti, alla immediata disattivazione del dispositivo relativo all'autoveicolo cancellato e, contestualmente, restituisce per via telematica alla Sezione l'evidenza dell'accoglimento della richiesta.

L'impresa effettua la riconsegna dei dispositivi USB evidenziati da SISTRI nel documento di accoglimento della richiesta e, con il supporto della Sezione regionale, prenota l'officina autorizzata ritirando i necessari voucher per la disinstallazione delle Black Box.

SISTRI, secondo le procedure in uso, comunica alla Sezione dell'Albo l'avvenuta esecuzione delle suddette operazioni.

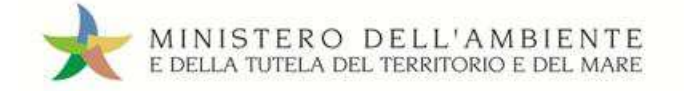

# **3. Il Sistema SISTRI**

Nel seguito del presente capitolo sono descritte le informazioni generali relativamente agli strumenti (Registro Cronologico e Scheda SISTRI Area Movimentazione), alle procedure ordinarie e alle procedure generali per alcune filiere previste dal Sistema SISTRI. In questo modo ciascun utente può facilmente acquisire le nozioni base da approfondire nelle sezioni specifiche di sua competenza:

- Capitolo 4. Le procedure del Produttore
- Capitolo 6. Le procedure del Trasportatore
- Capitolo 7. Le procedure del Destinatario

# **3.1. Il Registro Cronologico (Scheda SISTRI Area Registro Cronologico)**

Come stabilito dall'art. 188-bis, comma 3 del D.Lgs 152/2006 ss.mm.ii., "Il soggetto che aderisce al sistema di controllo della tracciabilità dei rifiuti (SISTRI) di cui al comma 2, lett. a), non è tenuto ad adempiere agli obblighi relativi alla tenuta dei registri di carico e scarico di cui all'articolo 190, nonché dei formulari di identificazione dei rifiuti di cui all'art. 193".

Di conseguenza, il Registro Cronologico sostituisce per gli iscritti al SISTRI il Registro di Carico e Scarico previsto dall'art. 190 del D.Lgs. 152/2006 ss.mm.ii. I registri cronologici sono assegnati dal Sistema SISTRI in base ai seguenti criteri:

# • **PRODUTTORI:**

Un registro per ogni unità locale iscritta al SISTRI o, nel caso siano state iscritte unità operative, per ogni unità operativa iscritta al SISTRI;

# • **TRASPORTATORI:**

Un registro per la sede legale dell'impresa e, limitatamente alle imprese di trasporto di cui all'art. 212 comma 5 del D.Lgs. 152/06, uno per ogni unità locale iscritta al SISTRI;

# • **DESTINATARI:**

Un registro per ogni unità locale o operazione di recupero/smaltimento.

# • **Altre categorie:**

Un registro per ogni attività iscritta nell'unità locale.

Il Registro Cronologico è costituito dalle registrazioni cronologiche prodotte e firmate elettronicamente sul Sistema SISTRI. Il Registro Cronologico è reso disponibile all'autorità di controllo in qualsiasi momento ne faccia richiesta ed è conservato in formato elettronico da parte del soggetto obbligato per almeno tre anni dalla rispettiva data di registrazione. Fa eccezione il Registro Cronologico relativo alle operazioni di smaltimento dei rifiuti in discarica, che deve essere conservato a tempo indeterminato ed al termine dell'attività deve essere consegnato all'autorità che ha rilasciato l'autorizzazione.

Le registrazioni cronologiche una volta firmate devono essere scaricate e conservate elettronicamente presso la sede legale dell'azienda. Queste comunque, rimarranno anche negli archivi informatici del Sistri in modo che possano essere messe a disposizione delle Autorità di Controllo.

Le registrazioni cronologiche, una volta firmate, possono essere annullate o modificate in alcuni campi e sotto determinate condizioni (es. annullamento per errore materiale, modifica per inserimento annotazione).

Mediante l'utilizzo della applicazione «GESTIONE AZIENDA», accessibile sul portale SISTRI in area autenticata, è possibile modificare la descrizione del Registro Cronologico assegnando identificativi personalizzati (*cfr. Guida Gestione Azienda*). Tale funzionalità consente infatti di rinominare i registri cronologici al fine di renderli immediatamente individuabili nella consultazione/compilazione delle registrazioni cronologiche di ogni singolo registro in base alle esigenze operative.

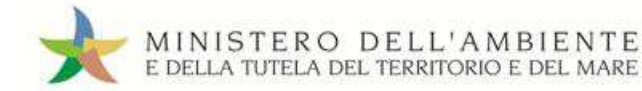

# **3.2. La Scheda SISTRI Area Movimentazione**

La Scheda SISTRI Area Movimentazione è un documento informatico costituito da varie sezioni che vanno compilate a cura dei soggetti che intervengono nelle diverse fasi del ciclo di gestione dei rifiuti.

È possibile vedere la scheda come costituita da tre distinte sezioni:

- sezione Produttore;
- sezione Trasportatore;
- sezione Destinatario.

La sezione "Produttore" contiene i dati anagrafici del produttore, le informazioni qualitative e quantitative del rifiuto e i dati identificativi di tutti gli altri soggetti coinvolti nella movimentazione fisica del rifiuto.

La sezione "Trasportatore" contiene i dati anagrafici di tutti i soggetti coinvolti nel trasporto del rifiuto, le informazioni identificative del mezzo di trasporto e del percorso, nonché le date di presa in carico presso il produttore e di consegna al destinatario.

La sezione "Destinatario" contiene i dati anagrafici del destinatario e l'esito della movimentazione con l'indicazione della quantità accettata.

In tutte le sezioni possono essere indicati i soggetti che hanno svolto attività di intermediazione che, nel SISTRI, risultano registrati con le categorie di Intermediari o Consorzi.

# **3.3. Procedure ordinarie per la movimentazione dei rifiuti**

Il presente paragrafo descrive le procedure ordinarie in cui tutti gli attori del processo sono soggetti iscritti al SISTRI e svolgono le proprie attività secondo le modalità standard: le procedure di competenza di ciascun soggetto saranno nuovamente trattate nei capitoli di competenza di ciascun attore.

Per brevità nel seguito del Manuale si adotta la seguente terminologia:

- per "produttore" si intende il delegato del "produttore/detentore di rifiuti speciali";
- per "trasportatore" si intende il delegato di un'impresa che effettua trasporto di rifiuti ai sensi dell'art.212 comma 5 del D.Lgs. 152/2006 e ss.mm.ii.;
- per "conducente" si intende il conducente del veicolo indicato per il trasporto dei rifiuti;
- per "destinatario" si intende il delegato di un gestore di un impianto di recupero o smaltimento rifiuti;
- per "produttore/trasportatore dei propri rifiuti" si intende il delegato di un'impresa che effettua il trasporto dei propri rifiuti ai sensi dell'art.212 comma 8 del D.Lgs. 152/2006 e ss.mm.ii.

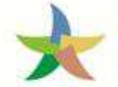

# **3.3.1. Procedura con utilizzo non contestuale dei dispositivi**

La procedura in questione evidenzia le modalità di movimentazione del rifiuto nella fattispecie in cui il produttore ed il destinatario, ognuno secondo le proprie esigenze operative, stabiliscono di adottare la modalità di consegna e presa in carico del rifiuto con utilizzo non contestuale dei dispositivi.

- 1. Il produttore procede alla compilazione e alla firma di una registrazione di carico nell'Area Registro Cronologico (*cfr. 4.2. Registrazione di carico*) entro 10 giorni dalla produzione del rifiuto e, comunque, prima dell'avvio delle operazioni di trasporto.
- 2. Quando il produttore decide di procedere alla movimentazione del rifiuto compila e firma la sezione della Scheda SISTRI Area Movimentazione (*cfr. 4.3.1. Compilazione della Scheda SISTRI Area Movimentazione*) di propria competenza.
- 3. Dopo la compilazione e la firma da parte del produttore, il trasportatore compila e firma la sezione della Scheda SISTRI Area Movimentazione (*cfr. 6.1.1. Compilazione nel caso di produttore iscritto al SISTRI*) di propria competenza.
- 4. Prima dell'inizio del trasporto (questa operazione può essere svolta in qualsiasi momento antecedente a quello in cui il conducente raggiunge la sede in cui è collocato il rifiuto) viene inserito il dispositivo USB del veicolo in un PC collegato ad Internet, ovunque situato, e dotato di un normale browser di navigazione per accedere all'Area Conducente Movimentazione (*cfr. 6.2.1. Presa in carico effettuata secondo la procedura con utilizzo non contestuale dei dispositivi*), ove sarà necessario digitare il PIN ed attendere il messaggio di completamento delle operazioni di sincronizzazione dei dati fra il dispositivo USB ed il Sistema. Successivamente alla predetta operazione il dispositivo USB del veicolo viene inserito dal conducente nella Black Box: il processo di sincronizzazione tra il dispositivo USB del veicolo e la Black Box richiede circa 5 minuti, trascorsi i quali è opportuno rimuovere il dispositivo stesso al fine di preservarne l'integrità.
- 5. Quando il conducente con il mezzo di trasporto si trova presso il Produttore e sta per iniziare il trasporto del rifiuto, su due copie cartacee della Scheda SISTRI Area Movimentazione vengono annotate la data e l'ora del carico. Le schede devono essere firmate dal produttore e controfirmate dal conducente: una copia rimane al produttore ed una viene conservata dal conducente per accompagnare il trasporto. Le copie cartacee possono essere stampate indifferentemente dal produttore o dal trasportatore.
- 6. All'arrivo presso l'impianto del destinatario il conducente procede alla consegna del rifiuto ed il Destinatario firma la copia cartacea della Scheda SISTRI Area Movimentazione in possesso del conducente dopo aver annotato data e ora di consegna
- 7. Il destinatario compila e firma la sezione della Scheda SISTRI Area Movimentazione (*cfr. 7.2.1. Accettazione del carico*) di propria competenza..
- 8. Il produttore procede all'associazione della scheda al registro e firma lo scarico nell'Area Registro Cronologico (*cfr. 4.3.3. Registrazione di scarico*) entro 10 giorni lavorativi dalla consegna del rifiuto.
- 9. Il trasportatore procede all'aggiornamento, con l'inserimento delle date ed orari di carico e scarico del rifiuto riportate sulla scheda cartacea che ha accompagnato il trasporto, della Scheda SISTRI Area Movimentazione (*cfr. 6.4. Conclusione delle attività di movimentazione*) e la firma. Vengono generate in automatico dal Sistema le relative registrazioni di carico e scarico nell'Area Registro Cronologico.
- 10. Il trasportatore firma le registrazioni di carico e scarico nell'Area Registro Cronologico (*cfr. 6.4. Conclusione delle attività di movimentazione*) entro 10 giorni lavorativi rispettivamente dalla presa in carico e dalla consegna dei rifiuti al destinatario.
- 11. Il destinatario procede all'associazione della scheda al registro e firma il carico nell'Area Registro Cronologico (*cfr. 7.2.1. Accettazione del carico*) entro 2 giorni lavorativi dalla presa in carico del rifiuto.
- 12. Entro la conclusione di ogni giornata in cui si sia completata almeno una movimentazione (fine viaggio) il conducente inserisce il dispositivo USB nella Black Box $^1$  per le operazioni di sincronizzazione dei dati. Il processo di sincronizzazione richiede circa 5 minuti, trascorsi i quali lo stesso dispositivo viene rimosso dalla Black Box e inserito in un PC collegato ad Internet, ovunque situato, e dotato di un normale browser di navigazione per accedere all'Area Conducente Movimentazione (*cfr. 6.4. Conclusione delle attività di movimentazione*) ove sarà necessario digitare il PIN ed attendere il messaggio di completamento delle operazioni di sincronizzazione dei dati fra il dispositivo USB ed il Sistema.

 $\overline{a}$ 

*<sup>1</sup> Se al momento dell'operazione il dispositivo USB veicolo è ancora inserito nella Black Box occorre procedere alla sua rimozione e successivo reinserimento.* 

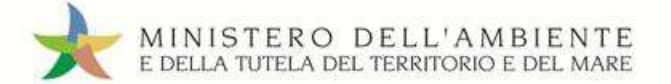

#### **Procedura con utilizzo non contestuale dei dispositivi**

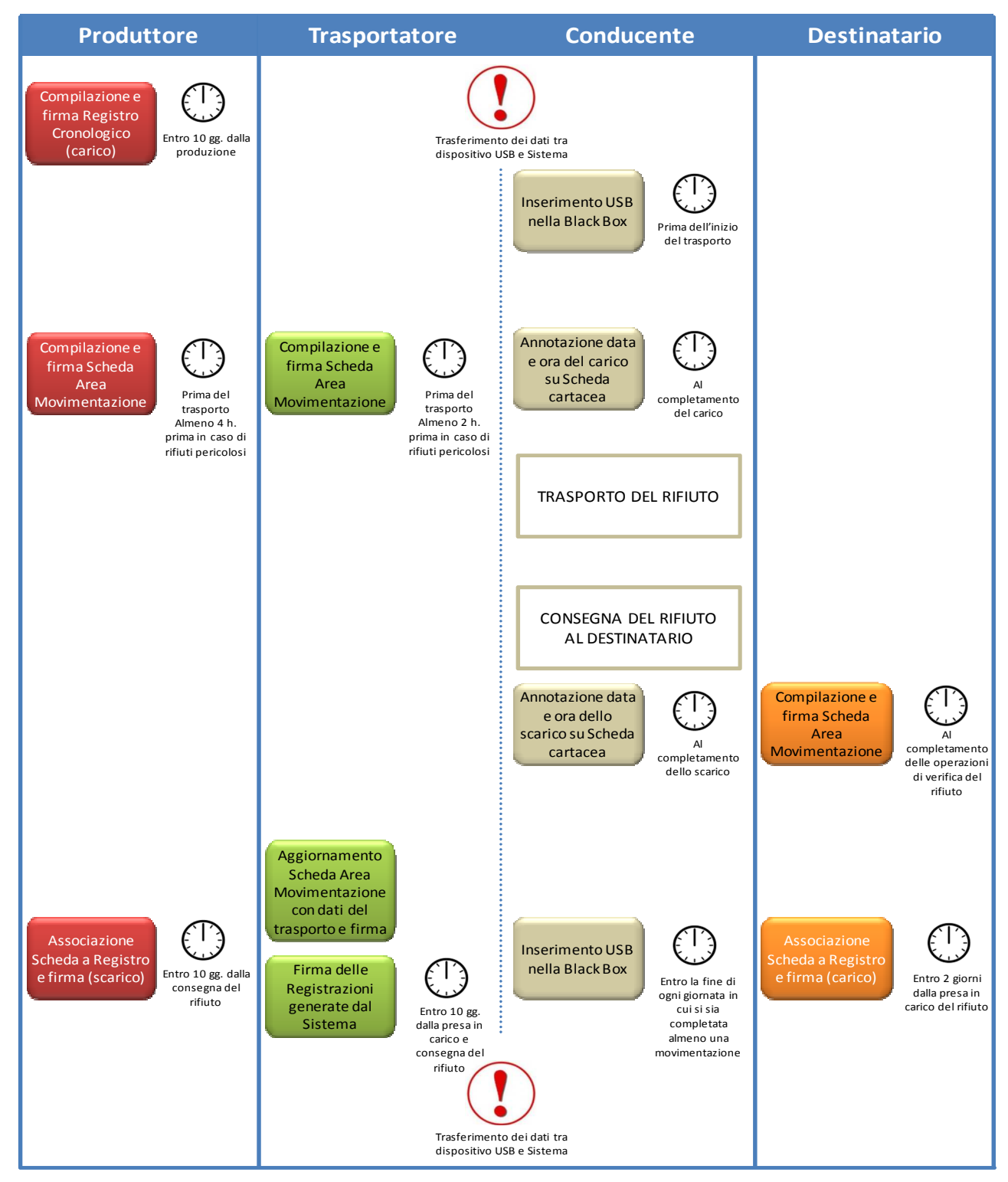

Il produttore deve compilare la Scheda SISTRI Area Movimentazione:

- nel caso di rifiuti speciali pericolosi, almeno due ore prima che si effettui l'operazione di movimentazione per un periodo di dodici mesi dalla data di entrata in vigore della piena operatività del SISTRI e, successivamente, almeno quattro ore prima, salvo che il trasportatore non stia esercitando un'attività di microraccolta così come definita dal all'art 193, comma 10 del D.Lgs. 152/2006 ss.mm.ii.;
- nel caso di rifiuti speciali non pericolosi, prima dell'inizio della movimentazione.

#### Il trasportatore deve compilare la Scheda SISTRI Area Movimentazione:

- nel caso di rifiuti speciali pericolosi, almeno un'ora prima che si effettui l'operazione di movimentazione per un periodo di dodici mesi dalla data di entrata in vigore della piena operatività del SISTRI e, successivamente, almeno due ore prima, salvo che il trasportatore non stia esercitando un'attività di microraccolta così come definita dal all'art 193, comma 10 del D.Lgs. 152/2006 ss.mm.ii.;
- nel caso di rifiuti speciali non pericolosi, prima dell'inizio della movimentazione.

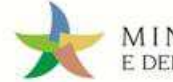

# **3.3.2. Procedura con utilizzo contestuale dei dispositivi**

La procedura in questione evidenzia le modalità di movimentazione del rifiuto nella fattispecie in cui il produttore ed il destinatario, ognuno secondo le proprie esigenze operative, stabiliscono di adottare la modalità di consegna e presa in carico del rifiuto con utilizzo contestuale dei dispositivi.

- 1. Il produttore procede alla compilazione e alla firma di una nuova registrazione di carico nell'Area Registro Cronologico (*cfr. 4.2. Registrazione di carico*) entro 10 giorni dalla produzione del rifiuto e, comunque, prima dell'avvio delle operazioni di trasporto.
- 2. Quando il produttore decide di procedere alla movimentazione del rifiuto compila e firma la sezione della Scheda SISTRI Area Movimentazione (*cfr. 4.3.1. Compilazione della Scheda SISTRI Area Movimentazione*) di propria competenza.
- 3. Dopo la compilazione e la firma da parte del produttore, il trasportatore compila e firma la sezione della Scheda SISTRI Area Movimentazione (*cfr. 6.1.1. Compilazione nel caso di produttore iscritto al SISTRI*) di propria competenza.
- 4. Il produttore procede all'associazione della scheda al registro e firma lo scarico nell'Area Registro Cronologico (*cfr. 4.3.3. Registrazione di scarico*) alla consegna del rifiuto al conducente.
- *5.* Prima dell'inizio del trasporto il dispositivo USB del veicolo viene inserito nel PC del produttore già collegato al SISTRI per accedere all'Area Conducente ed effettuare le operazioni di sincronizzazione dei dati: il Sistema genera automaticamente la data di presa in carico e la relativa registrazione di carico nell'Area Registro Cronologico del trasportatore. A valle della predetta operazione deve essere prodotta e consegnata al conducente una copia cartacea della Scheda SISTRI Area Movimentazione per accompagnare il trasporto (*cfr. 6.2.2. Presa in carico effettuata secondo la procedura con utilizzo contestuale dei dispositivi*).
- 6. A completamento delle operazioni di presa in carico del rifiuto da parte del conducente il dispositivo USB del veicolo viene inserito nella Black Box e il conducente può procedere all'avvio del trasporto del rifiuto. Il processo di sincronizzazione tra il dispositivo USB del veicolo e la Black Box richiede circa 5 minuti, trascorsi i quali è opportuno rimuovere il dispositivo stesso al fine di preservarne l'integrità.
- *7.* Durante le operazioni di accesso alla sede del destinatario, il conducente reinserisce il dispositivo USB del veicolo nella Black Box per le operazioni di sincronizzazione dei dati<sup>2</sup> (cfr. 6.3.2. Consegna effettuata *secondo la procedura con utilizzo contestuale dei dispositivi*). Il processo di sincronizzazione richiede circa 5 minuti, trascorsi i quali lo stesso dispositivo viene rimosso dalla Black Box per le operazioni di consegna del rifiuto.
- 8. Il dispositivo USB del veicolo viene inserito nel PC del destinatario già collegato al SISTRI per accedere all'Area Conducente ed effettuare le operazioni di sincronizzazione dei dati: il Sistema genera automaticamente la data di consegna del rifiuto e la relativa registrazione di scarico nell'Area Registro Cronologico del trasportatore.
- 9. Il destinatario compila e firma la sezione della Scheda SISTRI Area Movimentazione (*cfr. 7.2.1. Accettazione del carico*) di propria competenza.
- 10. Il trasportatore firma le registrazioni di carico e scarico nell'Area Registro Cronologico (*cfr. 6.4. Conclusione delle attività di movimentazione*) entro 10 giorni lavorativi rispettivamente dalla presa in carico e dalla consegna dei rifiuti al destinatario.
- 11. Il destinatario procede all'associazione della scheda al registro e firma il carico nell'Area Registro Cronologico (*cfr. 7.2.1. Accettazione del carico*) entro 2 giorni lavorativi dalla presa in carico del rifiuto.

 $\overline{\phantom{a}}$ 

*<sup>2</sup> Se al momento dell'operazione il dispositivo USB veicolo è ancora inserito nella Black Box occorre procedere alla sua rimozione e successivo reinserimento.* 

#### **Procedura con utilizzo contestuale dei dispositivi**

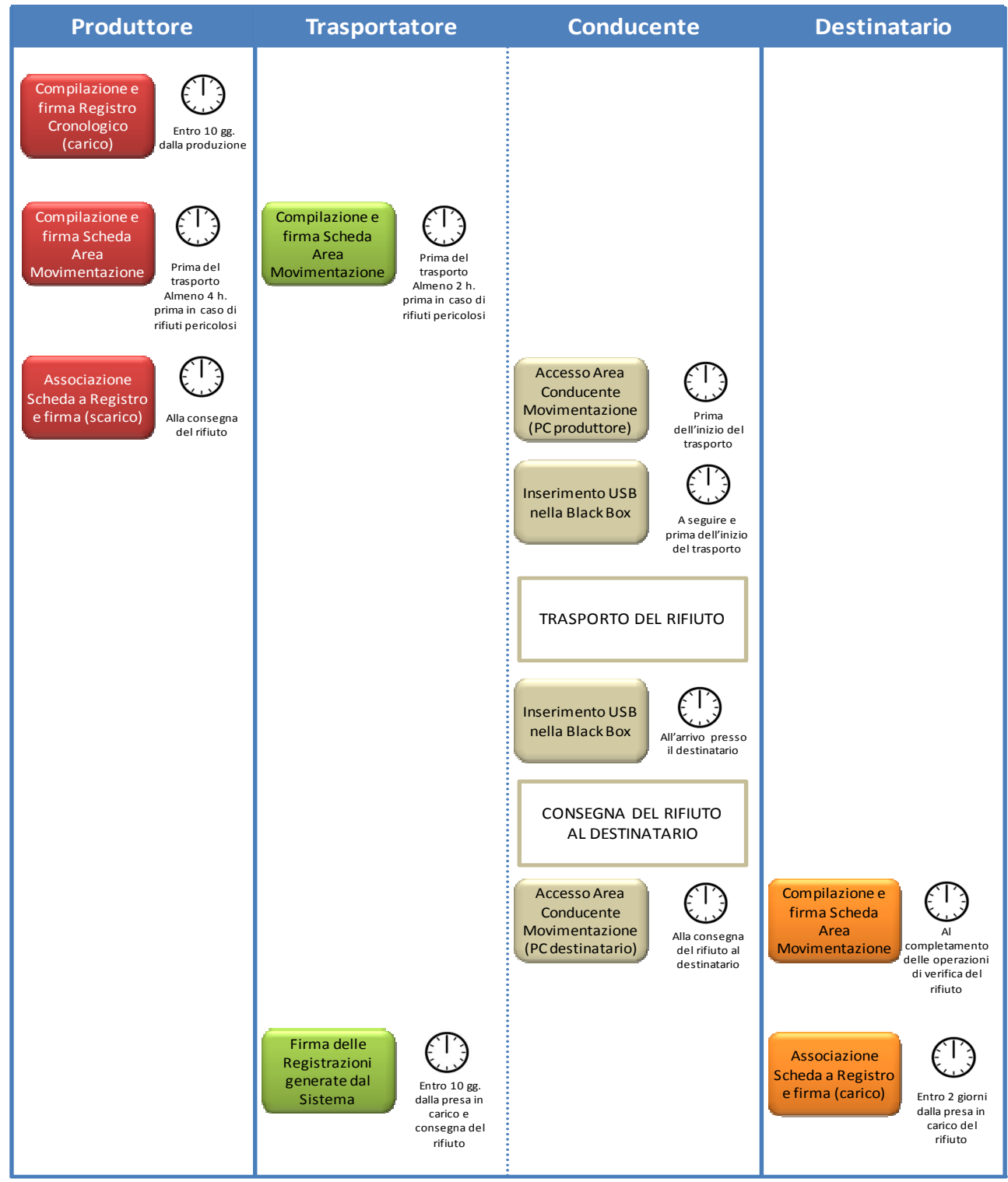

Il produttore deve compilare la Scheda SISTRI Area Movimentazione:

- nel caso di rifiuti speciali pericolosi, almeno due ore prima che si effettui l'operazione di movimentazione per un periodo di dodici mesi dalla data di entrata in vigore della piena operatività del SISTRI e, successivamente, almeno quattro ore prima, salvo che il trasportatore non stia esercitando un'attività di microraccolta così come definita dal all'art 193, comma 10 del D.Lgs. 152/2006 ss.mm.ii.;
- nel caso di rifiuti speciali non pericolosi, prima dell'inizio della movimentazione.

Il trasportatore deve compilare la Scheda SISTRI Area Movimentazione:

- √ nel caso di rifiuti speciali pericolosi, almeno un'ora prima che si effettui l'operazione di movimentazione per un periodo di dodici mesi dalla data di entrata in vigore della piena operatività del SISTRI e, successivamente, almeno due ore prima, salvo che il trasportatore non stia esercitando un'attività di microraccolta così come definita dal all'art 193, comma 10 del D.Lgs. 152/2006 ss.mm.ii.;
- $\checkmark$  nel caso di rifiuti speciali non pericolosi, prima dell'inizio della movimentazione.

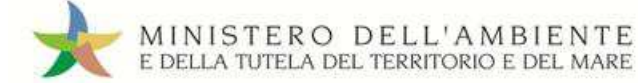

# **3.4. Le altre procedure per la movimentazione dei rifiuti**

Il presente paragrafo descrive i principali scenari operativi che comportano particolari variazioni rispetto alle procedure ordinarie. Il dettaglio e le procedure di competenza di ciascun soggetto saranno nuovamente trattate nel seguito del Manuale nei capitoli di competenza di ciascun attore.

# **3.4.1. Trasporto intermodale**

Nel seguito sono descritte le variazioni rispetto alle procedure ordinarie nel caso di trasporto intermodale (*cfr. 6.5.8. Trasporto marittimo dei rifiuti; 6.5.9. Trasporto ferroviario dei rifiuti*). Tali trasporti tipicamente intervengono in una filiera intermodale, che ai sensi di legge coinvolge più di un trasportatore (es. gommatreno/nave, ecc.).

La procedura in questione evidenzia le modalità operative relative ad un produttore iscritto al SISTRI che intende avvalersi di un trasporto intermodale:

- 1. Quando il produttore decide di procedere alla movimentazione del rifiuto compila e firma la sezione della Scheda SISTRI Area Movimentazione (*cfr. 4.3.1. Compilazione della Scheda SISTRI Area Movimentazione*) di propria competenza inserendo le informazioni relative a tutti i soggetti coinvolti nella filiera del trasporto intermodale nell'ordine in cui partecipano alla filiera di trasporto (es. trasportatore su gomma, operatore logistico, impresa ferroviaria, operatore logistico, trasportatore su gomma);
- 2. Dopo la compilazione e la firma da parte del produttore, ciascun soggetto coinvolto nella filiera del trasporto intermodale (trasportatore, operatore logistico, raccomandatario, ecc.) compila e firma la sezione della Scheda SISTRI Area Movimentazione (*cfr. 6.1.1. Compilazione nel caso di produttore iscritto al SISTRI*) di propria competenza accedendo alla sezione "Schede di richiesta trasporto".

In alternativa, la compilazione della Scheda SISTRI Area Movimentazione del produttore può essere effettuata dal soggetto iscritto al SISTRI che organizza il trasporto:

- In questo caso, il soggetto che organizza il trasporto compila e firma la sezione della Scheda SISTRI Area Movimentazione per conto del produttore *(cfr. 4.3.1. Compilazione della Scheda SISTRI Area Movimentazione)* inserendo le informazioni relative a tutti i soggetti coinvolti nella filiera del trasporto intermodale nell'ordine in cui partecipano alla filiera di trasporto (es. trasportatore su gomma, operatore logistico, impresa ferroviaria, operatore logistico, trasportatore su gomma);
- Dopo la compilazione e la firma, ciascun soggetto coinvolto nella filiera del trasporto intermodale (trasportatore, operatore logistico, raccomandatario, ecc.) compila e firma la sezione della Scheda SISTRI Area Movimentazione *(cfr. 6.1.1. Compilazione nel caso di produttore iscritto al SISTRI)* di propria competenza accedendo alla sezione "Schede di richiesta trasporto".
- Il produttore è tenuto a firmare la Scheda SISTRI Area Movimentazione compilata per suo conto.

Ciascuna attività di trasporto può iniziare solo dopo che è stata compilata la Scheda SISTRI Area Movimentazione da parte del soggetto che lo precede nella filiera di trasporto.

Le operazioni non dettagliate coincidono con quelle delle procedure ordinarie.

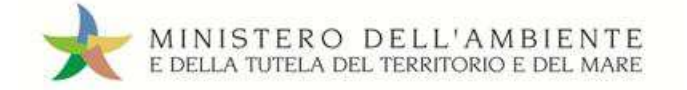

# **3.4.2. Trasporto transfrontaliero**

La disciplina di riferimento per il trasporto transfrontaliero è il Regolamento (CE) n°1013/2006 relativo alla spedizione dei rifiuti. Le Schede SISTRI Area Movimentazione non sostituiscono la documentazione che deve accompagnare i rifiuti in base a tale regolamento. Si distinguono i seguenti casi:

- Importazione dei rifiuti dall'estero
	- o con conferimento a destinatario italiano da parte di un trasportatore iscritto al SISTRI;
	- o con conferimento a destinatario italiano da parte di un trasportatore non iscritto al SISTRI;
- Esportazione dei rifiuti verso l'estero
	- o da parte di un trasportatore iscritto al SISTRI;
	- o da parte di un trasportatore non iscritto al SISTRI.

La compilazione della Scheda SISTRI Area Movimentazione del produttore può essere effettuata dal soggetto iscritto al SISTRI che ha organizzato il trasporto.

## **Importazione dei rifiuti dall'estero con trasportatore iscritto al SISTRI**

Poiché il produttore estero non è iscritto al SISTRI, il primo soggetto della filiera, iscritto al SISTRI, che effettua il trasporto sul territorio nazionale è tenuto ad inserire nella Scheda SISTRI Area Movimentazione i dati relativi al produttore estero e ai rifiuti da movimentare. Nel caso in cui il soggetto in questione sia un'impresa ferroviaria, la scheda viene compilata del soggetto immediatamente successivo (altro trasportatore o terminalista). La compilazione della Scheda SISTRI Area Movimentazione prevede l'utilizzo dei documenti di movimento previsti, nei differenti casi, dal Regolamento (CE) n°1013/2006.

Il soggetto così individuato provvede quindi a:

- compilare e firmare la Scheda SISTRI Area Movimentazione con i dati relativi al produttore estero e al rifiuto oggetto della movimentazione transfrontaliera e a pianificare il viaggio;
- $\checkmark$  firmare la Scheda SISTRI Area Movimentazione.

La consegna al destinatario in Italia si svolge secondo quanto previsto dalle procedure ordinarie (*cfr. 3.3. Procedure ordinarie per la movimentazione dei rifiuti*).

Nel caso di trasporto intermodale transfrontaliero si applicano le procedure previste per il trasporto intermodale e transfrontaliero (*cfr. 3.4.1. Trasporto intermodale*; *3.4.2. Trasporto transfrontaliero*).

# **Importazione dei rifiuti dall'estero con conferimento a destinatario italiano da parte di un trasportatore non iscritto al SISTRI**

La movimentazione del rifiuto viene effettuata senza Scheda SISTRI Area Movimentazione.

All'arrivo del rifiuto presso l'impianto il destinatario provvede alla registrazione di carico entro 2 giorni lavorativi dalla presa in carico dei rifiuti.

# **Esportazione di rifiuti verso l'estero con conferimento a destinatario estero da parte di un trasportatore iscritto al SISTRI**

Il Produttore provvede a:

 compilare e firmare la Scheda SISTRI Area Movimentazione indicando il trasportatore italiano iscritto e il destinatario estero;

Il Trasportatore provvede a:

- $\checkmark$  compilare la Scheda SISTRI Area Movimentazione sezione Trasportatore e pianificare il viaggio relativamente al percorso sul territorio nazionale;
- $\checkmark$  firmare la Scheda SISTRI Area Movimentazione;

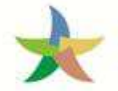

Nel caso di trasporto intermodale di rifiuti verso impianto estero, il produttore deve specificare, nella sezione di propria competenza della Scheda SISTRI Area Movimentazione, tutti i trasportatori che compongono la filiera intermodale su territorio nazionale. Considerando il trasporto intermodale come costituito da più tratte gestite da più trasportatori/vettori, le tratte sul territorio italiano devono essere effettuate da trasportatori iscritti al SISTRI, anche nel caso in cui parte di una tratta, che inizia e termina in Italia, dovesse attraversare i confini territoriali. La tratta che inizia su territorio italiano e termina nel territorio estero può essere eseguita da un trasportatore non iscritto al SISTRI (trasportatore estero).

# **Esportazione di rifiuti verso l'estero con trasportatore estero**

Nel caso di trasporto di rifiuti verso l'estero con trasportatore estero si applicano le procedure previste dal Regolamento (CE) n°1013/2006.

Il produttore deve comunque compilare la Scheda SISTRI Area Movimentazione e riportare le informazioni qualitative e quantitative del rifiuto e i dati relativi al trasportatore e al destinatario.

# **3.4.3. Microraccolta**

Nel caso della microraccolta dei rifiuti, è prevista, per il trasportatore, una specifica procedura rispetto a quelle ordinarie. La presente procedura si applica anche al caso della microraccolta di rifiuti sanitari.

La procedura prevede che il trasportatore compili una "Comunicazione trasporto per microraccolta" per ciascun produttore (iscritto o non iscritto) coinvolto nel giro, fornendo, in un'unica operazione, le informazioni relative al rifiuto (*cfr. 6.5.6. Microraccolta*) e, relativamente al trasporto, la sola data programmata di carico.

Ciascuna comunicazione genera una Scheda SISTRI Area Movimentazione, all'interno della quale, nelle due sezioni produttore e trasportatore, vengono automaticamente riportate le informazioni acquisite dal Sistema: entrambe le sezioni devono essere firmate prima di stampare la copia cartacea della Scheda SISTRI Area Movimentazione che deve accompagnare il rifiuto.

Le informazioni relative al rifiuto e al trasporto, non inserite precedentemente, devono essere riportate sulle singole copie cartacee delle Schede al momento del carico e successivamente inserite nelle relative Schede SISTRI Area Movimentazione (accedendo alle stesse in "modifica") entro 48 ore lavorative dalla chiusura delle operazioni da parte del singolo soggetto della filiera.

Per questa procedura non sussiste mai l'obbligo di dichiarare il tragitto mediante l'utilizzo della funzionalità cartografica.

Il viaggio si svolge seguendo le modalità applicabili nel caso della procedura con utilizzo non contestuale dei dispositivi (*cfr. 3.3.1. Procedura con utilizzo non contestuale dei dispositivi*).

# **3.4.4. Respingimento del rifiuto**

La procedura di respingimento riguarda sia il respingimento immediato sia gli altri casi, come l'esito negativo a seguito di verifica analitica.

Il destinatario provvede a indicare il respingimento con la compilazione e firma della Scheda SISTRI Area Movimentazione. Il Sistema invia automaticamente al produttore una mail di notifica di conclusione della movimentazione indicandone l'esito. Il rifiuto può essere movimentato verso altro destinatario oppure fatto rientrare presso la sede del produttore. Ai fini di tracciabilità deve essere sempre generata una nuova scheda indicando, in aggiunta ai dati richiesti per la procedura ordinaria, le informazioni relative all'indirizzo del luogo in cui è situato il rifiuto. Il produttore definisce i termini della nuova movimentazione individuando il trasportatore (il medesimo o altro trasportatore) e la nuova destinazione del rifiuto (altro destinatario o rientro presso la propria unità locale).

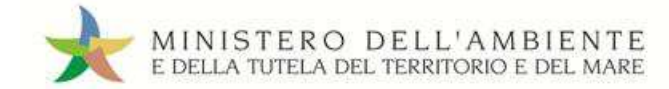

# **MOVIMENTAZIONE DEL RIFIUTO RESPINTO VERSO ALTRO DESTINATARIO (PROCEDURA DI MOVIMENTAZIONE CON UTILIZZO NON CONTESTUALE DEL DISPOSITIVO)**

## **A. RESPINGIMENTO**

Il produttore provvede a:

- $\checkmark$  annullare e firmare la registrazione di scarico nel Registro Cronologico qualora abbia già provveduto ad effettuare la associazione della scheda al registro – selezionando l'apposita causale ("Movimentazione respinta") ed indicandone le motivazioni nel campo "Causale annullamento:";
- $\checkmark$  annullare e firmare la registrazione di carico nel Registro Cronologico selezionando l'apposita causale ("Movimentazione respinta") e indicandone le motivazioni nel campo "Causale annullamento:";
- $\checkmark$  compilare e firmare una nuova registrazione di carico del rifiuto respinto selezionando l'apposita causale ("Rifiuto fuori sito – specificare l'attività nel campo annotazioni se diversa da quelle in elenco"), indicando la posizione del rifiuto e riportando nel campo annotazioni che si tratta di un rifiuto respinto;
- $\checkmark$  compilare e firmare una nuova Scheda SISTRI Area Movimentazione sezione produttore selezionando, tra i rifiuti in giacenza, quelli con la nuova posizione ed inserendo i riferimenti del trasportatore e del nuovo destinatario;
- associare la scheda al registro e firmare la registrazione di scarico secondo le modalità previste per il caso generale *(cfr. 4.3.3. Registrazione di scarico secondo la procedura con utilizzo non contestuale dei dispositivi)*.

Il trasportatore provvede a:

- compilare e firmare la nuova Scheda SISTRI Area Movimentazione sezione trasportatore relativa al trasporto del rifiuto dall'impianto che ha respinto verso il nuovo destinatario secondo le modalità previste per il caso generale (*cfr. 6.1. Compilazione della Scheda SISTRI Area Movimentazione*): il punto di partenza del tragitto coincide con il luogo nel quale si trova il rifiuto respinto e quello di destinazione con il sito del nuovo destinatario;
- $\checkmark$  qualora il trasporto del rifiuto verso il nuovo destinatario venga effettuato dal medesimo trasportatore, il conducente avvia l'attività di trasporto del rifiuto respinto verso il produttore accompagnato dalla copia cartacea della Scheda SISTRI Area Movimentazione firmata elettronicamente e stampata dal destinatario, riportando nel campo annotazioni il codice della nuova scheda e l'indirizzo del nuovo destinatario;
- $\checkmark$  il conducente del mezzo di trasporto prende in carico il rifiuto secondo le modalità previste per il caso generale (*cfr. 6.2.1. Presa in carico effettuata secondo la procedura con utilizzo non contestuale dei dispositivi*);
- Il conducente del mezzo di trasporto consegna il rifiuto al nuovo destinatario secondo le modalità previste per il caso generale (*cfr. 6.3.1. Consegna effettuata secondo la procedura con utilizzo non contestuale dei dispositivi*);
- Eseguire le operazioni successive alla consegna secondo le modalità previste per il caso generale *(cfr. 6.4. Conclusione delle attività di movimentazione)*.

Il destinatario che respinge il rifiuto provvede a:

 compilare e firmare la sezione della Scheda SISTRI Area Movimentazione sezione destinatario indicando l'esito della verifica ("Rifiuto respinto").

Il nuovo destinatario provvede a:

 compilare e firmare la sezione della Scheda SISTRI Area Movimentazione secondo le modalità previste per il caso generale *(cfr. 7.2.1. Accettazione del carico con utilizzo non contestuale dei dispositivi)*.

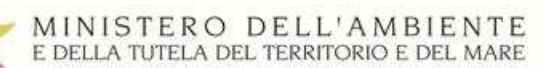

 associare la scheda al registro e firmare la registrazione di carico secondo le modalità previste per il caso generale *(cfr.* 7.2.2. *Verifica analitica e accettazione del carico)*.

#### **B. ACCETTAZIONE PARZIALE**

Il produttore provvede a:

- annullare e firmare la registrazione di scarico nel Registro Cronologico qualora abbia già provveduto ad effettuare la associazione della scheda al registro – selezionando l'apposita causale ("Movimentazione accettata parzialmente"), ed indicandone le motivazioni nel campo "Causale annullamento:";
- $\checkmark$  effettuare e firmare una nuova associazione della scheda al registro indicando la quantità accettata dal destinatario;
- $\checkmark$  modificare e firmare la registrazione di carico nel Registro Cronologico riducendola della quantità di rifiuto non accettata dal destinatario;
- $\checkmark$  compilare e firmare una nuova registrazione di carico corrispondente alla quantità di rifiuto non accettata selezionando l'apposita causale ("Rifiuto fuori sito – specificare l'attività nel campo annotazioni se diversa da quelle in elenco"), indicando la posizione del rifiuto e riportando nel campo annotazioni che si tratta di un rifiuto respinto;
- $\checkmark$  compilare e firmare una nuova Scheda SISTRI Area Movimentazione sezione produttore selezionando, tra i rifiuti in giacenza, quelli con la nuova posizione ed inserendo i riferimenti del trasportatore e del nuovo destinatario;
- associare la scheda al registro e firmare la registrazione di scarico secondo le modalità previste per il caso generale *(cfr. 4.3.3. Registrazione di scarico secondo la procedura con utilizzo non contestuale dei dispositivi)*.

Il trasportatore provvede a:

- compilare e firmare la nuova Scheda SISTRI Area Movimentazione sezione trasportatore relativa al trasporto del rifiuto dall'impianto che ha respinto verso il nuovo destinatario secondo le modalità previste per il caso generale (*cfr. 6.1. Compilazione della Scheda SISTRI Area Movimentazione*): il punto di partenza del tragitto coincide con il luogo nel quale si trova il rifiuto respinto e quello di destinazione con il sito del nuovo destinatario;
- $\checkmark$  qualora il trasporto del rifiuto verso il nuovo destinatario venga effettuato dal medesimo trasportatore, il conducente avvia l'attività di trasporto del rifiuto respinto verso il produttore accompagnato dalla copia cartacea della Scheda SISTRI Area Movimentazione firmata elettronicamente e stampata dal destinatario, riportando nel campo annotazioni il codice della nuova scheda e l'indirizzo del nuovo destinatario;
- $\checkmark$  Il conducente del mezzo di trasporto prende in carico il rifiuto secondo le modalità previste per il caso generale (*cfr. 6.2.1. Presa in carico effettuata secondo la procedura con utilizzo non contestuale dei dispositivi*);
- $\checkmark$  Il conducente del mezzo di trasporto consegna il rifiuto al nuovo destinatario secondo le modalità previste per il caso generale (*cfr. 6.3.1. Consegna effettuata secondo la procedura con utilizzo non contestuale dei dispositivi*);
- Eseguire le operazioni successive alla consegna secondo le modalità previste per il caso generale *(cfr. 6.4. Conclusione delle attività di movimentazione)*.

Il destinatario che respinge il rifiuto provvede a:

 compilare e firmare la sezione della Scheda SISTRI Area Movimentazione sezione destinatario indicando l'esito della verifica ("Rifiuto parzialmente accettato");

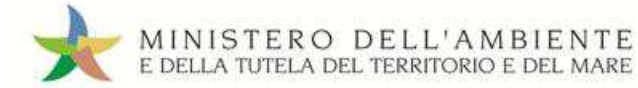

 $\checkmark$  associare la scheda al registro e firmare la registrazione di carico per la quantità di rifiuto accettato secondo le modalità previste per il caso generale *(cfr. 7.2.2. Verifica analitica e accettazione del carico)*.

Il nuovo destinatario provvede a:

- compilare e firmare la sezione della Scheda SISTRI Area Movimentazione secondo le modalità previste per il caso generale *(cfr. 7.2.1. Accettazione del carico con utilizzo non contestuale dei dispositivi)*.
- $\checkmark$  associare la scheda al registro e firmare la registrazione di carico secondo le modalità previste per il caso generale *(cfr. 7.2.2. Verifica analitica e accettazione del carico)*.

# **MOVIMENTAZIONE DEL RIFIUTO RESPINTO VERSO ALTRO DESTINATARIO (PROCEDURA DI MOVIMENTAZIONE CON UTILIZZO CONTESTUALE DEL DISPOSITIVO)**

#### **A. RESPINGIMENTO**

Il produttore provvede a:

- $\checkmark$  annullare e firmare la registrazione di scarico selezionando l'apposita causale ("Movimentazione respinta") e indicandone le motivazioni nel campo "Causale annullamento:";
- $\checkmark$  annullare e firmare la registrazione di carico nel Registro Cronologico selezionando l'apposita causale ("Movimentazione respinta") e indicandone le motivazioni nel campo "Causale annullamento:";
- $\checkmark$  compilare e firmare una nuova registrazione di carico del rifiuto respinto selezionando l'apposita causale ("Rifiuto fuori sito – specificare l'attività nel campo annotazioni se diversa da quelle in elenco"), indicando la posizione del rifiuto e riportando nel campo annotazioni che si tratta di un rifiuto respinto;
- $\checkmark$  compilare e firmare una nuova Scheda SISTRI Area Movimentazione sezione produttore selezionando, tra i rifiuti in giacenza, quelli con la nuova posizione ed inserendo i riferimenti del trasportatore e del nuovo destinatario;
- $\checkmark$  associare la scheda al registro e firmare la registrazione di scarico secondo le modalità previste per il caso generale *(cfr. 4.3.3. Registrazione di scarico secondo la procedura con utilizzo non contestuale dei dispositivi)*.

Il trasportatore provvede a:

- compilare e firmare la nuova Scheda SISTRI Area Movimentazione sezione trasportatore relativa al trasporto del rifiuto dall'impianto che ha respinto verso il nuovo destinatario secondo le modalità previste per il caso generale (*cfr. 6.1. Compilazione della Scheda SISTRI Area Movimentazione*): il punto di partenza del tragitto coincide con il luogo nel quale si trova il rifiuto respinto e quello di destinazione con il sito del nuovo destinatario;
- $\checkmark$  qualora il trasporto del rifiuto verso il nuovo destinatario venga effettuato dal medesimo trasportatore, il conducente avvia l'attività di trasporto del rifiuto respinto verso il produttore accompagnato dalla copia cartacea della Scheda SISTRI Area Movimentazione firmata elettronicamente e stampata dal destinatario, riportando nel campo annotazioni il codice della nuova scheda e l'indirizzo del nuovo destinatario;
- $\checkmark$  Il conducente del mezzo di trasporto prende in carico il rifiuto secondo le modalità previste per il caso generale (*cfr. 6.2.1. Presa in carico effettuata secondo la procedura con utilizzo non contestuale dei dispositivi*);
- $\checkmark$  Il conducente del mezzo di trasporto consegna del rifiuto al nuovo destinatario secondo le modalità previste per il caso generale (*cfr. 6.3.1. Consegna effettuata secondo la procedura con utilizzo non contestuale dei dispositivi*);
- Eseguire le operazioni successive alla consegna secondo le modalità previste per il caso generale *(cfr. 6.4. Conclusione delle attività di movimentazione)*.

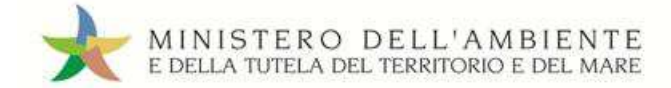

Il destinatario che respinge il rifiuto provvede a:

 compilare e firmare la sezione della Scheda SISTRI Area Movimentazione sezione destinatario indicando l'esito della verifica ("Rifiuto respinto")

Il nuovo destinatario provvede a:

- compilare e firmare la sezione della Scheda SISTRI Area Movimentazione secondo le modalità previste per il caso generale *(cfr. 7.2.1. Accettazione del carico con utilizzo contestuale dei dispositivi)*.
- $\checkmark$  associare la scheda al registro e firmare la registrazione di carico secondo le modalità previste per il caso generale *(cfr. 7.2.2. Verifica analitica e accettazione del carico)*.

#### **B. ACCETTAZIONE PARZIALE**

Il produttore provvede a:

- Annullare e firmare la registrazione di scarico selezionando l'apposita causale ("Movimentazione accettata parzialmente") ed indicandone le motivazioni nel campo "Causale annullamento:";
- $\checkmark$  effettuare e firmare una nuova associazione della scheda al registro indicando la quantità accettata dal destinatario;
- modificare e firmare la registrazione di carico nel Registro Cronologico riducendola della quantità di rifiuto non accettata dal destinatario:
- $\checkmark$  compilare e firmare una nuova registrazione di carico corrispondente alla quantità di rifiuto non accettata selezionando l'apposita causale ("Rifiuto fuori sito – specificare l'attività nel campo annotazioni se diversa da quelle in elenco"), indicando la posizione del rifiuto e riportando nel campo annotazioni che si tratta di un rifiuto respinto;
- compilare e firmare una nuova Scheda SISTRI Area Movimentazione sezione produttore selezionando tra i rifiuti in giacenza con la nuova posizione, inserendo i riferimenti del trasportatore e del nuovo destinatario;
- $\checkmark$  associare la scheda al registro e firmare la registrazione di scarico secondo le modalità previste per il caso generale *(cfr. 4.3.3. Registrazione di scarico secondo la procedura con utilizzo contestuale dei dispositivi)*.

Il trasportatore provvede a:

- compilare e firmare la nuova Scheda SISTRI Area Movimentazione sezione trasportatore relativa al trasporto del rifiuto dall'impianto che ha respinto verso il nuovo destinatario secondo le modalità previste per il caso generale (*cfr. 6.1. Compilazione della Scheda SISTRI Area Movimentazione*): il punto di partenza del tragitto coincide con il luogo nel quale si trova il rifiuto respinto e quello di destinazione con il sito del nuovo destinatario;
- $\checkmark$  qualora il trasporto del rifiuto verso il nuovo destinatario venga effettuato dal medesimo trasportatore, il conducente avvia l'attività di trasporto del rifiuto respinto verso il produttore accompagnato dalla copia cartacea della Scheda SISTRI Area Movimentazione firmata elettronicamente e stampata dal destinatario, riportando nel campo annotazioni il codice della nuova scheda e l'indirizzo del nuovo destinatario;
- Il conducente del mezzo di trasporto prende in carico il rifiuto secondo le modalità previste per il caso generale (*cfr. 6.2.1. Presa in carico effettuata secondo la procedura con utilizzo non contestuale dei dispositivi*);
- $\checkmark$  Il conducente del mezzo di trasporto consegna del rifiuto al nuovo destinatario secondo le modalità previste per il caso generale (*cfr. 6.3.1. Consegna effettuata secondo la procedura con utilizzo non contestuale dei dispositivi*);

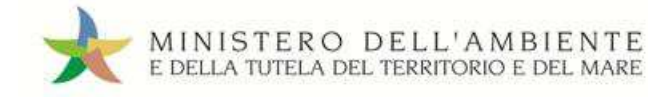

 Eseguire le operazioni successive alla consegna secondo le modalità previste per il caso generale (*cfr. 6.4. Conclusione delle attività di movimentazione*).

Il destinatario che respinge il rifiuto provvede a:

- compilare e firmare la sezione della Scheda SISTRI Area Movimentazione sezione destinatario indicando l'esito della verifica ("Rifiuto parzialmente accettato")
- associare la scheda al registro e firmare la registrazione di carico per la quantità di rifiuto accettato secondo le modalità previste per il caso generale *(cfr. 7.2.2. Verifica analitica e accettazione del carico)*.

Il nuovo destinatario provvede a:

- compilare e firmare la sezione della Scheda SISTRI Area Movimentazione secondo le modalità previste per il caso generale *(cfr. 7.2.1. Accettazione del carico con utilizzo contestuale dei dispositivi)*.
- associare la scheda al registro e firmare la registrazione di carico secondo le modalità previste per il caso generale *(cfr. 7.2.2. Verifica analitica e accettazione del carico)*.

## **RIENTRO DEL RIFIUTO RESPINTO**

#### **A. RESPINGIMENTO**

Il produttore provvede a:

- $\checkmark$  annullare e firmare la registrazione di scarico nel Registro Cronologico qualora abbia già provveduto ad effettuare la associazione della scheda al registro – selezionando l'apposita causale ("Movimentazione respinta") ed indicandone le motivazioni nel campo "Causale annullamento:";
- $\checkmark$  compilare e firmare una nuova Scheda SISTRI Area Movimentazione sezione produttore indicando l'apposita causale ("Riconsegna rifiuto respinto") ed inserendo i soli riferimenti del trasportatore in quanto il sistema indica in automatico il produttore stesso quale destinatario della movimentazione;
- $\checkmark$  al rientro del rifiuto, aggiornare e firmare la Scheda SISTRI Area Movimentazione sezione produttore indicando data e ora di riconsegna del rifiuto.

Il trasportatore provvede a:

- compilare e firmare la nuova Scheda SISTRI Area Movimentazione sezione trasportatore relativa al rientro del rifiuto verso il produttore secondo le modalità previste per il caso generale (*cfr. 6.1. Compilazione della Scheda SISTRI Area Movimentazione*): il punto di partenza del tragitto coincide con il luogo nel quale si trova il rifiuto respinto e quello di destinazione con il sito del produttore;
- $\checkmark$  il conducente avvia l'attività di trasporto del rifiuto respinto verso il produttore accompagnato dalla copia cartacea della Scheda SISTRI Area Movimentazione firmata elettronicamente e stampata dal destinatario, riportando nel campo annotazioni il codice della nuova scheda e l'indicazione di rientro verso la sede del produttore;
- $\checkmark$  Il conducente del mezzo di trasporto riconsegna il rifiuto al produttore che, dopo aver aggiornato la Scheda indicando data e ora di riconsegna del rifiuto, ne rilascia una copia cartacea aggiornata e firmata al conducente;
- Eseguire le operazioni successive alla consegna secondo le modalità previste per il caso generale *(cfr. 6.4. Conclusione delle attività di movimentazione)*.

Il destinatario che respinge il rifiuto provvede a:

 $\checkmark$  compilare e firmare la sezione della Scheda SISTRI Area Movimentazione sezione destinatario indicando l'esito della verifica ("Rifiuto respinto") e rilasciarne copia cartacea al conducente.

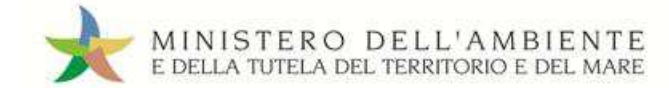

## **B. ACCETTAZIONE PARZIALE**

Il produttore provvede a:

- $\checkmark$  annullare e firmare la registrazione di scarico nel Registro Cronologico qualora abbia già provveduto ad effettuare la associazione della scheda al registro – selezionando l'apposita causale ("Movimentazione accettata parzialmente") e indicandone le motivazioni nel campo "Causale annullamento:";
- effettuare e firmare una nuova associazione della scheda al registro indicando la quantità accettata dal destinatario;
- $\checkmark$  compilare e firmare una nuova Scheda SISTRI Area Movimentazione sezione produttore per la quantità di rifiuto non accettata indicando l'apposita causale ("Riconsegna rifiuto respinto") e inserendo i soli riferimenti del trasportatore in quanto il sistema indica in automatico il produttore stesso quale destinatario della movimentazione;
- $\checkmark$  al rientro del rifiuto, aggiornare e firmare la Scheda SISTRI Area Movimentazione sezione produttore indicando data e ora di riconsegna del rifiuto.

Il trasportatore provvede a:

- compilare e firmare la nuova Scheda SISTRI Area Movimentazione sezione trasportatore relativa al rientro del rifiuto verso il produttore secondo le modalità previste per il caso generale (*cfr. 6.1. Compilazione della Scheda SISTRI Area Movimentazione*): il punto di partenza del tragitto coincide con il luogo nel quale si trova il rifiuto respinto e quello di destinazione con il sito del produttore;
- $\checkmark$  il conducente avvia l'attività di trasporto del rifiuto respinto verso il produttore accompagnato dalla copia cartacea della Scheda SISTRI Area Movimentazione firmata elettronicamente e stampata dal destinatario, riportando nel campo annotazioni il codice della nuova scheda e l'indicazione di rientro verso la sede del produttore;
- $\checkmark$  Il conducente del mezzo di trasporto riconsegna il rifiuto al produttore che, dopo aver aggiornato la Scheda indicando data e ora di riconsegna del rifiuto, ne rilascia una copia cartacea aggiornata e firmata al conducente;
- Eseguire le operazioni successive alla consegna secondo le modalità previste per il caso generale *(cfr. 6.4. Conclusione delle attività di movimentazione)*.

Il destinatario che respinge il rifiuto provvede a:

- $\checkmark$  compilare e firmare la sezione della Scheda SISTRI Area Movimentazione sezione destinatario indicando l'esito della verifica ("Rifiuto parzialmente accettato") e rilasciarne copia cartacea al conducente;
- $\checkmark$  associare la scheda al registro e firmare la registrazione di carico per la quantità di rifiuto accettato secondo le modalità previste per il caso generale *(cfr. 7.2.2. Verifica analitica e accettazione del carico)*.

## **3.4.5. Movimentazione dei fanghi destinati allo spandimento in agricoltura**

La procedura per la gestione dei fanghi destinati allo spandimento in agricoltura è la seguente:

- $\checkmark$  il produttore compila e firma la Scheda SISTRI Area Movimentazione area produttore indicando come destinatario, l'azienda che detiene l'autorizzazione per lo spandimento dei fanghi ai sensi del D.Lgs 99/92 e nel campo Annotazioni, il luogo fisico in cui viene effettuato lo spandimento dello stesso;
- $\checkmark$  il trasportatore compila e firma la Scheda SISTRI Area Movimentazione area trasportatore e pianifica il viaggio impostando il luogo indicato dal produttore come il luogo dove viene effettuato lo spandimento;
- $\checkmark$  il conducente del mezzo di trasporto carica i fanghi e si reca presso il luogo di destinazione per effettuare lo scarico;

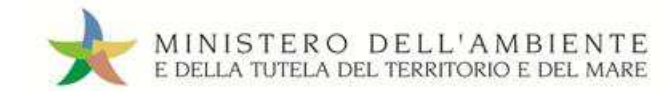

- $\checkmark$  l'accettazione del rifiuto viene effettuata da un responsabile dell'azienda autorizzata allo spandimento dei fanghi in agricoltura ai sensi del D.Lgs. 99/92 il quale sottoscrive la copia cartacea della Scheda SISTRI Area Movimentazione con data e ora della consegna;
- $\checkmark$  copia della Scheda cartacea deve essere consegnata dal destinatario al produttore per attestare l'assolvimento della responsabilità per il corretto spandimento dei fanghi;
- $\checkmark$  Il trasportatore compila la Scheda SISTRI Area Movimentazione area destinatario per conto dell'impianto indicando la data, l'ora e l'esito positivo del conferimento.

# **3.4.6. Movimentazione del rifiuto in caso di temporanea indisponibilità - art. 12 commi 1 e 2 DM 52/2011 e ss.mm.ii.**

La procedura riguarda il caso in cui uno dei soggetti della filiera della movimentazione, tenuto alla compilazione della Scheda SISTRI, si trovi a non disporre temporaneamente dei mezzi informatici necessari (ai sensi del DM 52/2011, art. 12, comma 1 ss.mm.ii.). In tal caso la compilazione della Scheda SISTRI è effettuata, per conto di tale soggetto e su sua dichiarazione, dal soggetto precedente o successivo nella filiera. Tali operazioni sono dettagliate nelle rispettive sezioni di competenza dei singoli soggetti.

Nel caso di temporanea interruzione o non funzionamento del SISTRI (ai sensi del DM 52/2011, art. 12, comma 2 ss.mm.ii.) i soggetti tenuti alla compilazione delle Schede SISTRI sono tenuti ad annotare le movimentazioni dei rifiuti su una Scheda SISTRI in bianco, da scaricarsi preventivamente accedendo all'area autenticata del SISTRI (il numero di queste schede deve essere pari a quelle che mediamente il soggetto gestisce in un giorno), e ad inserire i dati relativi alle movimentazioni di rifiuti effettuate entro 5 giorni lavorativi dalla ripresa del funzionamento del SISTRI mediante le operazioni di riconciliazione della Scheda SISTRI in bianco.

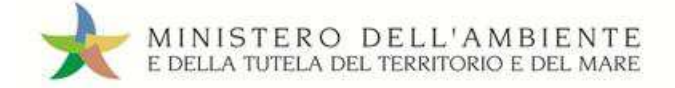

# **4. Le procedure del Produttore**

# **4.1. Avvio utilizzo SISTRI**

# **4.1.1. Geolocalizzazione sede e unità locale**

All'avvio dell'utilizzo del SISTRI il produttore verifica la corretta localizzazione geografica (indirizzo, numero civico, comune, provincia) della sede cui è associato il dispositivo USB in uso mediante l'accesso all'applicazione «GESTIONE AZIENDA», disponibile sul portale SISTRI in area autenticata, attraverso cui è possibile, eventualmente, procedere alla modifica della localizzazione della unità locale interessata (*cfr. Guida Gestione Azienda*).

# **4.1.2. Registrazione dei rifiuti in giacenza**

Preliminarmente alla prima movimentazione di rifiuti prodotti in data antecedente all'avvio dell'utilizzo del SISTRI il produttore carica sul Registro Cronologico le giacenze di rifiuti esistenti.

## **Registrazione di carico**

Il produttore procede alla compilazione ed alla firma della/e nuova/e registrazione/i di carico nell'Area Registro Cronologico indicando i dati del rifiuto:

- Causale (Registrazione giacenza per avvio utilizzo SISTRI)
- CER (Codice Europeo del Rifiuto, compilato in automatico dal Sistema se il produttore indica la denominazione del CER del rifiuto)
- Denominazione CER (compilato in automatico dal Sistema se il produttore indica il codice CER del rifiuto)
- Descrizione (campo obbligatorio per i CER che terminano con 99 o 99\*)
- Quantità (Espressa in Kg.)
- Stato fisico
- Caratteristiche pericolo (nel caso di rifiuto pericoloso)
- Posizione del rifiuto (se diversa da quella riportata automaticamente dal Sistema)
- Annotazioni

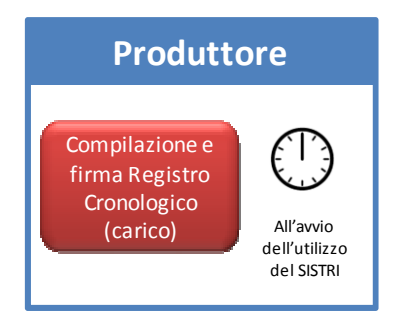

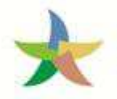

Ĩ

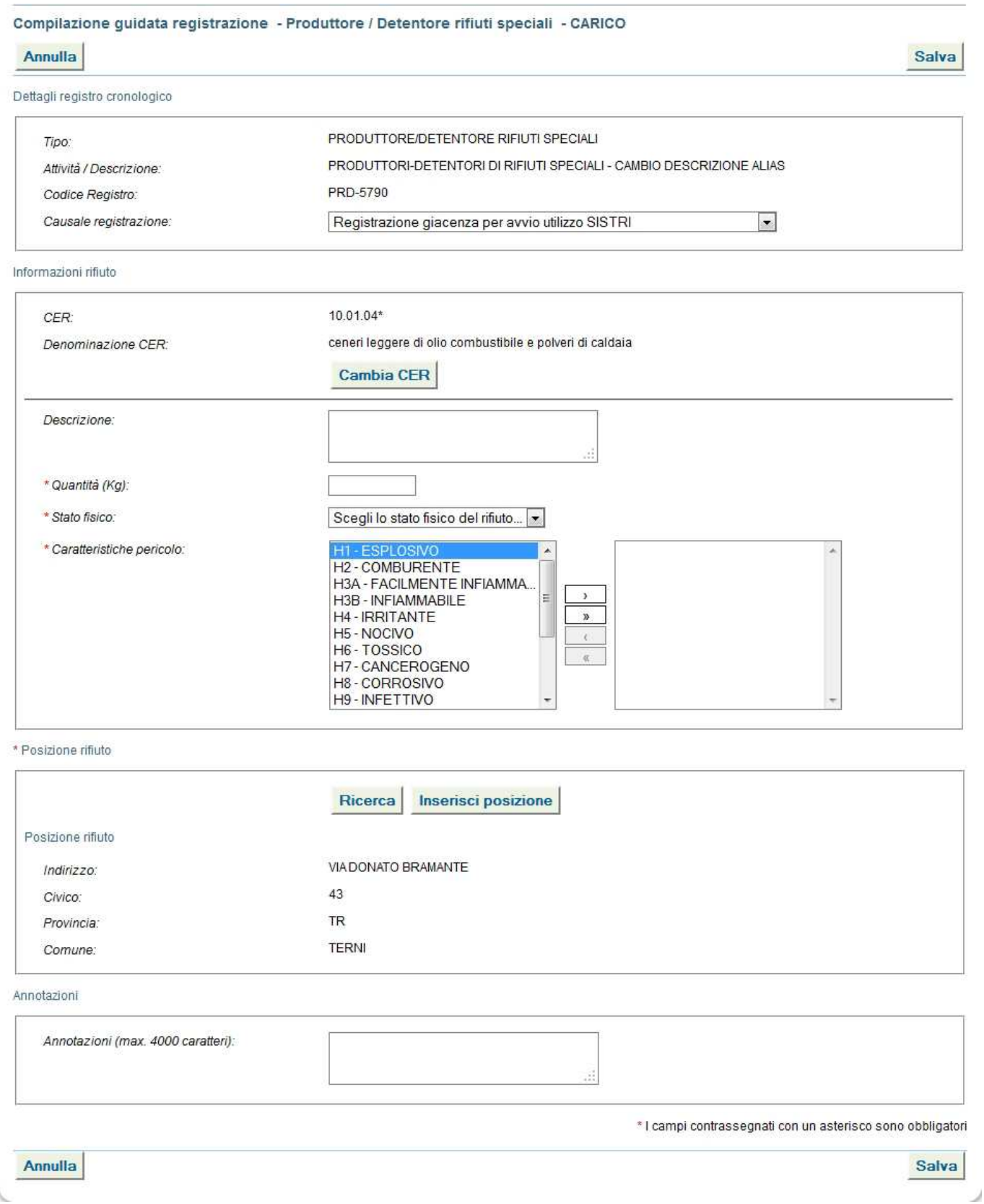

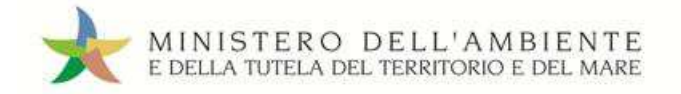

# **4.2. Registrazione di carico**

La produzione del rifiuto, per i soggetti obbligati, deve essere registrata sul proprio Registro Cronologico mediante l'inserimento di una registrazione di carico entro 10 giorni dalla data di produzione e, comunque, prima dell'avvio delle successive operazioni di trasporto.

# **Registrazione di carico**

Il produttore procede alla compilazione e alla firma di una nuova registrazione di carico nell'Area Registro Cronologico entro 10 giorni e comunque prima della loro movimentazione indicando i seguenti dati del rifiuto:

- Causale (Procedura ordinaria)
- CER (Codice Europeo del Rifiuto, compilato in automatico dal Sistema se il produttore indica la denominazione del CER del rifiuto)
- Denominazione CER (compilato in automatico dal Sistema se il produttore indica il codice CER del rifiuto)
- Descrizione (campo obbligatorio per i CER che terminano con 99 o 99\*)
- Quantità (espressa in Kg)
- Stato fisico
- Caratteristiche pericolo (nel caso di rifiuto pericoloso)
- Posizione del rifiuto (se diversa da quella riportata automaticamente dal Sistema)
- Annotazioni

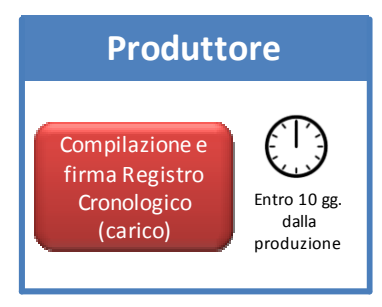

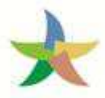

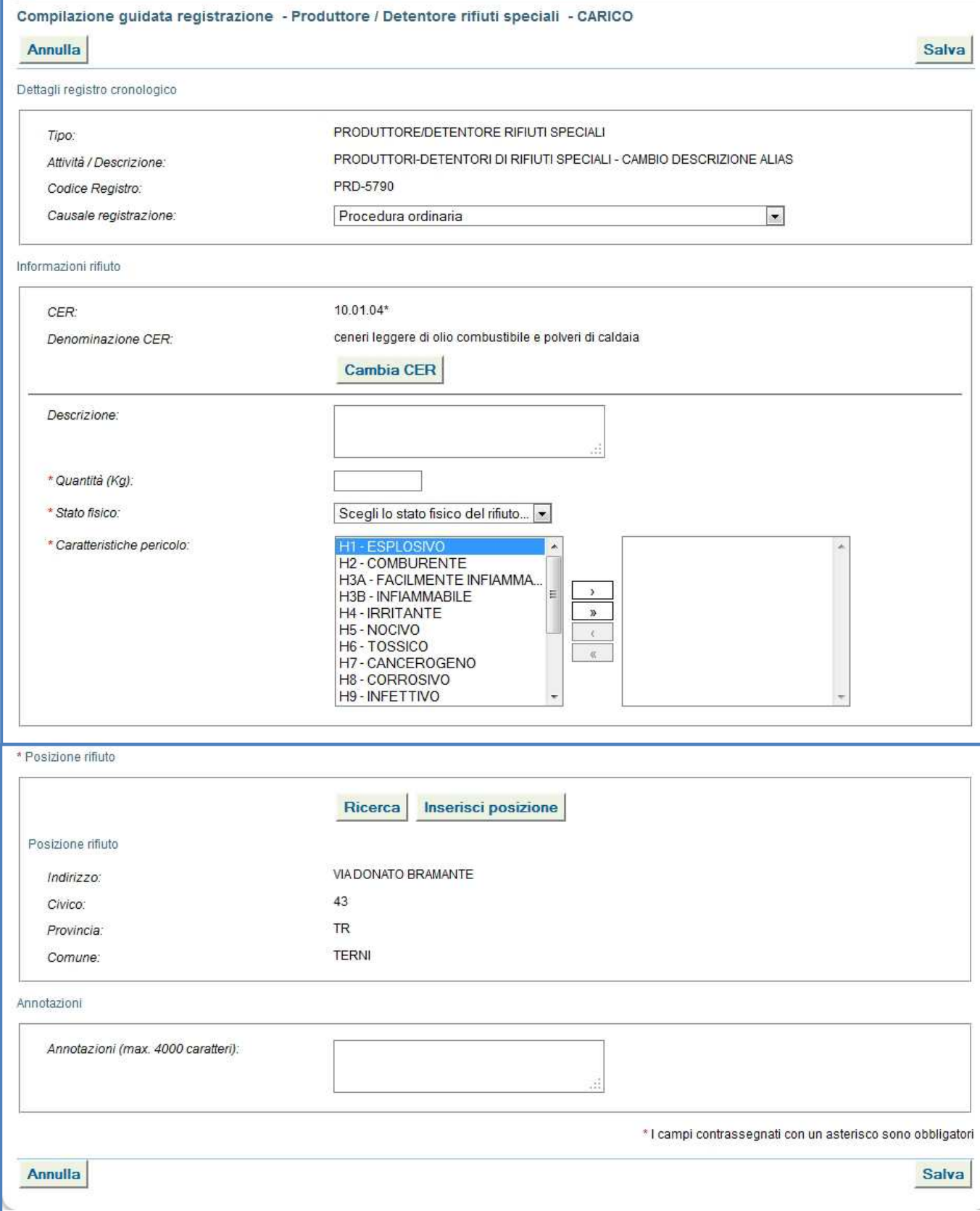

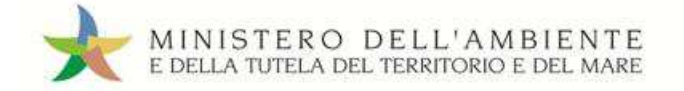

# **4.3. Movimentazione del rifiuto**

# **4.3.1. Compilazione della Scheda SISTRI Area Movimentazione**

Il produttore, verificata la disponibilità del trasportatore e del destinatario prescelti secondo le consuetudini operative, avvia le attività per la movimentazione dei rifiuti per mezzo della compilazione della Scheda SISTRI Area Movimentazione, sezione produttore.

#### **Compilazione Scheda SISTRI Area movimentazione**

Il produttore compila e firma la Scheda SISTRI Area Movimentazione sezione produttore indicando i seguenti dati:

- Anagrafica produttore (campo valorizzato in automatico dal Sistema)
- CER (Codice Europeo del Rifiuto caricato, compilato in automatico dal Sistema se il produttore indica la denominazione del CER del rifiuto)
- Denominazione CER (campo compilato in automatico dal Sistema se il produttore indica il codice CER del rifiuto)
- Descrizione (campo obbligatorio per i CER che terminano con 99 o 99\*)
- Verifica peso a destino
- Quantità (il dato può essere espresso in chilogrammi o, qualora tale informazione non sia disponibile, in metri cubi. Nel caso in cui si esprima in metri cubi è obbligatorio indicare la voce di verifica peso a destino)
- Stato fisico (campo valorizzato in automatico dal Sistema con i dati della relativa registrazione di carico)
- Caratteristiche pericolo (nel caso di rifiuto pericoloso)
- Posizione del rifiuto (se diversa da quella riportata automaticamente dal Sistema)
- Annotazioni
- Numero colli
- Tipo imballaggio (indicazione obbligatoria nel caso di rifiuto speciale pericoloso)
- Operazione impianto di destinazione (indicata nella maschera come "Operazione impianto")
- Prescrizioni particolari (spuntando l'opzione occorre inserire la descrizione)
- Trasporto sottoposto a norma ADR (spuntando l'opzione occorre indicare la classe ADR e il numero ONU)
- Certificato analitico (se prescritto dalla legge è possibile allegare tale certificato in formato .pdf)
- Trasportatore
- Destinatario

# Tale scheda deve essere sempre compilata:

 $\checkmark$  nel caso di rifiuti speciali pericolosi, almeno due ore prima che si effettui l'operazione di movimentazione per un periodo di dodici mesi dalla data di entrata in vigore della piena operatività del SISTRI e, successivamente, almeno quattro ore prima, salvo la fattispecie della microraccolta così come definita dal all'art 193, comma 10 del D.Lgs. 152/2006 ss.mm.ii.;

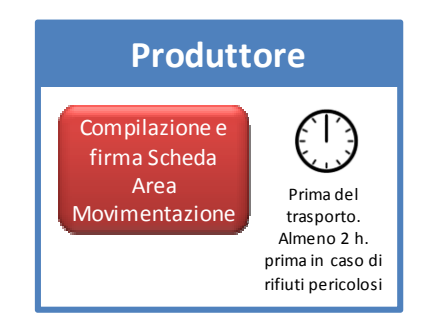

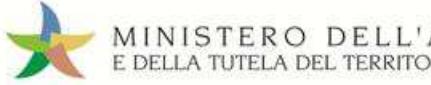

 $\checkmark$  nel caso di rifiuti speciali non pericolosi, prima dell'inizio della movimentazione.

# **4.3.2. Consegna del rifiuto al trasportatore**

Affinché il conducente possa effettuare la presa in carico del rifiuto presso l'unità locale del produttore è necessario disporre di due copie cartacee della Scheda SISTRI Area Movimentazione precedentemente compilata e firmata elettronicamente dal produttore e dal trasportatore nelle sezioni di rispettiva competenza.

# **Consegna del rifiuto**

A completamento delle operazioni di consegna del rifiuto al trasportatore, vengono annotate la data e l'ora della consegna del rifiuto sulle due copie cartacee della Scheda SISTRI Area Movimentazione. Le schede vengono firmate dal produttore e dal conducente: una copia rimane al produttore ed una viene conservata dal conducente per accompagnare il trasporto.

Le copie cartacee possono essere stampate indifferentemente dal produttore o dal trasportatore.

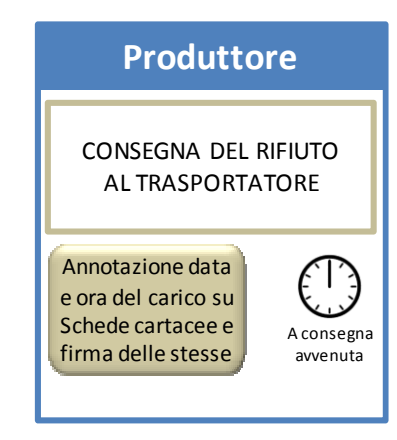

## **4.3.3. Registrazione di scarico**

Il produttore, a seconda della procedura scelta per conferire il rifiuto (contestuale o non contestuale) utilizza una delle due seguenti procedure per la registrazione di scarico.

# **Registrazione di scarico secondo la procedura con utilizzo non contestuale dei dispositivi**

Il produttore associa la scheda al registro e firma lo scarico del rifiuto movimentato nell'Area Registro Cronologico entro 10 giorni lavorativi dalla data di consegna al destinatario.

La registrazione di scarico riporta le informazioni di movimentazione indicate nella Scheda SISTRI Area Movimentazione collegata.

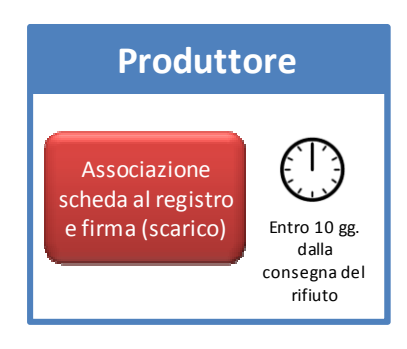

# **Registrazione di scarico secondo la procedura con utilizzo contestuale del dispositivo**

Il produttore associa la scheda al registro e firma lo scarico del rifiuto movimentato nell'Area Registro Cronologico prima della consegna al conducente mediante l'operazione di associazione della Scheda al Registro e la firma.

Prima della partenza del mezzo il produttore mette a disposizione del conducente un PC già collegato al SISTRI nel quale viene inserito il dispositivo USB del veicolo per accedere all'Area Conducente ed effettuare le operazioni di sincronizzazione dei dati fra il dispositivo USB veicolo ed il Sistema. A valle della predetta operazione deve essere prodotta e consegnata al conducente una copia cartacea della Scheda SISTRI Area Movimentazione per accompagnare il trasporto.

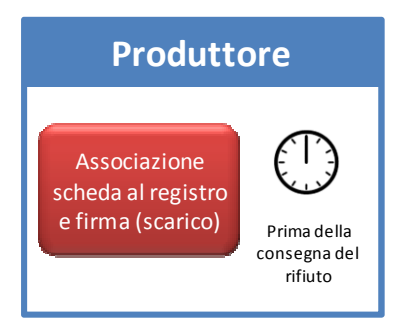

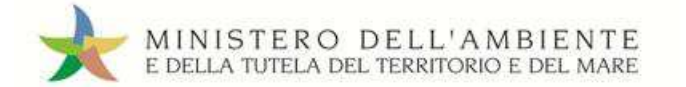

# **4.4. Procedure particolari per il produttore**

# **4.4.1. Gestione del rifiuto respinto**

Per la procedura in oggetto si rinvia a quanto descritto nella procedura generale *(cfr. 3.4.4. Respingimento del rifiuto)*.

# **4.4.2. Rifiuti prodotti fuori dall'unità locale soggetti all'obbligo di registrazione**

## **Registrazione di carico**

Il produttore procede alla compilazione e alla firma di una nuova registrazione di carico nell'Area Registro Cronologico indicando, in aggiunta ai dati richiesti per la procedura ordinaria (*cfr*. *4.2. Registrazione di carico*), le informazioni relative all'indirizzo del luogo di produzione o detenzione del rifiuto entro 10 giorni dalla produzione dello stesso e comunque prima della loro movimentazione.

## **Compilazione Scheda SISTRI Area Movimentazione**

La compilazione della Scheda SISTRI Area Movimentazione, nel caso di rifiuti prodotti fuori dell'unità locale, mantiene i medesimi aspetti procedurali del caso generale (*cfr. 4.3.1. Compilazione della Scheda SISTRI Area Movimentazione*). Si evidenzia che la compilazione di tale scheda deve essere effettuata dal delegato dell'unità locale di riferimento.

Quando il produttore decide di procedere alla movimentazione del rifiuto compila e firma la Scheda SISTRI Area Movimentazione sezione produttore indicando, in aggiunta ai dati richiesti per la procedura ordinaria (*cfr. 4.3.1. Compilazione della Scheda SISTRI Area Movimentazione*), le informazioni relative all'indirizzo del luogo di produzione o detenzione del rifiuto.

# Tale scheda deve essere sempre compilata:

 $\checkmark$  nel caso di rifiuti speciali pericolosi, almeno due ore prima che si effettui l'operazione di movimentazione per un periodo di dodici mesi dalla data di entrata in vigore della piena operatività del SISTRI e, successivamente, almeno quattro ore prima, salvo la fattispecie della microraccolta così come definita dal all'art 193, comma 10 del D.Lgs. 152/2006 ss.mm.ii.

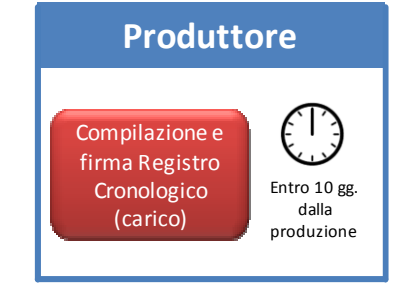

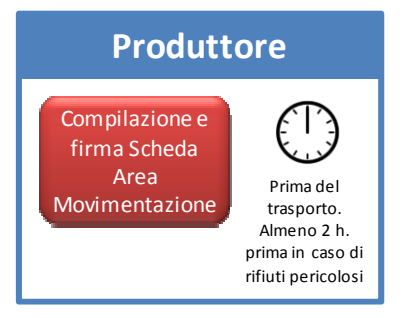

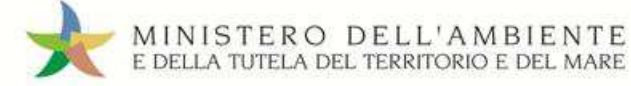

#### **Consegna del rifiuto**

Il conducente, per poter prendere in carico il rifiuto ove è situato, deve disporre di due copie cartacee della Scheda SISTRI Area Movimentazione precedentemente compilata e firmata elettronicamente dal produttore e dal trasportatore nelle sezioni di rispettiva competenza.

A completamento delle operazioni di consegna del rifiuto al trasportatore, devono essere annotate la data e l'ora della consegna del rifiuto sulle due copie cartacee della Scheda SISTRI Area Movimentazione. Le schede devono essere firmate dal delegato e dal conducente: una copia rimane al produttore e una viene conservata dal conducente per accompagnare il trasporto.

Le copie cartacee possono essere stampate indifferentemente dal produttore o dal trasportatore.

Il produttore associa la scheda al registro e firma lo scarico del rifiuto movimentato nell'Area Registro Cronologico entro 10 giorni lavorativi dalla data di consegna al destinatario.

La registrazione di scarico riporta le informazioni di movimentazione indicate nella Scheda SISTRI Area Movimentazione collegata.

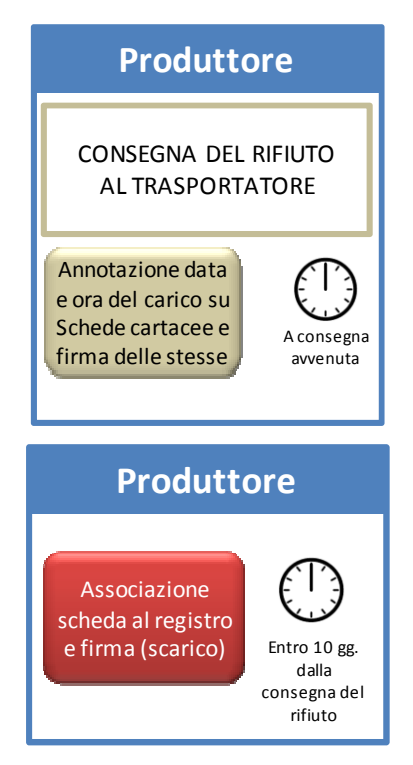

**NOTA**: Qualora gli operatori abbiano scelto di utilizzare la procedura di utilizzo contestuale dei dispositivi (*cfr. 3.3.2. Procedura con utilizzo contestuale dei dispositivi*) la registrazione di scarico viene effettuata prima della consegna del rifiuto al conducente mediante l'operazione di associazione della Scheda al Registro: in tal caso il Sistema inserisce in automatico la data e l'ora di presa in carico del rifiuto da parte dell'azienda di trasporto, pertanto tale operazione non dovrà essere successivamente svolta manualmente dall'azienda di trasporto.

#### **4.4.3. Rifiuti prodotti in corso di attività di manutenzione**

I rifiuti provenienti dall'attività di manutenzione si considerano prodotti presso la sede o il domicilio del soggetto che svolge tale attività. A seconda dei casi si distinguono le seguenti procedure:

**Trasporto dei rifiuti pericolosi dal luogo di produzione alla sede legale o all'unità locale del manutentore** 

#### **A. Rifiuti non pericolosi**

Il trasporto dei rifiuti non pericolosi dal luogo di produzione alla sede legale o all'unità locale del manutentore avviene senza alcun obbligo di comunicazione al SISTRI.

#### **B. Rifiuti pericolosi**

#### **Compilazione Scheda SISTRI in bianco**

Nel caso di rifiuti pericolosi il trasporto deve essere accompagnato per ogni tipologia di rifiuto pericoloso e per ciascun luogo di effettiva produzione da una Scheda SISTRI in bianco scaricata accedendo all'area autenticata del sistema SISTRI; tale scheda deve essere compilata manualmente in ogni sua parte e firmata dal conducente.

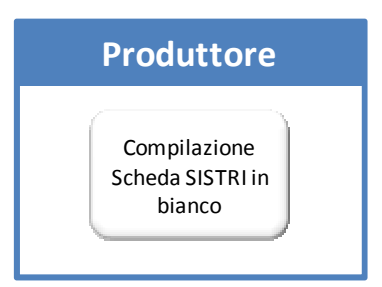
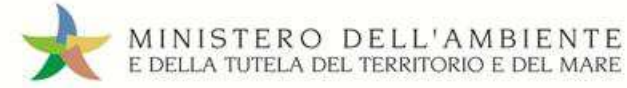

## **Registrazione di carico**

Al momento del deposito dei rifiuti pericolosi presso la sede dell'impresa viene effettuata, entro 10 giorni, e comunque prima della loro movimentazione, una registrazione di carico selezionando la apposita causale ("Rifiuto fuori sito - manutenzione", "Rifiuto fuori sito manutenzione delle reti" o "Rifiuto fuori sito - specificare l'attività nel campo annotazioni se diversa da quelle in elenco") e riportando le informazioni quantitative e qualitative del rifiuto e l'identificativo della scheda in bianco che ha accompagnato il trasporto nel campo Annotazioni.

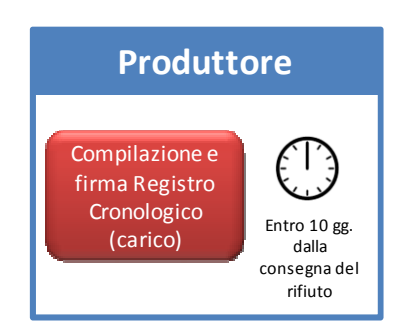

La Scheda in bianco non deve essere riconciliata in quanto non si configura il trasporto.

La successiva movimentazione dall'unità locale al destinatario avviene seguendo le procedure ordinarie (*cfr. 4.3. Movimentazione del rifiuto*)

## **Trasporto dei rifiuti presso luoghi di concentramento per verifica di riutilizzabilità**

I materiali prodotti nell'ambito delle attività di manutenzione delle reti possono essere movimentati in appositi luoghi di concentramento per essere sottoposti a verifica di riutilizzabilità. Una volta riscontrata la non riutilizzabilità, i suddetti materiali vengono considerati rifiuti e pertanto si applica la procedura di movimentazione dei rifiuti situati fuori dall'unità locale (*cfr. 4.4.2. Rifiuti pericolosi situati fuori dall'unità locale*) a meno che il luogo di concentramento non coincida con un'unità locale iscritta al SISTRI nel qual caso vengono trattati come prodotti dell'unità locale applicando la procedura ordinaria.

#### **Trasporto dei rifiuti dal luogo di manutenzione verso il destinatario**

Tale trasporto deve essere effettuato da un soggetto iscritto.

Nel caso in cui i rifiuti prodotti da attività di manutenzione siano spediti direttamente al destinatario si applica la seguente procedura:

#### **Compilazione Scheda SISTRI in bianco**

Il trasporto deve essere accompagnato, per ogni tipologia di rifiuto e per ciascun luogo di effettiva produzione, da una Scheda SISTRI in bianco, scaricata accedendo all'area autenticata del Sistema SISTRI, che deve essere compilata e firmata dal conducente.

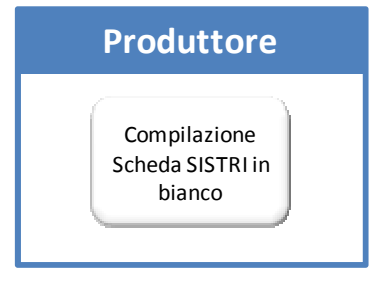

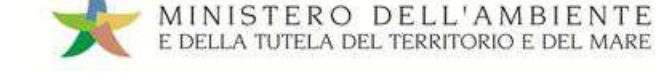

## **Registrazione di carico**

Prima dell'inizio del trasporto il delegato iscritto presso l'unità locale del manutentore, effettua una registrazione di carico, per ogni tipologia di rifiuto selezionando la apposita causale ("Rifiuto fuori sito manutenzione", "Rifiuto fuori sito - manutenzione delle reti" o "Rifiuto fuori sito - specificare l'attività nel campo annotazioni se diversa da quelle in elenco") ed indicando le informazioni già riportate nelle singole Schede SISTRI in bianco.

## **Riconciliazione delle Schede SISTRI in bianco**

Il delegato effettua la riconciliazione delle Schede SISTRI in bianco, compilate manualmente, riportando tutte le informazioni inserite nelle schede stesse entro 10 giorni dalla movimentazione.

## **Registrazione di scarico**

La associazione della scheda al registro e la firma dello scarico del rifiuto movimentato seguono la procedura prevista dal caso generale (*cfr. 4.3.3. Registrazione di scarico*).

Le attività relative al trasporto, al conferimento al destinatario vengono svolte seguendo le procedure ordinarie.

## **4.4.4. Movimentazione del rifiuto senza trasporto**

La procedura in oggetto si applica nei seguenti casi:

- $\checkmark$  il destinatario e il produttore si trovano all'interno della medesima area privata;
- $\checkmark$  il trasporto avviene mediante l'utilizzo di sistemi di trasporto diversi da gomma, nave, rotaia (es. pipeline, sistemi meccanici quali condotte o nastri trasportatori).

## **Registrazione di carico**

Il produttore effettua la registrazione di carico secondo quanto previsto dalla procedura ordinaria (*cfr. 4.2. Registrazione di carico*) e comunque sempre prima della movimentazione.

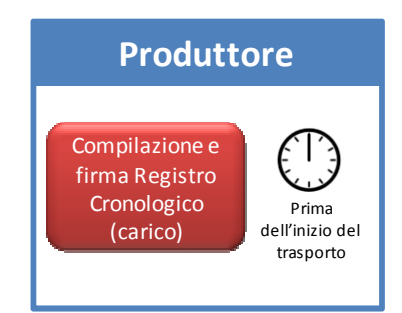

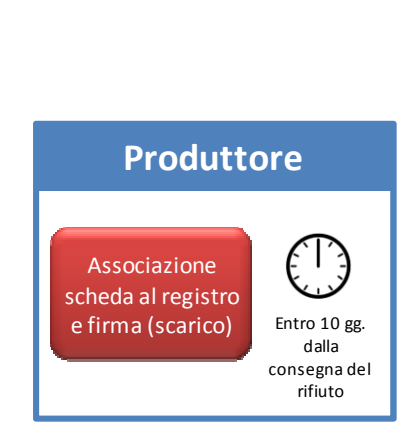

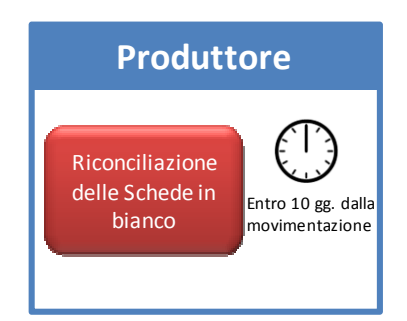

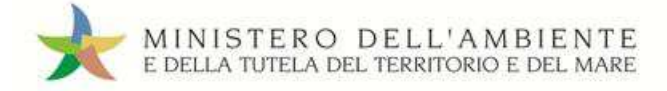

#### **Registrazione di scarico**

Il produttore associa la scheda al registro e firma lo scarico nell'Area Registro Cronologico entro 10 giorni lavorativi dalla data di consegna al destinatario selezionando l'apposita causale ("Movimentazione senza trasportatore") ed inserendo le informazioni relative al rifiuto, all'operazione impianto e al destinatario.

## **4.4.5. Spedizione dei rifiuti verso l'estero**

#### **Registrazione di carico**

Il produttore effettua la registrazione di carico nell'Area Registro Cronologico secondo quanto previsto dalla procedura ordinaria *(cfr. 4.2. Registrazione di carico)*.

#### **Compilazione Scheda SISTRI Area movimentazione**

Il produttore, verificata la disponibilità del trasportatore e del destinatario prescelti secondo le consuetudini operative, avvia le attività per la movimentazione dei rifiuti per mezzo della compilazione della Scheda SISTRI Area Movimentazione, sezione produttore.

Il produttore compila e firma la Scheda SISTRI Area Movimentazione sezione produttore selezionando l'apposita causale (nuova scheda per "Transfrontaliero verso l'estero") indicando, in aggiunta ai dati richiesti per la procedura ordinaria (*cfr. 4.3.1. Compilazione della Scheda SISTRI Area Movimentazione*) le informazioni richieste dal Regolamento (CE) 1013/2006 (*cfr. Caso d'uso: Trasporto Transfrontaliero*).

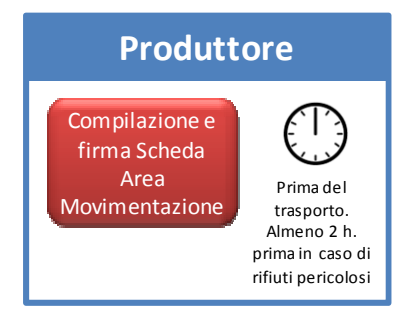

Rispetto alla procedura ordinaria occorre fornire i dati anagrafici del destinatario estero.

#### Tale scheda deve essere sempre compilata:

- $\checkmark$  nel caso di rifiuti speciali pericolosi, almeno due ore prima che si effettui l'operazione di movimentazione per un periodo di dodici mesi dalla data di entrata in vigore della piena operatività del SISTRI e, successivamente, almeno quattro ore prima, salvo la fattispecie della microraccolta così come definita dal all'art 193, comma 10 del D.Lgs. 152/2006 ss.mm.ii.;
- $\checkmark$  nel caso di rifiuti speciali non pericolosi, prima dell'inizio della movimentazione.

#### **Consegna del rifiuto**

• *Consegna al trasportatore iscritto al SISTRI* 

Il produttore effettua le operazioni di consegna al trasportatore secondo quanto previsto dalla procedura ordinaria (*cfr. 4.3.2. Consegna del rifiuto al trasportatore*) rilasciando in aggiunta al conducente il documento di movimento di cui al Regolamento (CE) n°1013/2006 o, per i rifiuti della "Lista verde", dall'Allegato VII del medesimo regolamento.

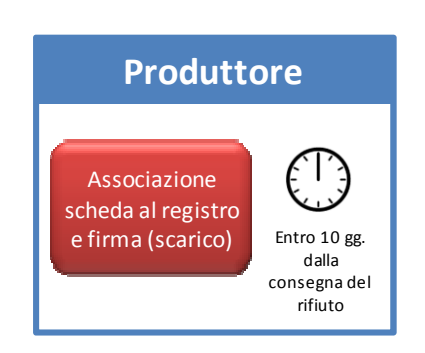

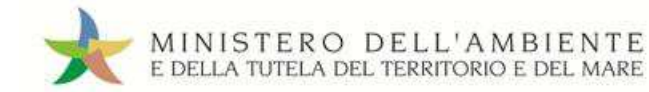

• *Consegna del rifiuto al trasportatore non iscritto al SISTRI (vettore estero)* 

Le operazioni di consegna al trasportatore estero (se non iscritto al SISTRI) prevedono il solo rilascio del documento di movimento di cui al Regolamento (CE) n°1013/2006.

**NOTA:** Nei casi previsti dal Regolamento (CE) n°1013/2006, quando il documento di movimento sarà restituito al produttore dall'impianto di destinazione, il produttore stesso dovrà inserirlo in formato PDF nel Sistema.

## **Conclusione delle attività di movimentazione**

Il produttore effettua la registrazione di scarico nell'Area Registro Cronologico secondo quanto previsto dalla procedura ordinaria (*cfr. 4.3.3. Registrazione di scarico*).

Nel caso di movimentazioni che prevedono l'utilizzo del documento di movimento di cui all'Allegato IB il produttore accede in modifica alla Scheda SISTRI Area Movimentazione per allegare in formato PDF il suddetto documento restituito dal destinatario, come previsto dal Regolamento (CE) n°1013/2006, e firma la Scheda.

## **4.4.6. Movimentazione con trasporto intermodale**

## **Registrazione di carico**

Il produttore effettua la registrazione di carico nell'Area Registro Cronologico secondo quanto previsto dalla procedura ordinaria (*cfr. 4.2. Registrazione di carico*).

## **Compilazione Scheda SISTRI Area movimentazione**

La compilazione della Scheda SISTRI Area Movimentazione può essere effettuata dal soggetto iscritto al SISTRI che organizza il trasporto. Ciascuna attività di trasporto può iniziare solo dopo che è stata compilata la Scheda SISTRI Area Movimentazione da parte del soggetto che lo precede nella filiera di trasporto.

Qualora il produttore non intenda avvalersi della suddetta modalità operativa, verificata la disponibilità di tutti i soggetti coinvolti nella filiera intermodale e del destinatario secondo le consuetudini operative, avvia le attività per la movimentazione dei rifiuti per mezzo della compilazione della Scheda SISTRI Area Movimentazione, sezione produttore inserendo le informazioni relative a tutti i soggetti coinvolti nella filiera.

Il produttore compila e firma la Scheda SISTRI Area Movimentazione sezione produttore secondo quanto previsto dalla procedura ordinaria (*cfr. 4.3.1. Compilazione della Scheda SISTRI Area Movimentazione*) ad eccezione della parte relativa al trasporto nella quale occorre indicare tutti i soggetti coinvolti nella movimentazione nell'esatto ordine in cui interverranno nel trasporto.

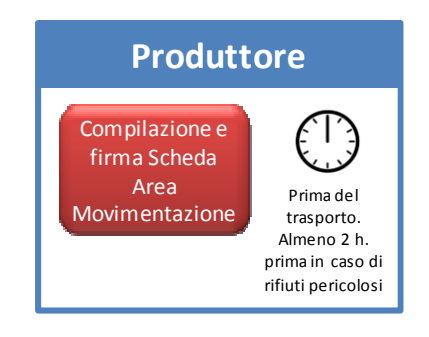

## Tale scheda deve essere sempre compilata:

- nel caso di rifiuti speciali pericolosi, almeno due ore prima che si effettui l'operazione di movimentazione per un periodo di dodici mesi dalla data di entrata in vigore della piena operatività del SISTRI e, successivamente, almeno quattro ore prima, salvo la fattispecie della microraccolta così come definita dal all'art 193, comma 10 del D.Lgs. 152/2006 ss.mm.ii.;
- nel caso di rifiuti speciali non pericolosi, prima dell'inizio della movimentazione.

**NOTA:** Nel caso di trasporto intermodale di rifiuti verso impianto estero, il produttore deve specificare, nella sezione di propria competenza della Scheda SISTRI Area Movimentazione, tutti i trasportatori che compongono la filiera intermodale su territorio nazionale. Considerando il trasporto intermodale come costituito da più tratte gestite da più trasportatori/vettori, le tratte sul territorio italiano devono essere effettuate da trasportatori iscritti al SISTRI, anche nel caso in cui parte di una tratta, che inizia e termina in Italia, dovesse attraversare i confini

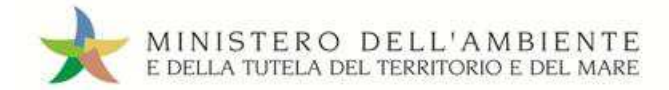

territoriali. La tratta che inizia su territorio italiano e termina nel territorio estero può essere eseguita da un trasportatore non iscritto al SISTRI (trasportatore estero non iscritto all'Albo).

## **Consegna del rifiuto e registrazione di scarico**

Il produttore effettua le operazioni di consegna al trasportatore e la registrazione di scarico nell'Area Registro Cronologico secondo quanto previsto dalla procedura ordinaria (*cfr. 4.3.2. Consegna del rifiuto al trasportatore; 4.3.3. Registrazione di scarico*).

## **4.4.7. Errata indicazione dell'operazione impianto**

La seguente procedura si applica nei casi in cui il produttore, pur avendo correttamente indicato il destinatario, ha selezionato un'operazione di trattamento del rifiuto errata. In tal caso, il destinatario, alla constatazione dell'errore, piuttosto che respingere il rifiuto segnala al produttore il problema perché questi provveda ad apportare le correzioni.

## **Registrazione di scarico**

Il produttore associa la scheda al registro e firma lo scarico nell'Area Registro Cronologico entro 10 giorni lavorativi dalla data di consegna al destinatario selezionando l'operazione impianto corretta.

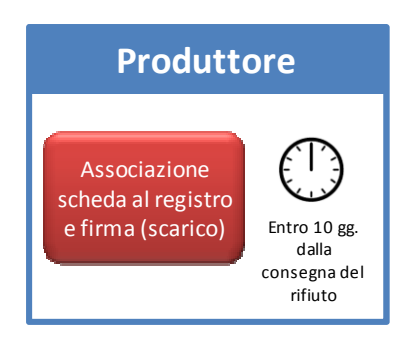

**NOTA:** Qualora il produttore abbia già provveduto ad effettuare la registrazione di scarico nell'Area Registro Cronologico del rifiuto è necessario modificarla manualmente inserendo, nel campo Annotazioni, l'operazione impianto corretta.

## **4.4.8. Cambio del destinatario durante il trasporto**

Questa fattispecie si verifica quando, a trasporto avviato e per ragioni non prevedibili, non sussistano più le condizioni logistiche o tecniche per il conferimento al destinatario prescelto. Le azioni di seguito riportate andranno effettuate prima del conferimento al nuovo destinatario.

## **Annullamento Scheda SISTRI Area Movimentazione**

Il produttore annulla la Scheda SISTRI Area Movimentazione, selezionando l'apposita causale ("Cambio del destinatario durante il trasporto").

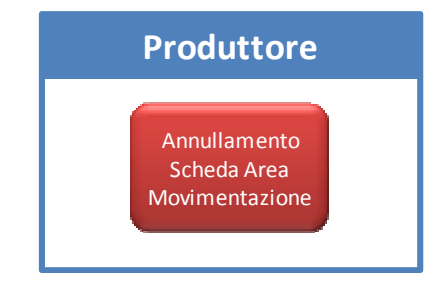

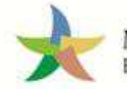

### **Compilazione nuova Scheda SISTRI Area Movimentazione**

Il produttore, prima del conferimento al nuovo destinatario, compila e firma una nuova Scheda SISTRI Area Movimentazione sezione produttore selezionando l'apposita causale (nuova scheda per "Cambio del destinatario durante il trasporto") e indicando, in aggiunta ai dati richiesti per la procedura ordinaria (*cfr. 4.3.1. Compilazione della Scheda SISTRI Area Movimentazione*), le informazioni relative al nuovo destinatario verso il quale dirottare il trasporto prima del conferimento.

Inoltre il conducente riporta nel campo annotazioni della Scheda cartacea in suo possesso l'annullamento della stessa per cambio destinatario durante il trasporto e il codice identificativo della nuova Scheda SISTRI comunicatogli dal produttore.

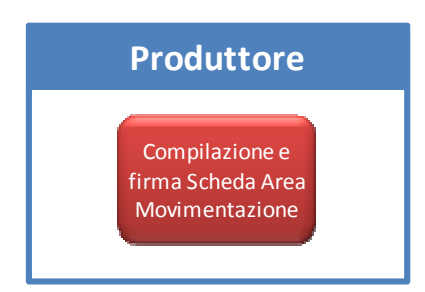

**NOTA:** Nel caso di trasporto intermodale, occorre riportare gli stessi trasportatori che al momento dell'annullamento hanno già completato il trasporto o il cui trasporto è in corso, mentre i trasportatori successivi possono essere diversi (essendo cambiata la destinazione anche il percorso rimanente e, quindi, i trasportatori possono cambiare).

## **Registrazione di scarico**

Il produttore effettua la registrazione di scarico nell'Area Registro Cronologico secondo quanto previsto dalla procedura ordinaria (*cfr. 4.3.3. Registrazione di scarico*).

## **4.4.9. Movimentazione dei rifiuti sanitari**

Nel caso di rifiuti pericolosi prodotti dall'attività del personale sanitario delle strutture pubbliche e private, che erogano le prestazioni al di fuori delle strutture medesime, ovvero in caso di rifiuti pericolosi prodotti presso gli ambulatori decentrati dell'azienda sanitaria di riferimento, la registrazione di carico sul Registro Cronologico e la compilazione della Scheda SISTRI Area Movimentazione sezione produttore sono effettuate dal delegato della sede legale dell'ente o impresa o dal delegato dell'unità locale competente.

Il trasportatore indicato compila la sezione della Scheda SISTRI Area Movimentazione di propria competenza, la firma e ne consegna due copie cartacee al conducente del mezzo di trasporto incaricato.

A completamento delle operazioni di presa in carico del rifiuto da parte del conducente, vengono annotate la data e l'ora della consegna del rifiuto sulle due copie cartacee della Scheda SISTRI Area Movimentazione. Le schede vengono firmate dal responsabile della struttura decentrata e dal conducente: una copia rimane al responsabile della struttura decentrata e una viene conservata dal conducente per accompagnare il trasporto.

Le attività relative al trasporto, al conferimento al destinatario vengono svolte seguendo le procedure ordinarie (*cfr. 3.3. Procedure ordinarie per la movimentazione dei rifiuti*).

Il trasporto alla sede dell'azienda sanitaria di riferimento di rifiuti prodotti presso il domicilio del paziente assistito effettuato da parte del personale sanitario avviene senza alcun obbligo di comunicazione al SISTRI.

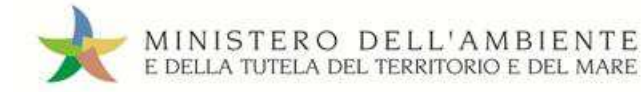

## **4.4.10. Movimentazione dei fanghi destinati allo spandimento in agricoltura**

## **Registrazione di carico**

Il produttore dei fanghi effettua la registrazione di carico nell'Area Registro Cronologico secondo quanto previsto dalla procedura ordinaria (*cfr. 4.2. Registrazione di carico*).

## **Compilazione Scheda SISTRI Area Movimentazione**

Il produttore compila e firma la Scheda SISTRI Area Movimentazione sezione produttore indicando come destinatario l'azienda che detiene l'autorizzazione per lo spandimento dei fanghi ai sensi del D.Lgs. 27 gennaio 1992 n.99 e, nel campo annotazioni, il luogo fisico in cui viene effettuato lo spandimento stesso.

## **Consegna dei fanghi al conducente**

Le operazioni di consegna dei fanghi al conducente avvengono secondo quanto previsto dalla procedura ordinaria (*cfr. 4.3.2. Consegna del rifiuto al trasportatore*). Il conducente del mezzo pertanto carica i fanghi e si reca presso il luogo di destinazione.

**NOTA:** Una volta effettuata la consegna presso il luogo di spandimento dei fanghi, il responsabile dell'azienda autorizzata allo spandimento dei fanghi in agricoltura sottoscrive la copia cartacea della Scheda SISTRI con data e ora della consegna.

Al fine di attestare l'assolvimento della responsabilità per il corretto spandimento dei fanghi il destinatario fa pervenire al produttore copia della Scheda SISTRI cartacea controfirmata e datata.

## **Registrazione di scarico**

La registrazione di scarico del rifiuto movimentato segue la procedura prevista per il caso generale (*cfr. 4.3.3. Registrazione di scarico*).

## **4.4.11. Movimentazione del rifiuto in caso di temporanea indisponibilità rete Internet o propri sistemi informatici**

La presente procedura si applica nel caso in cui il produttore si trovi, all'avvio delle operazioni per la movimentazione del rifiuto, nello stato di impossibilità temporanea di disporre del collegamento internet o dei propri sistemi (DM 52/2011, art. 12, comma 1 ss.mm.ii.).

Il produttore richiede al trasportatore prescelto di provvedere, per proprio conto, alla compilazione della Scheda SISTRI Area Movimentazione sezione produttore. Il trasportatore pertanto seleziona l'apposita causale "Compilazione per conto del soggetto precedente ai sensi dell'art. 12, comma 1 del DM 52/11 (temporanea indisponibilità dei mezzi informatici)" e riporta tutte le informazioni relative alla movimentazione comunicategli dal produttore.

#### **Consegna del rifiuto**

Il produttore effettua le operazioni di consegna del rifiuto al conducente secondo quanto previsto dalla procedura ordinaria (*cfr. 4.3.2. Consegna del rifiuto al trasportatore*). Permanendo lo stato di indisponibilità suddetta sarà cura del trasportatore produrre le copie cartacee della Scheda SISTRI previste per questa fase della procedura. Il produttore trattiene una copia cartacea firmata da entrambi.

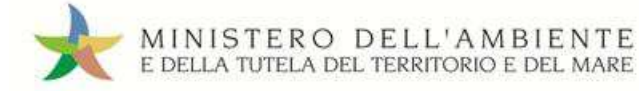

## **Registrazione di scarico**

Al ripristino del servizio il produttore effettua la registrazione di scarico nell'Area Registro Cronologico secondo quanto previsto dalla procedura ordinaria (*4.3.3. Registrazione di scarico*).

## **4.4.12. Movimentazione del rifiuto in caso di temporanea indisponibilità rete Internet o sistemi del trasportatore**

La presente procedura si applica nel caso in cui il trasportatore si trovi nello stato di impossibilità di compilare la Scheda SISTRI Area Movimentazione a causa della temporanea indisponibilità del collegamento internet o dei propri sistemi (DM 52/2011, art. 12, comma 1 ss.mm.ii.).

Il trasportatore può richiedere al produttore di provvedere alla compilazione della Scheda SISTRI Area Movimentazione della sezione trasportatore per proprio conto comunicandogli tutte le informazioni relative al trasporto**.** Nel caso di produttore non iscritto al SISTRI e sussistendo la temporanea indisponibilità della rete del trasportatore, la scheda è compilata dal soggetto successivo.

## **Compilazione Scheda SISTRI Area Movimentazione**

Il produttore, dopo aver compilato e firmato la sezione di propria competenza della Scheda SISTRI Area Movimentazione, compila e firma la sezione trasportatore selezionando l'apposita causale (nuova scheda per "Compilazione per conto del soggetto successivo ai sensi dell'art 12, comma 1 del DM 52/2001 - Temporanea indisponibilità dei mezzi informatici") e indicando i seguenti dati:

- Tipo di trasporto
- Conducente
- Data pianificata
- Mezzo di trasporto (targa del veicolo e dell'eventuale rimorchio)

In questo caso le informazioni relative al tragitto non devono essere fornite.

## Tale scheda deve essere sempre compilata:

- $\checkmark$  nel caso di rifiuti speciali pericolosi, almeno un'ora prima che si effettui l'operazione di movimentazione per un periodo di dodici mesi dalla data di entrata in vigore della piena operatività del SISTRI e, successivamente, almeno due ore prima, salvo che il trasportatore non stia esercitando un'attività di microraccolta così come definita dal all'art 193, comma 10 del D.Lgs. 152/2006 ss.mm.ii.;
- $\checkmark$  nel caso di rifiuti speciali non pericolosi, prima dell'inizio della movimentazione.

## **Consegna del rifiuto**

Il produttore effettua le operazioni di consegna del rifiuto al conducente secondo quanto previsto dalla procedura ordinaria (*cfr. 4.3.2. Consegna del rifiuto al trasportatore*). In questo caso, se permane lo stato di indisponibilità suddetta del trasportatore, sarà cura del produttore produrre le copie cartacee della Scheda SISTRI previste per questa fase della procedura.

## **Registrazione di scarico**

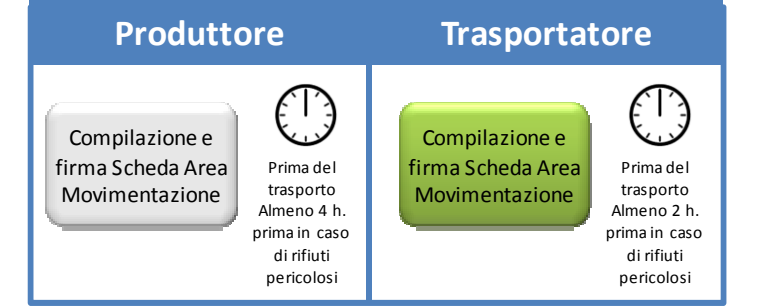

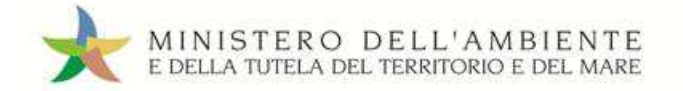

Il produttore registra e firma lo scarico nell'Area Registro Cronologico secondo quanto previsto dalla procedura ordinaria (*cfr. 4.3.3. Registrazione di scarico*).

## **4.4.13. Movimentazione del rifiuto in caso di temporanea interruzione o non funzionamento del SISTRI**

Per il caso in oggetto si rinvia alla procedura generale (*cfr. 3.4.6. Movimentazione del rifiuto in caso di temporanea indisponibilità - art. 12 commi 1 e 2 DM 52/2011 e ss.mm.ii.*).

## **4.5. Produttore non iscritto al SISTRI**

Il produttore di rifiuti pericolosi che non è inquadrato in un'organizzazione di ente o di impresa e il produttore di rifiuti non pericolosi di cui all'articolo 4, comma 1, lettere *a)* e *b)* del DM 52 del 2011 e ss.mm.ii. che non aderisce su base volontaria al SISTRI, se tenuto a farlo, provvede a registrarlo sul Registro di carico e scarico di cui all'art. 190 del D.Lgs. 152/2006 ss.mm.ii. entro 10 giorni dalla produzione e, in ogni caso, prima dell'avvio delle operazioni di trasporto del rifiuto stesso.

Il produttore, dopo aver individuato il trasportatore e il destinatario secondo le consuetudini operative, comunica al trasportatore iscritto al SISTRI i propri dati e quelli relativi al rifiuto da movimentare. Nel caso di trasporto di rifiuti pericolosi, il produttore dovrà trasmettere al trasportatore le informazioni con sufficiente anticipo perché quest'ultimo possa compilare la Scheda SISTRI Area Movimentazione nel rispetto delle tempistiche previste dalla norma: per un periodo di dodici mesi dalla data di entrata in vigore della piena operatività del SISTRI almeno due ore prima che si effettui l'operazione di movimentazione e, successivamente, almeno quattro ore prima, salvo che il trasportatore non stia esercitando un'attività di microraccolta così come definita dall'art. 193, comma 10 del D.Lgs. 152/2006 ss.mm.ii.

In tale fattispecie il trasportatore deve stampare la copia cartacea della Scheda SISTRI.

A completamento delle operazioni di carico del rifiuto sul mezzo da parte del conducente vengono annotate la data e l'ora della consegna del rifiuto su due copie cartacee della Scheda SISTRI stampate dal trasportatore. Le schede vengono firmate dal produttore e dal conducente: una copia rimane al produttore, che dovrà conservarla per 5 anni, ed una viene riconsegnata al conducente per accompagnare il trasporto.

All'accettazione del rifiuto il destinatario è tenuto a stampare e trasmettere al produttore una copia della Scheda SISTRI completa, al fine di attestare l'assolvimento dei suoi obblighi di correttezza nella gestione del rifiuto.

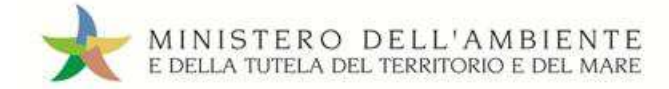

## **5. Movimentazione con trasporto dei propri rifiuti**

**Il presente capitolo è rivolto alla categoria di iscrizione "Produttori/trasportatori dei propri rifiuti (Iscritti all'Albo Nazionale Gestori Ambientali ai sensi dell'art. 212, comma 8, D.Lgs. 152/2006 ss.mm.ii.)".** 

## **5.1. Registrazione di carico**

## **Registrazione di carico**

Il produttore/trasportatore dei propri rifiuti procede alla compilazione e alla firma di una nuova registrazione di carico nell'Area Registro Cronologico entro 10 giorni dalla produzione e, comunque, prima dell'avvio delle operazioni di trasporto indicando i seguenti dati del rifiuto:

- CER (Codice Europeo del Rifiuto, compilato in automatico dal Sistema se il produttore indica la denominazione del CER del rifiuto)
- Denominazione CER (compilato in automatico dal Sistema se il produttore indica il codice CER del rifiuto)
- Descrizione (campo obbligatorio per i CER che terminano con 99 o 99\*)
- Quantità (espressa in Kg.)
- Stato fisico
- Caratteristiche pericolo (nel caso di rifiuto pericoloso)
- Posizione del rifiuto (se diversa da quella riportata automaticamente dal Sistema)
- Annotazioni

## **5.2. Compilazione della Scheda SISTRI Area Movimentazione**

Il produttore/trasportatore dei propri rifiuti dopo aver individuato il destinatario secondo le consuetudini operative, avvia le attività per la movimentazione dei rifiuti per mezzo della compilazione della Scheda SISTRI Area Movimentazione.

## **Compilazione Scheda SISTRI Area movimentazione**

Quando il produttore/trasportatore dei propri rifiuti decide di procedere alla movimentazione del rifiuto compila e firma la Scheda SISTRI Area Movimentazione indicando i seguenti dati:

- Anagrafica produttore/trasportatore (campo valorizzato in automatico dal Sistema)
- CER (Codice Europeo del Rifiuto caricato)
- Denominazione CER (campo compilato in automatico dal Sistema)
- Descrizione (campo obbligatorio per i CER che terminano con 99 o 99\*)
- Verifica peso a destino
- Quantità (il dato può essere espresso in chilogrammi o, qualora tale informazione non sia disponibile, in metri cubi: in tal caso è necessario spuntare la voce di verifica peso a destino)
- Stato fisico (campo valorizzato in automatico dal Sistema con i dati della relativa registrazione di carico)

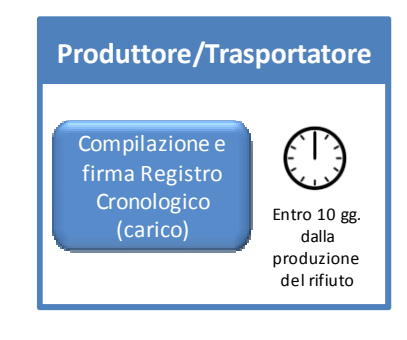

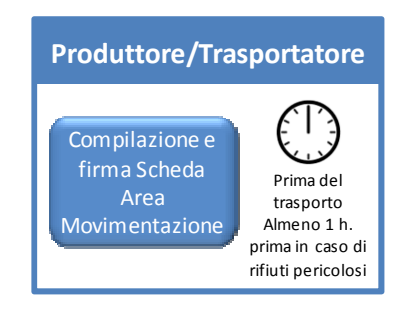

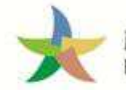

- Caratteristiche pericolo (nel caso di rifiuto pericoloso)
- Posizione del rifiuto (se diversa da quella riportata automaticamente dal Sistema)
- Annotazioni
- Numero colli
- Tipo imballaggio (indicazione obbligatoria nel caso di rifiuto speciale pericoloso)
- Operazione impianto di destinazione (indicata nella maschera come "Operazione impianto")
- Prescrizioni particolari (spuntando l'opzione occorre inserire la descrizione)
- Trasporto sottoposto a norma ADR (spuntando l'opzione occorre indicare la classe ADR e il numero ONU)
- Certificato analitico (se prescritto dalla legge è possibile allegare tale certificato in formato .pdf)
- Conducente
- Data pianificata
- Mezzo di trasporto (targa del veicolo e dell'eventuale rimorchio)
- Tragitto
- Destinatario prescelto

La determinazione del tragitto tra due o più tappe, quando non diverso da quello più breve, può essere demandata al Sistema avvalendosi delle apposite funzionalità (*cfr. Guida Rapida Trasportatori*).

Tale scheda deve essere sempre compilata:

- $\checkmark$  nel caso di rifiuti speciali pericolosi, almeno un'ora prima che si effettui l'operazione di movimentazione per un periodo di dodici mesi dalla data di entrata in vigore della piena operatività del SISTRI e, successivamente, almeno due ore prima;
- $\checkmark$  nel caso di rifiuti speciali non pericolosi, prima dell'inizio della movimentazione.

## **5.3. Uso del dispositivo USB veicolo con utilizzo non contestuale dei dispositivi**

Nei casi in cui sia previsto l'avvio nella giornata di almeno un trasporto di rifiuti occorre preventivamente effettuare la sincronizzazione dei dati fra il dispositivo USB veicolo ed il Sistema.

## **Operazioni preliminari**

Viene inserito il dispositivo USB del veicolo in un PC collegato ad Internet, ovunque situato, e dotato di un normale browser di navigazione per accedere all'Area Conducente Movimentazione ove sarà necessario digitare il PIN ed attendere il messaggio di completamento delle operazioni di sincronizzazione dei dati fra il dispositivo USB ed il Sistema.

A valle della predetta operazione, e comunque prima dell'inizio del trasporto, il dispositivo USB del veicolo viene inserito nella Black Box.

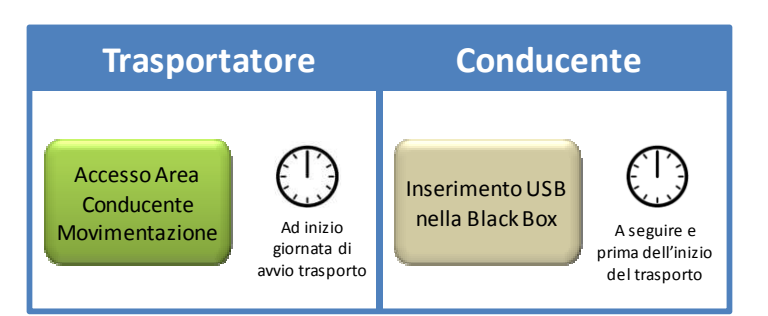

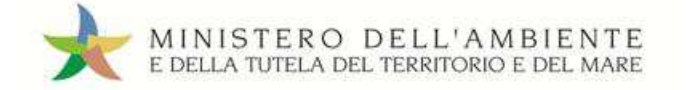

## **5.4. Presa in carico del rifiuto**

## **Presa in carico del rifiuto**

A completamento delle operazioni di presa in carico del rifiuto da parte del conducente, vengono annotate la data e l'ora della consegna del rifiuto sulla copia cartacea della Scheda SISTRI Area Movimentazione. La scheda firmata viene conservata dal conducente per accompagnare il trasporto.

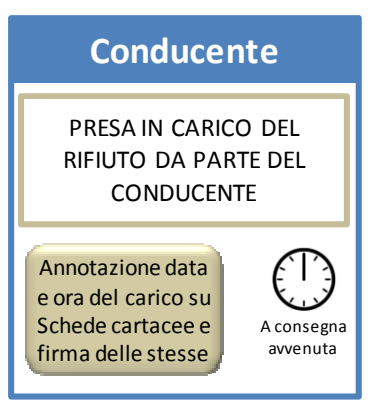

**NOTA:** Il conducente riconsegna la copia cartacea della Scheda al rientro in sede.

## **5.5. Consegna dei propri rifiuti al destinatario**

All'arrivo presso l'impianto del Destinatario il conducente procede alla consegna del rifiuto ed il Destinatario compila e firma la sezione della Scheda SISTRI Area Movimentazione di propria competenza inserendo le informazioni relative alla verifica del rifiuto consegnato.

Il destinatario firma la copia cartacea della Scheda SISTRI Area Movimentazione in possesso del conducente dopo aver annotato data e ora di consegna.

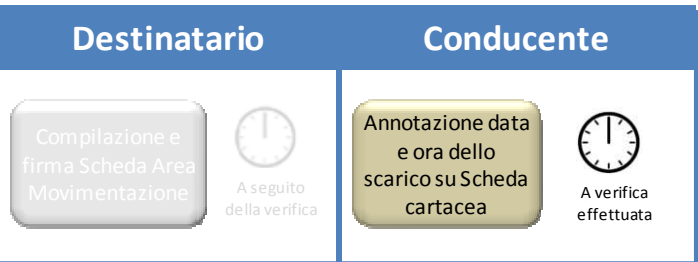

## **5.6. Conclusione delle attività di movimentazione**

## **Operazioni successive alla consegna con utilizzo non contestuale dei dispositivi**

Entro la conclusione di ogni giornata in cui si sia completata almeno una movimentazione il conducente inserisce il dispositivo USB nella Black Box<sup>3</sup> per le operazioni di sincronizzazione dei dati;

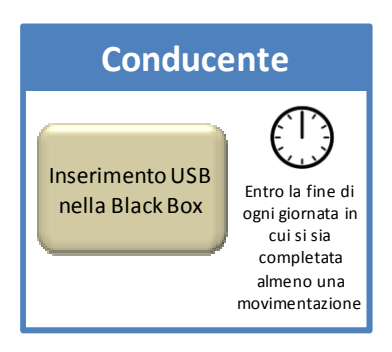

*<sup>3</sup> Se al momento dell'operazione il dispositivo USB veicolo è ancora inserito nella Black Box occorre procedere alla sua rimozione e successivo reinserimento.* 

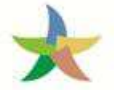

MINISTERO DELL'AMBIENTE E DELLA TUTELA DEL TERRITORIO E DEL MARE Sistema di controllo i GISTRI

**Produttore/Trasportatore**

Accesso Area **Conducente** Movimentazione

Successivamente lo stesso dispositivo viene inserito in un PC collegato ad Internet, ovunque situato, e dotato di un normale browser di navigazione per accedere all'Area Conducente Movimentazione ove sarà necessario digitare il PIN ed attendere il messaggio di completamento delle operazioni di sincronizzazione dei dati fra il dispositivo USB ed il Sistema;

## **Aggiornamento Scheda SISTRI Area Movimentazione**

Il produttore/trasportatore dei propri rifiuti procede all'aggiornamento e firma della Scheda SISTRI Area Movimentazione inserendo data e ora di carico e scarico del rifiuto annotate sulla copia cartacea della Scheda.

# **Produttore/Trasportatore** Aggiornamento Scheda Area

Movimentazione con dati del trasporto e firma

Successivamente all'inserimento nella Black Box di fine giornata

**Registrazione di scarico** 

Il produttore/trasportatore dei propri rifiuti registra e firma lo scarico nell'Area Registro Cronologico entro 10 giorni lavorativi dalla consegna dei rifiuti al destinatario.

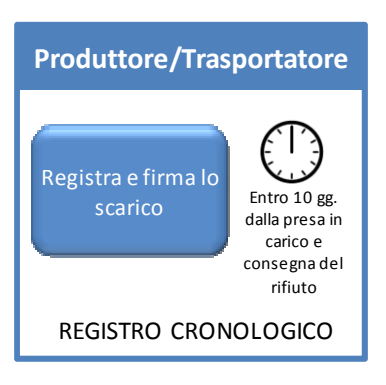

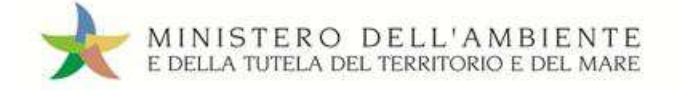

## **6. Le procedure del Trasportatore**

**Il presente capitolo è rivolto alla categoria di iscrizione trasportatori autorizzati ai sensi dell'art.212, comma 5, D.Lgs. 152/2006 ss.mm.ii.** 

## **6.1. Compilazione della Scheda SISTRI Area Movimentazione**

Questo paragrafo descrive il dettaglio delle procedura ordinarie nel caso dei trasportatori.

## **6.1.1. Compilazione nel caso di produttore iscritto al SISTRI**

## **Compilazione Scheda SISTRI Area movimentazione**

Dopo la compilazione e la firma da parte del produttore, il trasportatore compila e firma la sezione della Scheda SISTRI Area Movimentazione di propria competenza indicando i seguenti dati:

- Tipo di trasporto
- Conducente
- Data pianificata
- Mezzo di trasporto (targa del veicolo e dell'eventuale rimorchio)
- Tragitto

Se nella pianificazione del tragitto il percorso previsto è quello più breve è possibile avvalersi della apposita funzionalità automatica di "Geolocalizzazione origine e destinazione", in alternativa è possibile pianificare manualmente il percorso (*cfr. Guida Rapida Trasportatori*).

## Tale scheda deve essere sempre compilata:

- $\checkmark$  nel caso di rifiuti speciali pericolosi, almeno un'ora prima che si effettui l'operazione di movimentazione per un periodo di dodici mesi dalla data di entrata in vigore della piena operatività del SISTRI e, successivamente, almeno due ore prima, salvo che il trasportatore non stia esercitando un'attività di microraccolta così come definita dal all'art 193, comma 10 del D.Lgs. 152/2006 ss.mm.ii.;
- $\checkmark$  nel caso di rifiuti speciali non pericolosi, prima dell'inizio della movimentazione.

## **6.1.2. Compilazione nel caso di produttore non iscritto al SISTRI**

Il produttore, dopo aver verificato la disponibilità del trasportatore e del destinatario prescelti secondo le consuetudini operative, contatta un trasportatore iscritto al SISTRI per comunicare i propri dati e quelli relativi al rifiuto da movimentare. Nel caso di trasporto di rifiuti pericolosi, il produttore dovrà fornire al trasportatore le informazioni con sufficiente anticipo perché quest'ultimo possa compilare la Scheda SISTRI Area Movimentazione nei tempi previsti dalla norma.

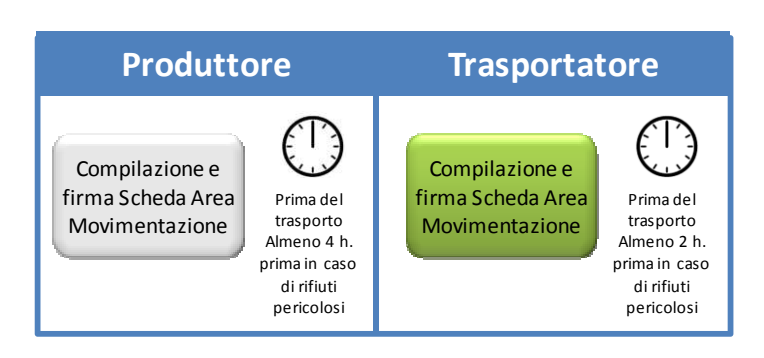

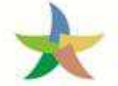

## **Compilazione Scheda SISTRI Area movimentazione sezione produttore**

Il trasportatore compila e firma la sezione produttore della Scheda SISTRI Area Movimentazione indicando l'apposita causale (nuova scheda per "Produttore non iscritto") ed inserendo:

- Anagrafica produttore
- CER (Codice Europeo del Rifiuto caricato, compilato in automatico dal Sistema se il produttore indica la denominazione del CER del rifiuto)
- Denominazione CER (campo compilato in automatico dal Sistema se il produttore indica il codice CER del rifiuto)
- Descrizione (campo obbligatorio per i CER che terminano con 99 o 99\*)
- Verifica peso a destino
- Quantità (il dato può essere espresso in chilogrammi o, qualora tale informazione non sia disponibile, in metri cubi Nel caso in cui si esprima in metri cubi è obbligatorio indicare la voce di verifica peso a destino)
- Stato fisico
- Caratteristiche pericolo (nel caso di rifiuto pericoloso)
- Posizione del rifiuto (se diversa da quella riportata automaticamente dal Sistema)
- Annotazioni
- Numero colli
- Tipo imballaggio (indicazione obbligatoria nel caso di rifiuto speciale pericoloso)
- Operazione impianto di destinazione (indicata nella maschera come "Operazione impianto")
- Prescrizioni particolari (spuntando l'opzione occorre inserire la descrizione)
- Trasporto sottoposto a norma ADR (spuntando l'opzione occorre indicare la classe ADR e il numero ONU)
- Certificato analitico (se prescritto dalla legge è possibile allegare tale certificato in formato .pdf)
- Trasportatore (campo valorizzato in automatico dal Sistema con i dati del trasportatore che compila)
- Destinatario

Tale scheda deve essere sempre compilata:

- $\checkmark$  nel caso di rifiuti speciali pericolosi, almeno un'ora prima che si effettui l'operazione di movimentazione per un periodo di dodici mesi dalla data di entrata in vigore della piena operatività del SISTRI e, successivamente, almeno due ore prima, salvo che il trasportatore non stia esercitando un'attività di microraccolta così come definita dal all'art 193, comma 10 del D.Lgs. 152/2006 ss.mm.ii.;
- $\checkmark$  nel caso di rifiuti speciali non pericolosi, prima dell'inizio della movimentazione.

#### **Compilazione Scheda SISTRI Area movimentazione sezione trasportatore**

La compilazione della Scheda SISTRI Area Movimentazione sezione trasportatore avviene secondo le modalità previste per il caso generale (*cfr. 6.1.1. Compilazione nel caso di produttore iscritto al SISTRI*).

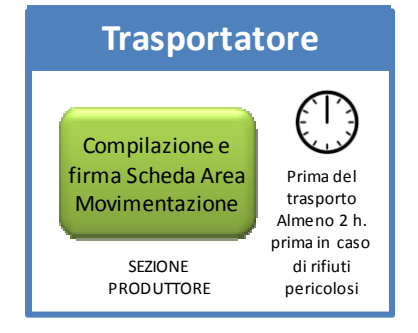

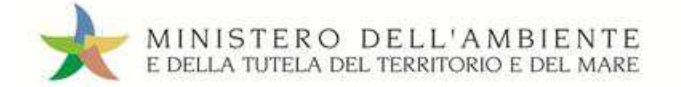

## Sistema di controllo **i** SISTRI

## **6.2. Presa in carico del rifiuto**

In funzione delle esigenze operative la presa in carico del rifiuto può essere effettuata secondo due diverse modalità:

## **6.2.1. Presa in carico effettuata secondo la procedura con utilizzo non contestuale dei dispositivi**

Nei casi in cui sia previsto l'avvio nella giornata di almeno un trasporto di rifiuti occorre preventivamente effettuare la sincronizzazione dei dati fra il dispositivo USB veicolo ed il Sistema.

## **Sincronizzazione Dispositivo USB – Sistema SISTRI**

Viene inserito il dispositivo USB del veicolo in un PC collegato ad Internet, ovunque situato, e dotato di un normale browser di navigazione per accedere all'Area Conducente Movimentazione ove sarà necessario digitare il PIN ed attendere il messaggio di completamento delle operazioni di sincronizzazione dei dati fra il dispositivo USB ed il Sistema.

Al termine della predetta operazione, il dispositivo USB del veicolo viene inserito nella Black Box: : il processo di sincronizzazione tra il dispositivo USB del veicolo e la Black Box richiede circa 5 minuti, trascorsi i quali è opportuno rimuovere il dispositivo stesso al fine di preservarne l'integrità.

## **Presa in carico del rifiuto**

A completamento delle operazioni di presa in carico del rifiuto da parte del conducente, vengono annotate la data e l'ora della consegna del rifiuto sulle due copie cartacee della Scheda SISTRI Area Movimentazione. Le schede vengono firmate dal produttore e dal conducente: una copia rimane al produttore e una viene conservata dal conducente per accompagnare il trasporto.

Nel caso di presa in carico presso un produttore non iscritto le copie cartacee devono essere stampate dal trasportatore e rese disponibili all'atto della presa in carico.

Il conducente procede all'avvio dell'attività di trasporto del rifiuto.

**NOTA:** Il conducente conserva la copia cartacea della Scheda SISTRI Area Movimentazione e la consegna al delegato dell'azienda di trasporto al rientro presso la propria sede (*cfr. 6.4. Conclusione delle attività di movimentazione)*.

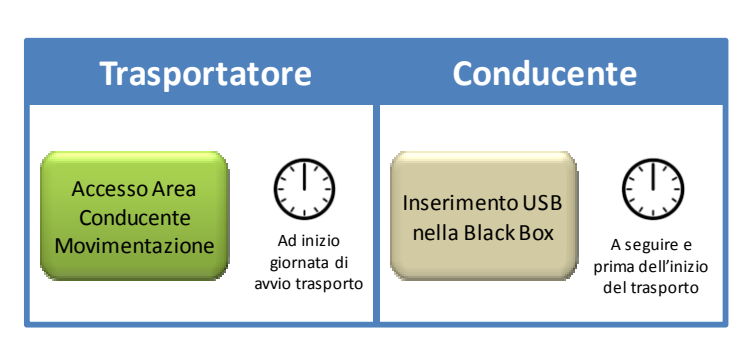

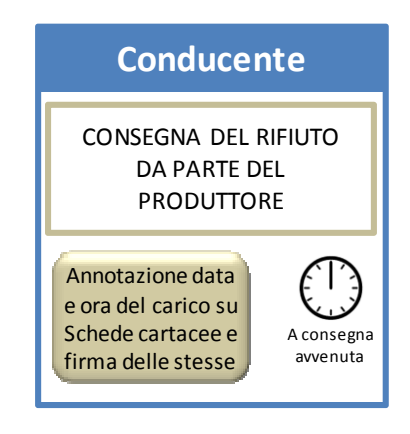

## **6.2.2. Presa in carico effettuata secondo la procedura con utilizzo contestuale dei dispositivi**

Le operazioni di presa in carico da parte del trasportatore possono essere avviate solo successivamente alla verifica e firma da parte del produttore della registrazione di scarico del rifiuto oggetto del trasporto.

## **Presa in carico del rifiuto**

Prima dell'inizio del trasporto il dispositivo USB del veicolo viene inserito nel PC del produttore già collegato al SISTRI per accedere all'Area Conducente ed effettuare le operazioni di sincronizzazione dei dati fra il dispositivo USB ed il Sistema.

Il Sistema genera automaticamente la data di presa in carico e la relativa registrazione di carico nell'Area Registro Cronologico del trasportatore.

A valle della predetta operazione deve essere prodotta e consegnata al conducente una copia cartacea della Scheda SISTRI Area Movimentazione per accompagnare il trasporto.

A completamento delle operazioni di presa in carico del rifiuto da parte del conducente il dispositivo USB del veicolo viene inserito nella Black Box: il processo di sincronizzazione tra il dispositivo USB del veicolo e la Black Box richiede circa 5 minuti, trascorsi i quali è opportuno rimuovere il dispositivo stesso al fine di preservarne l'integrità.

Il conducente procede all'avvio dell'attività di trasporto del rifiuto.

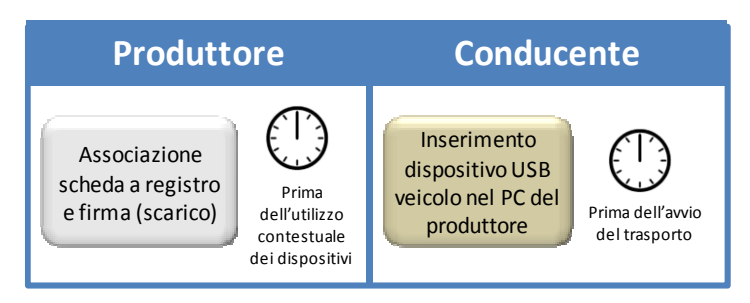

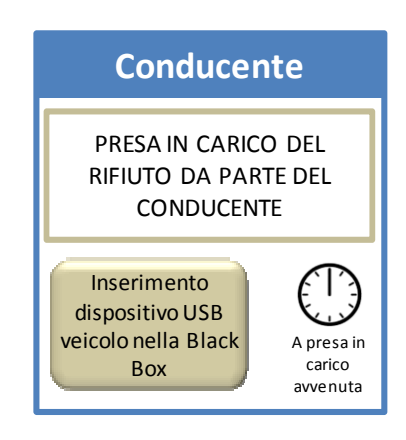

## **6.3. Consegna del rifiuto**

In funzione delle esigenze operative la consegna del rifiuto può essere effettuata secondo due diverse modalità:

## **6.3.1. Consegna effettuata secondo la procedura con utilizzo non contestuale dei dispositivi**

All'arrivo presso l'impianto del destinatario il conducente procede alla consegna del rifiuto ed il destinatario compila e firma la sezione della Scheda SISTRI Area Movimentazione di propria competenza inserendo le informazioni relative alla verifica del rifiuto consegnato.

## **Consegna del rifiuto**

Il destinatario firma la copia cartacea della Scheda SISTRI Area Movimentazione in possesso del conducente dopo aver annotato data e ora di consegna con l'esito dell'accettazione.

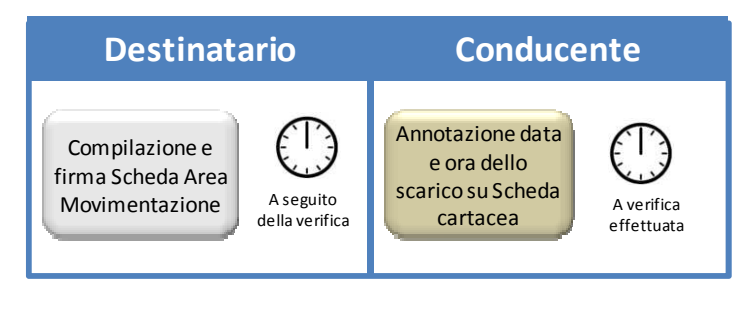

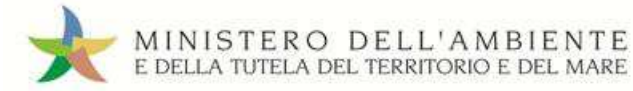

**NOTA:** Il conducente conserva la copia cartacea della Scheda e la consegna al rientro presso la propria sede (*cfr. 6.4. Conclusione delle attività di movimentazione*)*.* 

## **Operazioni del conducente successive alla consegna**

Entro la conclusione della giornata in cui si sia completato almeno un trasporto (fine viaggio) il conducente inserisce il dispositivo USB nella Black Box<sup>4</sup> per le operazioni di sincronizzazione dei dati.

Successivamente lo stesso dispositivo viene inserito in un PC collegato ad Internet, ovunque situato, e dotato di un normale browser di navigazione per accedere all'Area Conducente Movimentazione ove sarà necessario digitare il PIN ed attendere il messaggio di completamento delle operazioni di sincronizzazione dei dati fra il dispositivo USB ed il Sistema.

## **6.3.2. Consegna effettuata secondo la procedura con utilizzo contestuale dei dispositivi**

## **Consegna del rifiuto**

 $\overline{a}$ 

Durante le operazioni di accesso alla sede del destinatario, il conducente reinserisce il dispositivo USB del veicolo nella Black Box per le operazioni di sincronizzazione dei dati<sup>5</sup> (cfr. 6.3.2. Consegna *effettuata secondo la procedura con utilizzo contestuale dei dispositivi*).

Successivamente il dispositivo USB del veicolo viene inserito nel PC del destinatario già collegato al SISTRI per accedere all'Area Conducente ed effettuare le operazioni di sincronizzazione dei dati fra il dispositivo USB ed il Sistema.

Il Sistema genera automaticamente la data di consegna del rifiuto e la relativa registrazione di scarico nell'Area Registro Cronologico del trasportatore.

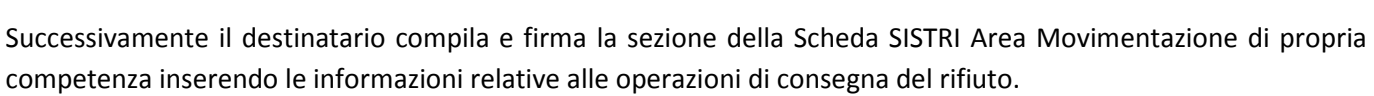

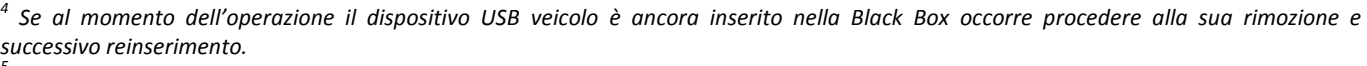

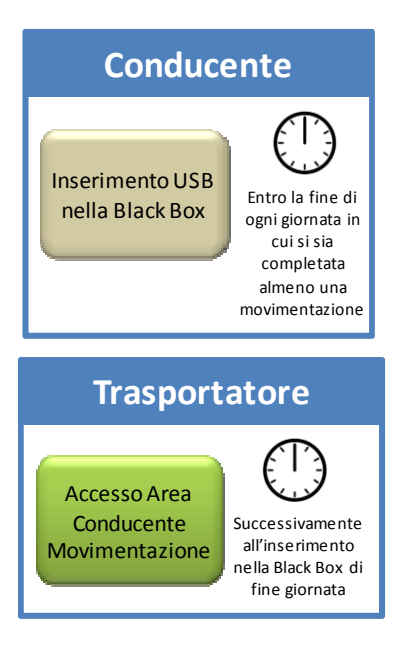

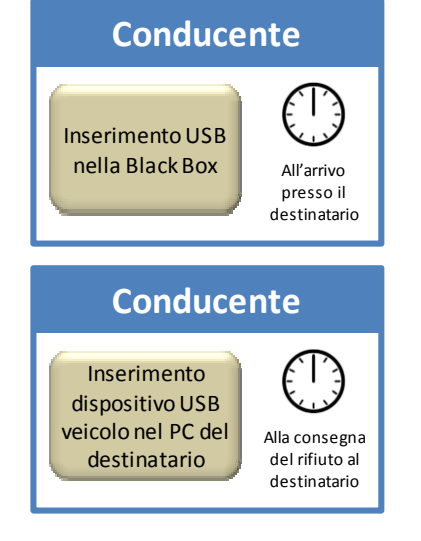

*<sup>5</sup> Se al momento dell'operazione il dispositivo USB veicolo è ancora inserito nella Black Box occorre procedere alla sua rimozione e successivo reinserimento.* 

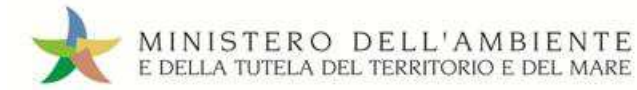

## **6.4. Conclusione delle attività di movimentazione**

La conclusione delle attività di movimentazione prevedono differenti operazioni a seconda delle modalità operative adottate nelle fasi di presa in carico e consegna del rifiuto.

## **Presa in carico e consegna effettuate secondo la procedura con utilizzo non contestuale dei dispositivi**

## **Aggiornamento Scheda SISTRI Area Movimentazione**

Il trasportatore procede all'aggiornamento e firma della Scheda SISTRI Area Movimentazione inserendo data e ora di carico e scarico del rifiuto annotate sulle copie cartacee della Scheda.

Il Sistema genera automaticamente le relative registrazioni di carico e scarico nell'Area Registro Cronologico del trasportatore.

## **Firma delle registrazioni di carico e scarico**

Il trasportatore firma le registrazioni di carico generate automaticamente dal Sistema nell'Area Registro Cronologico entro 10 giorni lavorativi dalla presa in carico del rifiuto.

Il trasportatore firma le registrazioni di scarico generate automaticamente dal Sistema nell'Area Registro Cronologico entro 10 giorni lavorativi dalla consegna dei rifiuti al destinatario.

## **Presa in carico e consegna effettuate secondo la procedura con utilizzo contestuale dei dispositivi**

### **Firma delle registrazioni di carico e scarico**

Il trasportatore firma le registrazioni di carico generate automaticamente dal Sistema nell'Area Registro Cronologico entro 10 giorni lavorativi dalla presa in carico del rifiuto.

Il trasportatore firma le registrazioni di scarico generate automaticamente dal Sistema nell'Area Registro Cronologico entro 10 giorni lavorativi dalla consegna dei rifiuti al destinatario.

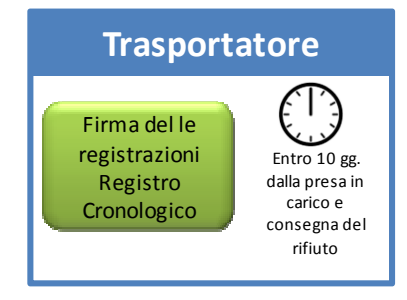

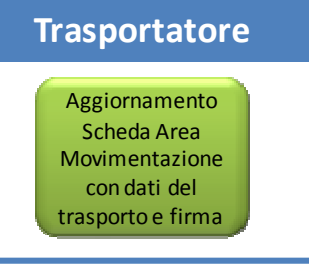

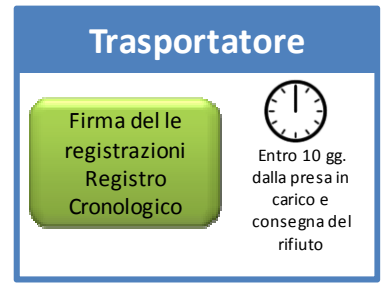

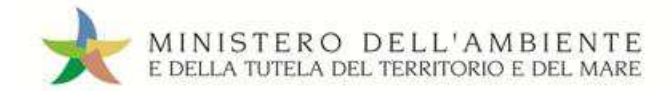

## **Presa in carico effettuata secondo la procedura con utilizzo non contestuale dei dispositivi e consegna con utilizzo contestuale dei dispositivi**

#### **Aggiornamento Scheda SISTRI Area Movimentazione**

Il trasportatore procede all'aggiornamento e firma della Scheda SISTRI Area Movimentazione inserendo data e ora della presa in carico annotata sulla copia cartacea della Scheda rilasciata dal produttore. Il Sistema genera automaticamente le registrazioni di carico e scarico nell'Area Registro Cronologico del trasportatore.

#### **Firma delle registrazioni di carico e scarico**

Il trasportatore firma le registrazioni di carico generate automaticamente dal Sistema nell'Area Registro Cronologico entro 10 giorni lavorativi dalla presa in carico del rifiuto.

Il trasportatore firma le registrazioni di scarico generate automaticamente dal Sistema nell'Area Registro Cronologico entro 10 giorni lavorativi dalla consegna dei rifiuti al destinatario.

## **Presa in carico effettuata secondo la procedura con utilizzo contestuale dei dispositivi e consegna con utilizzo non contestuale dei dispositivi**

#### **Aggiornamento Scheda SISTRI Area Movimentazione**

Il trasportatore procede all'aggiornamento e firma della Scheda SISTRI Area Movimentazione inserendo data e ora della consegna del rifiuto al destinatario annotata sulla copia cartacea della Scheda.

Il Sistema genera automaticamente la relativa registrazione di scarico nell'Area Registro Cronologico del trasportatore.

#### **Firma delle registrazioni di carico e scarico**

Il trasportatore firma le registrazioni di carico generate automaticamente dal Sistema nell'Area Registro Cronologico entro 10 giorni lavorativi dalla presa in carico del rifiuto.

Il trasportatore firma le registrazioni di scarico generate automaticamente dal Sistema nell'Area Registro Cronologico entro 10 giorni lavorativi dalla consegna dei rifiuti al destinatario.

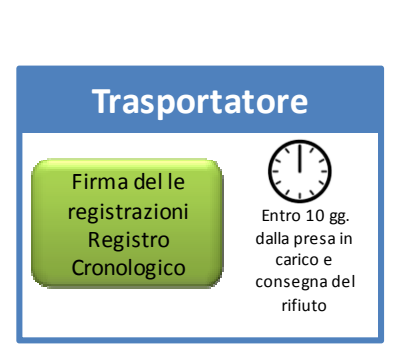

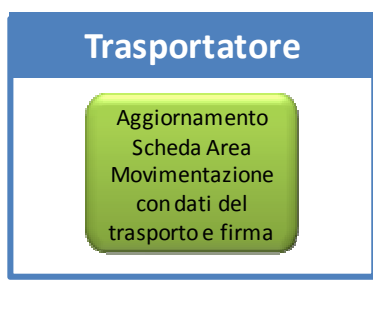

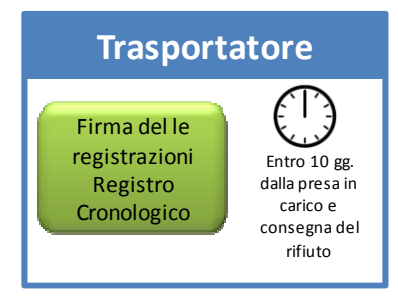

**Trasportatore**

Aggiornamento Scheda Area Movimentazione con dati del trasporto e firma

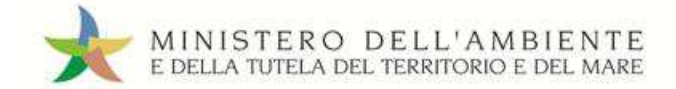

## **6.5. Procedure particolari per il trasportatore**

## **6.5.1. Gestione del rifiuto respinto**

Per la procedura in oggetto si rinvia a quanto descritto nella procedura generale *(cfr. 3.4.4. Respingimento del rifiuto)*.

## **6.5.2. Movimentazione di rifiuti provenienti dall'estero in caso di trasportatore iscritto al SISTRI**

La presente procedura si applica per il primo trasportatore iscritto al SISTRI che opera in territorio italiano.

Il trasportatore apre la scheda SISTRI ed inserisce tutti i dati previsti; nel caso in cui il soggetto in questione sia un'impresa ferroviaria, la scheda viene compilata dal soggetto immediatamente successivo (altro trasportatore o terminalista) e gli estremi dell'azienda ferroviaria vengono riportati da quest'ultimo nel campo Annotazioni della Scheda SISTRI Area Movimentazione sezione produttore.

## **Compilazione Scheda SISTRI Area movimentazione sezione produttore**

Il trasportatore compila e firma la sezione produttore della Scheda SISTRI Area Movimentazione indicando l'apposita causale (nuova scheda per "Trasporto transfrontaliero dall'estero") ed inserendo:

- Dati anagrafici del produttore estero
- il codice d'identificazione del rifiuto tra quelli previsti dal Reg. CE 1013/2006
- il numero di notifica e il numero di serie della spedizione in caso di utilizzo del documento di movimento di cui all'Allegato IB del medesimo Regolamento
- CER (Codice Europeo del Rifiuto caricato, compilato in automatico dal Sistema se il produttore indica la denominazione del CER del rifiuto)
- Denominazione CER (campo compilato in automatico dal Sistema se il produttore indica il codice CER del rifiuto)
- Descrizione (campo obbligatorio per i CER che terminano con 99 o 99\*)
- Verifica peso a destino
- Quantità (il dato può essere espresso in chilogrammi o, qualora tale informazione non sia disponibile, in metri cubi Nel caso in cui si esprima in metri cubi è obbligatorio indicare la voce di verifica peso a destino)
- Stato fisico (campo valorizzato in automatico dal Sistema con i dati della relativa registrazione di carico)
- Caratteristiche pericolo (nel caso di rifiuto pericoloso)
- Posizione del rifiuto (se diversa da quella riportata automaticamente dal Sistema)
- Annotazioni
- Numero colli
- Tipo imballaggio (indicazione obbligatoria nel caso di rifiuto speciale pericoloso)
- Operazione impianto di destinazione (indicata nella maschera come "Operazione impianto")

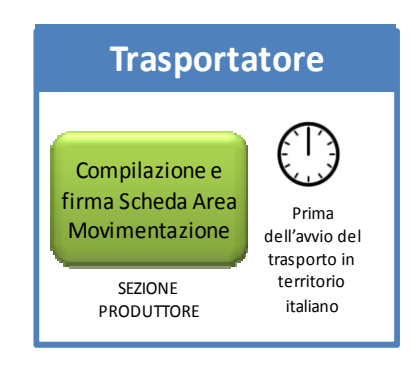

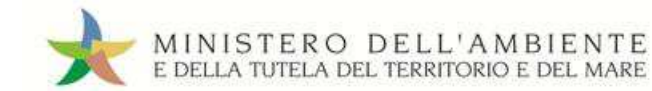

- Prescrizioni particolari (spuntando l'opzione occorre inserire la descrizione)
- Trasporto sottoposto a norma ADR (spuntando l'opzione occorre indicare la classe ADR e il numero ONU)
- Certificato analitico (se prescritto dalla legge allegare tale certificato in formato .pdf)
- Trasportatore (campo valorizzato in automatico dal Sistema con i dati del trasportatore che compila)
- Destinatario

La compilazione della sezione produttore richiede l'invio del documento di movimento della spedizione transfrontaliera di rifiuti, ovvero l'allegato VII al regolamento (CE) n°1013/2006 nel caso di rifiuti dell'elenco verde.

**NOTA:** in caso di trasporto intermodale il primo trasportatore iscritto al SISTRI che prende in carico il rifiuto compila la Scheda SISTRI Area Movimentazione indicando tutti i trasportatori coinvolti nella movimentazione nell'esatto ordine in cui interverranno nel trasporto.

## **Compilazione Scheda SISTRI Area movimentazione sezione trasportatore**

Dopo la compilazione e la firma della sezione produttore, il trasportatore compila e firma anche la sezione della Scheda SISTRI Area Movimentazione di propria competenza indicando i seguenti dati:

- Tipo di trasporto
- Conducente
- Data pianificata
- Mezzo di trasporto (targa del veicolo e dell'eventuale rimorchio)
- Tragitto

L'origine del tragitto deve essere indicata nel punto di confine ove è previsto l'ingresso in territorio italiano. Se nella filiera di trasporto è previsto che il confine italiano sia varcato da un trasportatore estero, l'origine del tragitto deve essere indicata nel luogo in cui è programmato il trasbordo del rifiuto.

**NOTA:** in caso di trasporto intermodale la Scheda SISTRI Area Movimentazione sezione trasportatore viene compilata secondo quanto previsto dalla corrispondente procedura (*cfr. 6.5.4. Trasporto intermodale*).

## **Trasporto del rifiuto**

Il trasporto in territorio estero deve essere accompagnato dai documenti di movimento previsti, nei diversi casi, dal Regolamento (CE) n°1013/2006.

Il trasporto in territorio italiano deve essere accompagnato dalla copia cartacea della Scheda SISTRI Area Movimentazione.

## **Consegna del rifiuto**

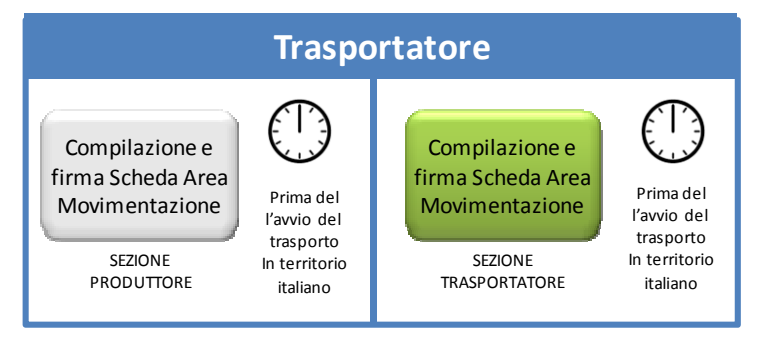

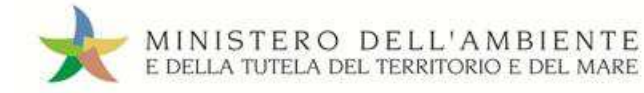

La consegna del rifiuto al destinatario viene effettuata secondo le modalità previste per il caso generale (*cfr. 6.3. Consegna del rifiuto*).

## **6.5.3. Spedizione dei rifiuti verso l'estero in caso di trasportatore iscritto al SISTRI**

La presente procedura si applica nel caso di un produttore iscritto al SISTRI che intende movimentare i propri rifiuti verso un destinatario estero avvalendosi di un trasportatore anch'esso iscritto al SISTRI.

Il produttore, dopo aver verificato la disponibilità del trasportatore prescelto secondo le consuetudini operative, compila una nuova Scheda SISTRI Area Movimentazione (con causale "Trasporto transfrontaliero verso l'estero").

## **Compilazione Scheda SISTRI Area movimentazione**

Dopo la compilazione e la firma da parte del produttore, il trasportatore compila e firma la sezione della Scheda SISTRI Area Movimentazione di propria competenza indicando i seguenti dati:

- Tipo di trasporto
- Conducente
- Data pianificata
- Mezzo di trasporto (targa del veicolo e dell'eventuale rimorchio)
- Tragitto

La destinazione del tragitto deve essere indicata nel punto di confine ove è previsto l'uscita dal territorio italiano. Se nella filiera di trasporto è previsto che il confine italiano sia varcato da un trasportatore estero, la destinazione del tragitto deve essere indicata nel luogo in cui è programmato il trasbordo del rifiuto.

## Tale scheda deve essere sempre compilata:

- $\checkmark$  nel caso di rifiuti speciali pericolosi, almeno un'ora prima che si effettui l'operazione di movimentazione per un periodo di dodici mesi dalla data di entrata in vigore della piena operatività del SISTRI e, successivamente, almeno due ore prima;
- nel caso di rifiuti speciali non pericolosi, prima dell'inizio della movimentazione.

**NOTA:** in caso di trasporto intermodale la Scheda SISTRI Area Movimentazione sezione trasportatore viene compilata secondo quanto previsto dalla corrispondente procedura (*cfr. 6.5.4. Trasporto intermodale*).

## **Presa in carico del rifiuto**

La presa in carico del rifiuto presso il produttore viene effettuata secondo le modalità previste per il caso generale (*cfr. 6.2. Presa in carico del rifiuto*).

## **Trasporto del rifiuto**

Il trasporto in territorio italiano deve essere accompagnato dalla copia cartacea della Scheda SISTRI Area Movimentazione in aggiunta al documento di movimento di cui al Regolamento (CE) n°1013/2006, o, per i rifiuti dell'"Elenco verde", dall'Allegato VII del medesimo regolamento previsti per il trasporto in territorio estero.

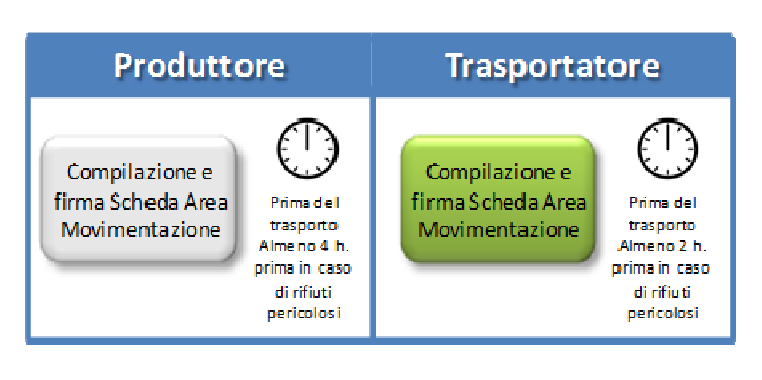

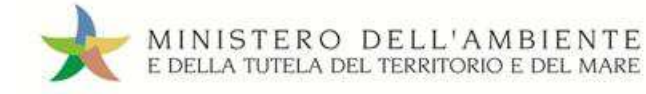

## **Consegna del rifiuto**

Alla consegna del rifiuto il conducente annota la data e l'ora di consegna sulla copia cartacea della Scheda SISTRI Area Movimentazione.

**NOTA:** nelle operazioni di consegna del rifiuto l'utilizzo del dispositivo USB veicolo deve seguire le modalità previste dalla procedura con utilizzo non contestuale dei dispositivi (*cfr. 5.3.1. Consegna effettuata secondo la procedura con utilizzo non contestuale dei dispositivi*).

## **Operazioni successive alla consegna**

Le operazioni successive alla consegna seguono le modalità previste per il caso generale (*cfr. 6.4. Conclusione delle attività di movimentazione*).

## **6.5.4. Trasporto intermodale**

Il produttore (o l'intermediario/commerciante che organizza la movimentazione) verificata la disponibilità di tutti i soggetti coinvolti nella filiera intermodale e del destinatario secondo le consuetudini operative, avvia le attività per la movimentazione dei rifiuti per mezzo della compilazione della Scheda SISTRI Area Movimentazione, sezione produttore nella quale vengono indicati tutti i trasportatori coinvolti nell'esatto ordine in cui interverranno nel trasporto.

## **Compilazione Scheda SISTRI Area movimentazione**

Dopo la compilazione e la firma da parte del produttore (o dell'intermediario/commerciante che organizza la movimentazione), ciascun trasportatore compila e firma la sezione della Scheda SISTRI Area Movimentazione di propria competenza secondo quanto previsto dalla procedura ordinaria (*cfr. 6.1. Compilazione della Scheda SISTRI Area Movimentazione*).

#### **Presa in carico e consegna del rifiuto**

Ciascun trasportatore effettua le operazioni di presa in carico e consegna del rifiuto secondo quanto previsto dalla procedura ordinaria (*cfr. 6.2. Presa in carico del rifiuto; 6.3. Consegna del rifiuto*).

Qualora nella filiera di trasporto siano coinvolte Aziende marittime e/o ferroviarie le operazioni di presa in carico e consegna del rifiuto vengono svolte secondo quanto previsto dalle relative procedure (*cfr. 6.5.8. Trasporto marittimo dei rifiuti; 6.5.9. Trasporto ferroviario dei rifiuti).* 

Le attività di presa in carico e consegna, di trasbordo, nonché le soste tecniche all'interno dei porti e degli scali ferroviari, degli interporti, impianti di terminalizzazione e scali merci devono essere effettuate nel più breve tempo possibile e, comunque, non superare i sei giorni.

I conducenti che effettuano il trasporto riportano nelle loro copie cartacee della Scheda SISTRI i dati di presa in carico e consegna effettuate. Tali dati dovranno essere riportati a Sistema, generando nuove registrazioni di carico e scarico sui rispettivi registri, entro due giorni dall'annullamento.

**NOTA:** nella tipologia di movimentazione in oggetto l'utilizzo del dispositivo USB veicolo deve seguire le modalità operative della procedura con utilizzo non contestuale dei dispositivi (*cfr. 3.3.1. Procedura con utilizzo non contestuale dei dispositivi*).

#### **Operazioni successive alla consegna**

Le operazioni successive alla consegna seguono le modalità previste per il caso generale (*cfr. 6.4. Conclusione delle attività di movimentazione*).

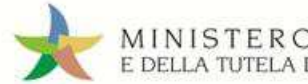

## **6.5.5. Cambio del destinatario durante il trasporto**

Questa fattispecie si verifica quando, a trasporto avviato, per ragioni non prevedibili, non sussistano più le condizioni logistiche o tecniche per il conferimento al destinatario prescelto.

Il produttore annulla la Scheda SISTRI Area Movimentazione e ne compila e firma una nuova (con la causale "Cambio del destinatario durante il trasporto") indicando le informazioni relative al nuovo destinatario verso il quale dirottare il trasporto.

## **Compilazione della nuova Scheda SISTRI Area movimentazione**

Il trasportatore compila la nuova Scheda SISTRI Area Movimentazione sezione trasportatore secondo le modalità previste per il caso generale (*cfr. 6.1. Compilazione della Scheda SISTRI Area Movimentazione*): il punto di destinazione del tragitto è, ovviamente, quello della sede del nuovo destinatario.

Il conducente che sta trasportando i rifiuti indica, nel campo Annotazioni della copia cartacea della Scheda SISTRI Area Movimentazione in suo possesso, l'annullamento della stessa per cambio destinatario ed il codice della nuova Scheda.

## **Consegna del rifiuto**

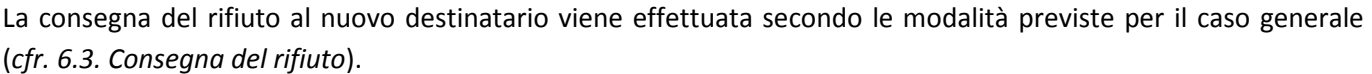

## **Operazioni successive alla consegna**

Le operazioni successive alla consegna seguono le modalità previste per il caso generale (*cfr. 6.4. Conclusione delle attività di movimentazione*).

## **6.5.6. Microraccolta**

La presente procedura si applica anche al caso della microraccolta di rifiuti sanitari.

Il Trasportatore compila una "Comunicazione trasporto per microraccolta" per ciascun Produttore (iscritto o non iscritto) coinvolto nel giro inserendo eventualmente, in un'unica operazione, le informazioni relative al rifiuto e al trasporto.

#### **Compilazione Comunicazione trasporto per microraccolta**

Il trasportatore compila e firma, per ciascun produttore, una Comunicazione trasporto per microraccolta, selezionando l'apposita causale ("Produttore iscritto" o "Produttore non iscritto") ed indicando:

- Dati anagrafici del produttore
- CER
- Descrizione (campo facoltativo)
- Stato fisico
- Caratteristiche pericolo (nel caso di rifiuto speciale pericoloso)
- Tipo imballaggio (nel caso di rifiuto speciale pericoloso)
- Operazione impianto di destinazione (indicata nella maschera come "Operazione impianto")
- Data pianificata della raccolta
- Dati anagrafici del destinatario.

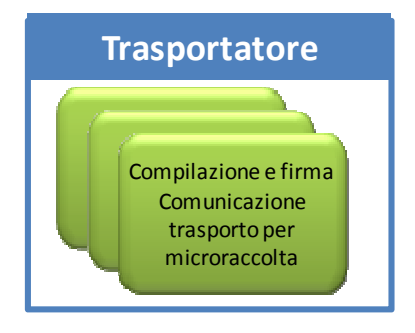

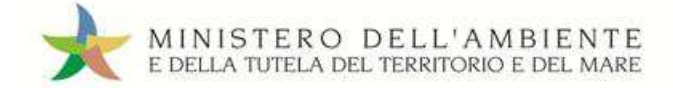

**NOTA:** Per il caso d'uso Microraccolta non sussiste mai l'obbligo di dichiarare il tragitto mediante l'utilizzo della funzionalità cartografica.

Nelle suddette comunicazioni non è previsto l'obbligo di inserire:

- Quantità
- Numero colli
- Tipo di trasporto
- Conducente
- Mezzo di trasporto

Ciascuna Comunicazione genera una Scheda SISTRI Area Movimentazione, all'interno della quale, nelle due sezioni produttore e trasportatore, vengono automaticamente riportate le informazioni al momento inserite.

Il Trasportatore può anche predisporre delle Schede SISTRI Area Movimentazione per produttori che intende inserire nel suo giro di microraccolta ma da cui non ha ricevuto alcuna richiesta.

**NOTA:** se nel giro di microraccolta sono coinvolti uno o più produttori che hanno già compilato la Scheda SISTRI Area Movimentazione di propria competenza, il trasportatore provvede alla compilazione delle relative Schede SISTRI Area Movimentazione sezione trasportatore accedendo all'apposita funzione ("Movimentazioni – Schede compilate").

Una copia cartacea della Scheda SISTRI Area Movimentazione riferita a ciascun produttore deve essere consegnata al conducente per accompagnare il trasporto.

## **Utilizzo dispositivo USB veicolo**

L'utilizzo del dispositivo USB veicolo segue le modalità previste dalla procedura con utilizzo non contestuale dei dispositivi (*cfr. 3.3.1. Procedura con utilizzo non contestuale dei dispositivi*).

## **Presa in carico del rifiuto**

A completamento delle operazioni di presa in carico del rifiuto presso ciascun produttore, vengono annotate sulle singole copie cartacee della Scheda SISTRI Area Movimentazione le informazioni relative al rifiuto e al trasporto non inserite precedentemente e la data e ora della presa in carico del rifiuto. Le schede vengono firmate dal produttore e dal conducente: una copia rimane al produttore e una viene conservata dal conducente per accompagnare il trasporto.

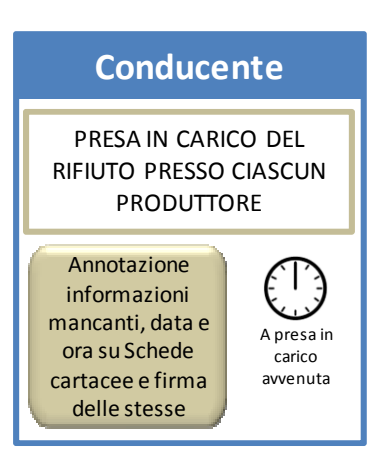

## **Consegna del rifiuto**

La consegna del rifiuto al nuovo destinatario viene effettuata secondo le modalità previste per il caso generale (*cfr. 6.3. Consegna del rifiuto*). Il destinatario è obbligato ad inviare la copia cartacea controfirmata dal conducente al produttore.

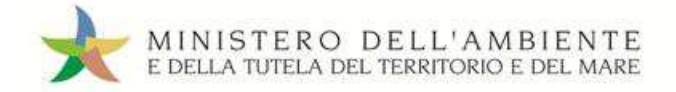

## **Operazioni successive alla consegna**

Le operazioni successive alla consegna seguono le modalità previste per il caso generale (*cfr. 6.4. Conclusione delle attività di movimentazione*) con la sola eccezione di dover aggiornare ciascuna Scheda SISTRI Area Movimentazione, entro 48 ore lavorative dalla chiusura delle operazioni, con le informazioni relative al rifiuto e al trasporto annotate sulle copie cartacee delle Schede se non precedentemente inserite nella fase di compilazione delle comunicazioni:

- Quantità (il dato può essere espresso in chilogrammi o, qualora tale informazione non sia disponibile, in metri cubi: in tal caso è necessario effettuare la verifica a destino)
- Numero colli
- Tipo di trasporto
- Conducente
- Mezzo di trasporto (targa del veicolo e dell'eventuale rimorchio)

## **6.5.7. Trasbordo non programmato di un rifiuto**

La presente procedura si applica nei casi in cui il rifiuto debba essere trasbordato, parzialmente o interamente, su altro veicolo o altro rimorchio nel corso del trasporto. In tale fattispecie l trasportatore comunica la conclusione del trasporto sulla Scheda SISTRI, oggetto del trasbordo, indicando l'apposita causale ("Trasbordo non programmato").

## **Aggiornamento Scheda SISTRI Area Movimentazione**

Il trasportatore, prima della movimentazione effettuata con il nuovo mezzo, procede all'aggiornamento e firma della Scheda SISTRI Area Movimentazione: inserisce data e ora di carico del rifiuto, data di conclusione del viaggio, seleziona l'apposita causale ("Trasbordo non programmato") e riporta nel campo Annotazioni motivazioni e dettagli del trasbordo.

Il Sistema genera automaticamente le relative registrazioni di carico e scarico nell'Area Registro Cronologico del trasportatore.

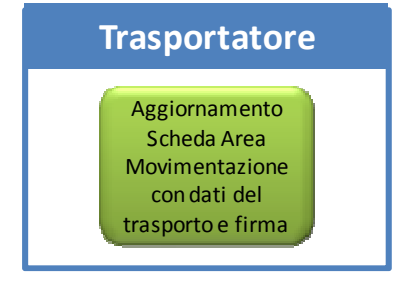

Il conducente del trasportatore che prende in carico il rifiuto si reca presso il luogo del trasbordo con due copie cartacee di una Scheda SISTRI in bianco scaricata dall'area autenticata del Portale SISTRI.

### **Compilazione Scheda SISTRI in bianco**

Sulle due copie cartacee devono essere riportate le seguenti informazioni:

- Dati anagrafici del trasportatore originario come produttore non iscritto
- Le stesse caratteristiche qualitative del rifiuto riportate nella Scheda SISTRI Area Movimentazione originaria
- La quantità del rifiuto che deve essere trasbordata
- Il luogo in cui avviene il trasbordo
- Il trasportatore incaricato del trasporto del rifiuto oggetto del trasbordo
- Il destinatario
- Nel campo Annotazioni:
	- a. le motivazioni che hanno reso necessario il trasbordo
	- b. il codice SISTRI della scheda originaria

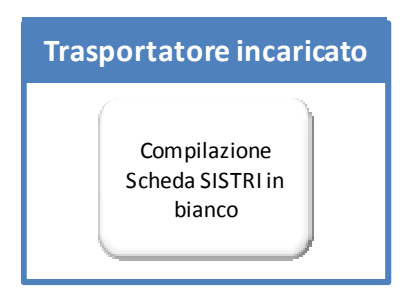

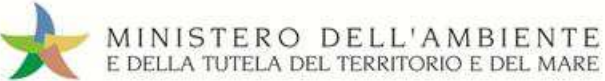

## Sistema di controllo **i** SISTRI

## **Trasbordo del rifiuto**

A trasbordo effettuato, viene annotata la data e l'ora di presa in carico del rifiuto sulle due copie cartacee. Le suddette copie vengono sottoscritte dai due conducenti: una rimane al conducente del mezzo originario e l'altra accompagna il trasporto del rifiuto oggetto del trasbordo.

## **Consegna del rifiuto**

Al termine delle operazioni di consegna del rifiuto il destinatario riporta su una copia cartacea le informazioni sull'esito della verifica, la quantità del rifiuto e la data e l'ora di consegna, la firma e la consegna al conducente.

## **Riconciliazione Scheda SISTRI in bianco**

Il trasportatore che ha preso in carico il rifiuto oggetto del trasbordo effettua la riconciliazione della Scheda SISTRI in bianco selezionando l'apposita causale ("Trasbordo non programmato") e indicando il codice della Scheda SISTRI Area Movimentazione originaria dalla quale vengono automaticamente importati i seguenti dati:

- Dati anagrafici del trasportatore originario come produttore
- Caratteristiche del rifiuto
- Destinatario

La riconciliazione viene completata con l'inserimento delle restanti informazioni:

- Quantità del rifiuto
- Posizione del rifiuto
- Numero colli
- Tipo imballaggio (obbligatorio nel caso di rifiuto speciale pericoloso)

Al termine della riconciliazione viene generata la nuova Scheda SISTRI Area Movimentazione collegata alla Scheda SISTRI Area Movimentazione originaria.

#### **Compilazione Scheda SISTRI Area movimentazione**

Dopo la firma della sezione produttore della Scheda SISTRI Area Movimentazione il trasportatore che ha preso in carico il rifiuto oggetto del trasbordo procede alla compilazione della Scheda SISTRI Area Movimentazione sezione trasportatore secondo le modalità previste per il caso generale (*cfr. 6.1. Compilazione della Scheda SISTRI Area Movimentazione*).

**NOTA:** Nel caso di trasbordo parziale o su più mezzi, dovranno essere gestite tante Schede SISTRI in bianco (scaricate dall'area autenticata del portale SISTRI) quante sono le porzioni di rifiuti movimentati dopo il trasbordo.

#### **Operazioni successive alla consegna**

Le operazioni successive alla consegna seguono le modalità previste per il caso generale (*cfr. 6.4. Conclusione delle attività di movimentazione*).

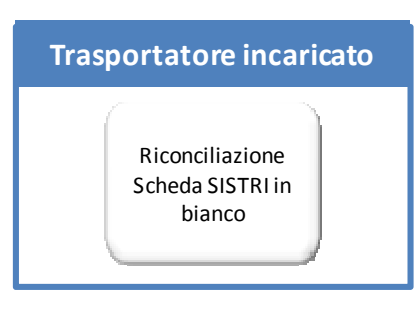

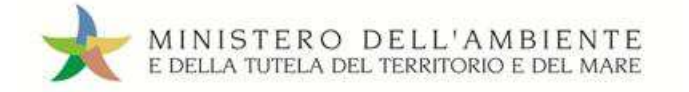

## **6.5.8. Trasporto marittimo dei rifiuti**

In tal caso il produttore indica nella Scheda SISTRI Area Movimentazione l'armatore o il noleggiatore che effettua il trasporto dei suoi rifiuti.

## **Compilazione Scheda SISTRI Area movimentazione**

Dopo la compilazione e la firma da parte del produttore, l'armatore/noleggiatore compila e firma la sezione della Scheda SISTRI Area Movimentazione di propria competenza indicando i seguenti dati:

- Tipo di trasporto (Nave)
- Comandante
- Identificativo nave
- Data pianificata

Il Sistema provvede ad inserire i dati relativi al percorso effettuato dalla nave.

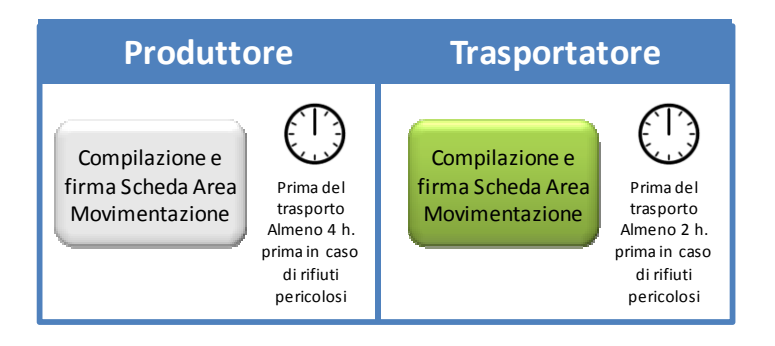

## Tale scheda deve essere sempre compilata:

- $\checkmark$  nel caso di rifiuti speciali pericolosi, almeno un'ora prima che si effettui l'operazione di movimentazione per un periodo di dodici mesi dalla data di entrata in vigore della piena operatività del SISTRI e, successivamente, almeno due ore prima, salvo che il trasportatore non stia esercitando un'attività di microraccolta così come definita dal all'art 193, comma 10 del D.Lgs. 152/2006 ss.mm.ii.;
- $\checkmark$  nel caso di rifiuti speciali non pericolosi, prima dell'inizio della movimentazione.

## **Presa in carico del rifiuto**

Alla presa in carico del rifiuto dal soggetto che lo precede nella filiera, l'armatore/noleggiatore riceve copia cartacea della Scheda SISTRI Area Movimentazione sulla quale vengono riportate data e ora del passaggio di consegna. La Scheda viene firmata sia dal soggetto precedente che dall'armatore/noleggiatore.

Al completamento dell'imbarco dei rifiuti sulla nave l'armatore/noleggiatore consegna copia della suddetta Scheda al comandante della nave per accompagnare il trasporto del rifiuto.

## **Consegna del rifiuto**

All'arrivo della nave presso il porto di destinazione il comandante consegna la copia della Scheda SISTRI Area Movimentazione all'armatore/noleggiatore sulla quale, al completamento delle operazioni di sbarco e di consegna del rifiuto al soggetto che lo segue nella filiera, vengono riportate data e ora del passaggio di consegna. La Scheda viene firmata sia dall'armatore/noleggiatore che dal soggetto successivo. Il raccomandatario consegna copia della suddetta Scheda al soggetto successivo per accompagnare il trasporto del rifiuto.

### **Operazioni successive alla consegna**

L'armatore/noleggiatore aggiorna la sezione di propria competenza della Scheda SISTRI Area Movimentazione inserendo la data e l'ora di presa in carico e di consegna del rifiuto e la firma.

Il sistema genera automaticamente le registrazioni di carico e scarico nell'Area Registro Cronologico del terminalista/operatore logistico.

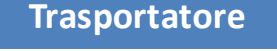

Aggiornamento Scheda Area Movimentazione con dati del trasporto e firma

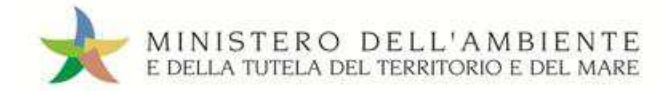

## **Firma delle registrazioni di carico e scarico**

L'armatore/noleggiatore firma le registrazioni di carico generate automaticamente dal Sistema nell'Area Registro Cronologico entro 10 giorni lavorativi dalla presa in carico del rifiuto.

Il trasportatore firma le registrazioni di scarico generate automaticamente dal Sistema nell'Area Registro Cronologico entro 10 giorni lavorativi dalla consegna dei rifiuti al destinatario.

**NOTA:** Nel caso di trasporto marittimo di rifiuti, l'armatore o il noleggiatore che effettuano il trasporto possono delegare gli adempimenti, di cui DM 17/12/2009 e ss.mm.ii., al raccomandatario marittimo di cui alla legge 4 aprile 1977, n. 135 (*cfr. 9.1. Raccomandatari marittimi*).

## **6.5.9. Trasporto ferroviario dei rifiuti**

In tal caso il produttore indica nella Scheda SISTRI Area Movimentazione l'impresa ferroviaria che effettua il trasporto dei suoi rifiuti.

## **Compilazione Scheda SISTRI Area movimentazione**

Dopo la compilazione e la firma da parte del produttore, il trasportatore (impresa ferroviaria) compila e firma la sezione della Scheda SISTRI Area Movimentazione di propria competenza indicando i seguenti dati:

- Tipo di trasporto (Treno)
- Data pianificata

## Tale scheda deve essere sempre compilata:

- Compilazione e firma Scheda Area Movimentazione **Produttore** Prima del trasporto Almeno 4 h. prima in caso di rifiuti pericolosi Compilazione e firma Scheda Area Movimentazione Prima del trasporto Almeno 2 h. prima in caso di rifiuti pericolosi **Trasportatore**
- $\checkmark$  nel caso di rifiuti speciali pericolosi, almeno un'ora prima che si effettui l'operazione di movimentazione per un periodo di dodici mesi dalla data di entrata in vigore della piena operatività del SISTRI e, successivamente, almeno due ore prima, salvo che il trasportatore non stia esercitando un'attività di microraccolta così come definita dal all'art 193, comma 10 del D.Lgs. 152/2006 ss.mm.ii.;
- $\checkmark$  nel caso di rifiuti speciali non pericolosi, prima dell'inizio della movimentazione.

#### **Presa in carico del rifiuto**

Alla presa in carico del rifiuto dal soggetto che lo precede nella filiera, l'impresa ferroviaria riceve copia cartacea della Scheda SISTRI Area Movimentazione sulla quale vengono riportate data e ora del passaggio di consegna. La Scheda viene firmata sia dal soggetto precedente che dall'impresa ferroviaria.

Al completamento dell'imbarco dei rifiuti ciascuno dei soggetti conserva una copia della suddetta Scheda.

#### **Consegna del rifiuto**

Al completamento delle operazioni di consegna del rifiuto treno presso la stazione ferroviaria, l'interporto, l'impianto di terminalizzazione o lo scalo merci di destinazione vengono riportate data e ora del passaggio di consegna sulla copia cartacea della Scheda SISTRI Area Movimentazione. La Scheda viene firmata sia dall'impresa ferroviaria che dal soggetto successivo. Il raccomandatario consegna copia della suddetta Scheda al soggetto successivo per accompagnare il trasporto del rifiuto.

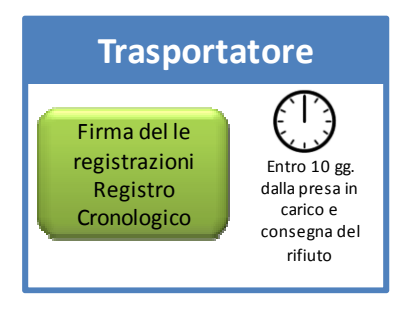

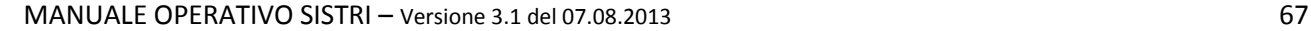

MINISTERO DELL'AMBIENTE E DELLA TUTELA DEL TERRITORIO E DEL MARE

## **Operazioni successive alla consegna**

L'impresa ferroviaria aggiorna la sezione di propria competenza della Scheda SISTRI Area Movimentazione inserendo la data e l'ora di presa in carico e di consegna del rifiuto e la firma.

Il sistema genera automaticamente le registrazioni di carico e scarico nell'Area Registro Cronologico del terminalista/operatore logistico.

## **Firma delle registrazioni di carico e scarico**

L'impresa ferroviaria firma le registrazioni di carico generate automaticamente dal Sistema nell'Area Registro Cronologico entro 10 giorni lavorativi dalla presa in carico del rifiuto.

L'impresa ferroviaria firma le registrazioni di scarico generate automaticamente dal Sistema nell'Area Registro Cronologico entro 10 giorni lavorativi dalla consegna dei rifiuti al destinatario.

## **RIFIUTI PROVENIENTI DALL'ESTERO CONFERITI AL DESTINATARIO DA AZIENDA FERROVIARIA**

Nel caso di rifiuti provenienti dall'estero conferiti al destinatario da azienda ferroviaria la movimentazione del rifiuto viene effettuata mediante l'utilizzo della Scheda SISTRI in bianco scaricata dall'area autenticata del Portale SISTRI *(cfr. Guida Utente Trasportatore: schede in bianco)*.

## **Compilazione Scheda SISTRI in bianco**

L'impresa ferroviaria compila la sezione produttore della Scheda SISTRI in bianco inserendo tutte le informazioni relative alla movimentazione.

## **Riconciliazione Scheda SISTRI in bianco**

L'impresa ferroviaria effettua la riconciliazione della Scheda SISTRI in **Bianco** 

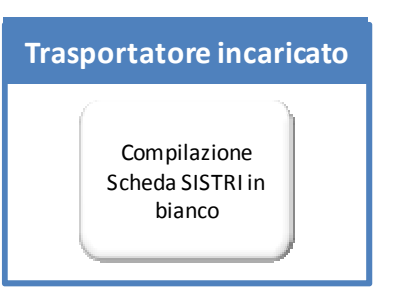

Aggiornamento Scheda Area Movimentazione con dati del trasporto e firma

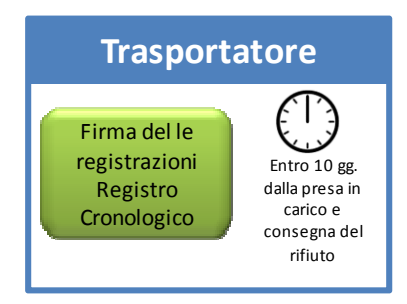

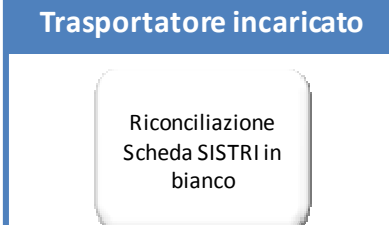

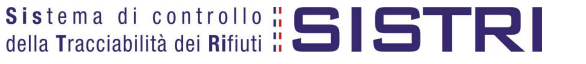

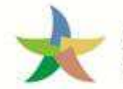

## **6.5.10. Movimentazione dei fanghi destinati allo spandimento in agricoltura**

Il produttore di fanghi destinati allo spandimento in agricoltura ai sensi del decreto legislativo 27 gennaio 1992, n. 99, compila la Scheda SISTRI Area Movimentazione contenente l'indirizzo dell'effettivo luogo di spandimento dei fanghi.

## **Compilazione della nuova Scheda SISTRI Area movimentazione**

Il trasportatore compila la Scheda SISTRI Area Movimentazione sezione trasportatore secondo le modalità previste per il caso generale (*cfr. 6.1. Compilazione della Scheda SISTRI Area Movimentazione*): il punto di destinazione del tragitto è l'indirizzo del luogo fisico impostato dal produttore nelle Annotazioni.

## **Presa in carico del rifiuto**

Le operazioni di presa in carico del rifiuto si svolgono secondo quanto previsto dalla procedura ordinaria (*cfr. 6.2. Presa in carico del rifiuto*).

## **Consegna del rifiuto**

All'arrivo presso l'indirizzo dell'effettivo luogo di spandimento dei fanghi il conducente procede alla consegna del rifiuto ed il responsabile del luogo presso il quale è avvenuta la consegna inserisce sulla copia cartacea della Scheda SISTRI Area Movimentazione fornita dal conducente le informazioni relative alla verifica del rifiuto e alla data e ora di consegna e la firma.

**NOTA:** Il conducente conserva la copia cartacea della Scheda SISTRI Area Movimentazione sottoscritta dal destinatario e la consegna al rientro presso la propria sede (*cfr. 6.4. Conclusione delle attività di movimentazione*)*.* 

#### **Operazioni successive alla consegna**

Le operazioni successive alla consegna si svolgono secondo quanto previsto dalla procedura ordinaria (*cfr. 6.4. Conclusione delle attività di movimentazione*).

## **6.5.11. Movimentazione RAEE in uscita da Centri di raccolta comunali ed intercomunali**

Nel caso di raccolta con lo stesso mezzo da parte di un unico trasportatore di rifiuti elettrici ed elettronici (RAEE), depositati presso più Centri di raccolta comunali ed intercomunali si applica la procedura della microraccolta (*cfr. 6.5.6. Microraccolta*).

## **6.5.12. Movimentazione del rifiuto in caso di temporanea indisponibilità rete Internet o propri sistemi informatici**

La presente procedura si applica nel caso in cui il trasportatore si trovi, all'avvio delle operazioni per la movimentazione del rifiuto, nello stato di impossibilità temporanea di disporre del collegamento internet o dei propri sistemi (DM 52/2011, art. 12, comma 1 ss.mm.ii.).

Il trasportatore richiede al produttore o al destinatario di provvedere alla compilazione della Scheda SISTRI Area Movimentazione sezione trasportatore per proprio conto comunicandogli tutte le informazioni relative alla movimentazione.

Nel caso in cui il produttore non sia iscritto al Sistri è possibile operare secondo una delle fattispecie riportate di seguito:

- il trasportatore compila una Scheda in bianco SISTRI, precedentemente scaricata dal portale autenticato;
- il destinatario stampa ed invia (via fax o via mail) la Scheda SISTRI Area Movimentazione compilata per conto terzi ad uno tra il produttore ed il trasportatore.

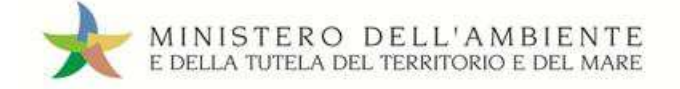

## **Presa in carico del rifiuto**

Il conducente effettua le operazioni di presa in carico del rifiuto secondo quanto previsto dalla procedura ordinaria (*cfr. 6.2. Presa in carico del rifiuto*). Permanendo lo stato di indisponibilità suddetta sarà cura del produttore produrre le copie cartacee della Scheda SISTRI previste per questa fase della procedura.

#### **Consegna del rifiuto**

Il conducente effettua le operazioni di consegna del rifiuto secondo quanto previsto dalla procedura ordinaria (*cfr. 6.3. Consegna del rifiuto*).

#### **Operazioni successive alla consegna**

Il trasportatore effettua le operazioni successive alla consegna secondo quanto previsto dalla procedura ordinaria (*cfr. 6.4. Conclusione delle attività di movimentazione*).

## **6.5.13. Movimentazione del rifiuto in caso di temporanea indisponibilità rete Internet o sistemi del produttore**

La presente procedura si applica nel caso in cui il produttore si trovi nello stato di impossibilità di compilare la Scheda SISTRI Area Movimentazione a causa della temporanea indisponibilità del collegamento internet o dei propri sistemi (DM 52/2011, art. 12, comma 1 ss.mm.ii.).

Il produttore richiede al trasportatore di provvedere alla compilazione della Scheda SISTRI Area Movimentazione della sezione produttore per proprio conto comunicandogli tutte le informazioni relative al rifiuto ed al destinatario prescelto**.** 

#### **Compilazione Scheda SISTRI Area movimentazione sezione produttore**

Il trasportatore compila e firma la sezione produttore della Scheda SISTRI Area Movimentazione indicando l'apposita causale ("Compilazione per conto del soggetto precedente ai sensi dell'art 12, comma 1 del DM 52/2001 - Temporanea indisponibilità dei mezzi informatici") ed inserendo:

- Anagrafica produttore
- CER (Codice Europeo del Rifiuto caricato, compilato in automatico dal Sistema se il produttore indica la denominazione del CER del rifiuto)
- Denominazione CER (campo compilato in automatico dal Sistema se il produttore indica il codice CER del rifiuto)
- Descrizione (campo obbligatorio per i CER che terminano con 99 o 99\*)
- Verifica peso a destino
- Quantità (il dato può essere espresso in chilogrammi o, qualora tale informazione non sia disponibile, in metri cubi Nel caso in cui si esprima in metri cubi è obbligatorio indicare la voce di verifica peso a destino)
- Stato fisico (campo valorizzato in automatico dal Sistema con i dati della relativa registrazione di carico)
- Caratteristiche pericolo (nel caso di rifiuto pericoloso)
- Posizione del rifiuto (se diversa da quella riportata automaticamente dal Sistema)
- Annotazioni

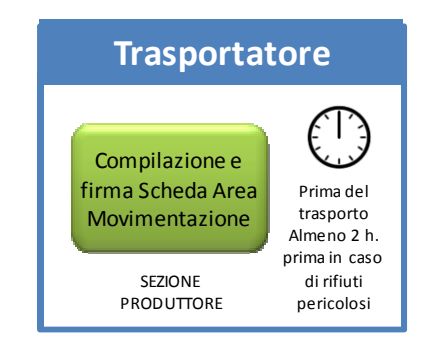

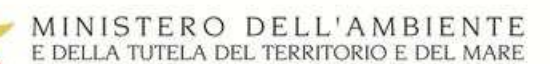

- Numero colli
- Tipo imballaggio (indicazione obbligatoria nel caso di rifiuto speciale pericoloso)
- Operazione impianto di destinazione (indicata nella maschera come "Operazione impianto")
- Prescrizioni particolari (spuntando l'opzione occorre inserire la descrizione)
- Trasporto sottoposto a norma ADR (spuntando l'opzione occorre indicare la classe ADR e il numero ONU)
- Certificato analitico (se prescritto dalla legge è possibile allegare tale certificato in formato .pdf)
- Trasportatore (campo valorizzato in automatico dal Sistema con i dati del trasportatore che compila)
- Destinatario

## Tale scheda deve essere sempre compilata:

- nel caso di rifiuti speciali pericolosi, almeno due ore prima che si effettui l'operazione di movimentazione per un periodo di dodici mesi dalla data di entrata in vigore della piena operatività del SISTRI e, successivamente, almeno quattro ore prima, salvo che il trasportatore non stia esercitando un'attività di microraccolta così come definita dal all'art 193, comma 10 del D.Lgs. 152/2006 ss.mm.ii.;
- $\checkmark$  nel caso di rifiuti speciali non pericolosi, prima dell'inizio della movimentazione.

## **Compilazione Scheda SISTRI Area movimentazione sezione trasportatore**

La compilazione della Scheda SISTRI Area Movimentazione sezione trasportatore avviene secondo le modalità previste per il caso generale (*cfr. 6.1.1. Compilazione nel caso di produttore iscritto al SISTRI*).

## **Presa in carico del rifiuto**

Il conducente effettua le operazioni di presa in carico del rifiuto secondo quanto previsto dalla procedura ordinaria (*cfr. 6.2. Presa in carico del rifiuto*). Permanendo lo stato di indisponibilità suddetta sarà cura del trasportatore produrre le copie cartacee della Scheda SISTRI previste per questa fase della procedura.

## **Consegna del rifiuto**

Il conducente effettua le operazioni di consegna del rifiuto secondo quanto previsto dalla procedura ordinaria (*cfr. 6.3. Consegna del rifiuto*).

#### **Operazioni successive alla consegna**

Il trasportatore effettua le operazioni successive alla consegna secondo quanto previsto dalla procedura ordinaria (*cfr. 6.4. Conclusione delle attività di movimentazione*).

## **6.5.14. Movimentazione del rifiuto in caso di temporanea indisponibilità rete Internet o sistemi del destinatario**

La presente procedura si applica nel caso in cui il destinatario si trovi nello stato di impossibilità di compilare la Scheda SISTRI Area Movimentazione a causa della temporanea indisponibilità del collegamento internet o dei propri sistemi (DM 52/2011, art. 12, comma 1 ss.mm.ii.).

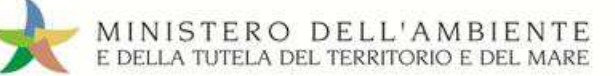

Alla consegna del rifiuto il destinatario richiede al trasportatore di provvedere alla compilazione della Scheda SISTRI Area Movimentazione della sezione destinatario per proprio conto comunicandogli tutte le informazioni relative alla verifica del rifiuto**.** 

## **Compilazione Scheda SISTRI Area movimentazione sezione destinatario**

Il trasportatore compila e firma la sezione destinatario della Scheda SISTRI Area Movimentazione indicando l'apposita causale ("Compilazione per conto del soggetto successivo ai sensi dell'art 12, comma 1 del DM 52/2001 - Temporanea indisponibilità dei mezzi informatici") ed inserendo:

- Esito (Rifiuto accettato, rifiuto parzialmente accettato, rifiuto respinto)
- Quantità ricevuta (Espressa in Kg.)
- Data conclusione processo (se diversa da quella corrente)

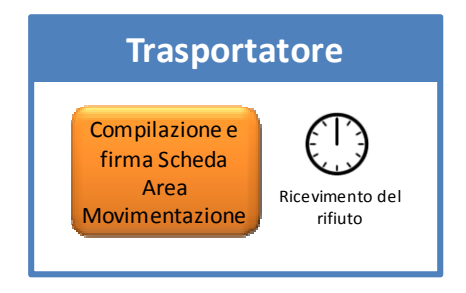

## **6.5.15. Movimentazione del rifiuto in caso di temporanea indisponibilità rete Internet o sistemi di altro trasportatore (trasporto intermodale)**

La presente procedura si applica quando, nel caso di trasporto intermodale, un trasportatore della filiera si trovi nello stato di impossibilità di compilare la Scheda SISTRI Area Movimentazione a causa della temporanea indisponibilità del collegamento internet o dei propri sistemi (DM 52/2011, art. 12, comma 1 ss.mm.ii.).

Il trasportatore nello stato di impossibilità richiede al trasportatore che lo precede o segue nella filiera di provvedere alla compilazione della Scheda SISTRI Area Movimentazione della sezione trasportatore per proprio conto comunicandogli tutte le informazioni relative al proprio trasporto**.**

## **Compilazione Scheda SISTRI Area Movimentazione**

Il trasportatore compila e firma la sezione trasportatore della Scheda SISTRI Area Movimentazione per conto del trasportatore nello stato di impossibilità selezionando l'apposita causale ("Compilazione per conto del soggetto precedente ai sensi dell'art 12, comma 1 del DM 52/2001 - Temporanea indisponibilità dei mezzi informatici" o "Compilazione per conto del soggetto successivo ai sensi dell'art 12, comma 1 del DM 52/2001 - Temporanea indisponibilità dei mezzi informatici") e indicando i dati previsti dalla procedura ordinaria (*cfr. 6.1. Compilazione della Scheda SISTRI Area Movimentazione*) relativa al trasportatore.

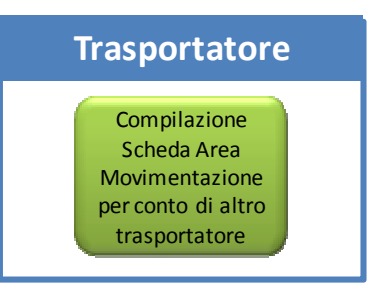

## **6.5.16. Movimentazione del rifiuto in caso di temporanea interruzione o non funzionamento del SISTRI**

Per il caso in oggetto si rinvia alla procedura generale (*cfr. 3.4.6. Movimentazione del rifiuto in caso di temporanea indisponibilità - art. 12 commi 1 e 2 DM 52/2011 e ss.mm.ii.*).

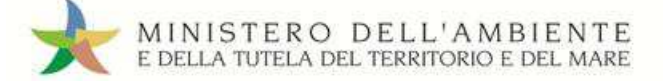

## **7. Le procedure del Destinatario**

Il presente capitolo è rivolto ai soggetti iscritti nelle categorie impianti/attività di gestione o centri di raccolta/ piattaforme di conferimento:

- Recuperatori / Smaltitori Discariche (D1, D5, D12) Rifiuti Pericolosi
- Recuperatori / Smaltitori Discariche (D1, D5, D12) Rifiuti Non Pericolosi
- Recuperatori / Smaltitori Discariche (D1, D5, D12) "Inerti"
- Recuperatori / Smaltitori Demolitori/Rottamatori (*cfr. 8. Gestione dei veicoli fuori uso (ELV)*)
- Recuperatori / Smaltitori Frantumatori
- Recuperatori / Smaltitori Inceneritori (D10) Rifiuti Pericolosi e Non Pericolosi
- Recuperatori / Smaltitori Impianti di Coincenerimento (R1)
- Recuperatori / Smaltitori Impianti di Recupero di Materia (R2, R3, R4, R6, R7, R8, R9)
- Recuperatori / Smaltitori Attività di recupero (R5, R10, R11, R12, R13)
- Recuperatori / Smaltitori Attività di smaltimento (D2, D3 ,D4, D6, D7, D13, D14, D15)
- Recuperatori / Smaltitori Impianti di Compostaggio e di Digestione Anaerobica (R3)
- Recuperatori / Smaltitori Impianti di Trattamento Chimico Fisico e Biologico (D8, D9)
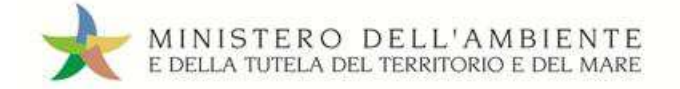

### **7.1. Avvio utilizzo SISTRI**

### **7.1.1. Geolocalizzazione sede e unità locale**

All'avvio dell'utilizzo del SISTRI il destinatario verifica la corretta localizzazione geografica (indirizzo, numero civico, comune, provincia) della sede cui è associato il dispositivo USB in uso mediante l'accesso all'applicazione «GESTIONE AZIENDA», disponibile sul portale SISTRI in area autenticata, attraverso cui è possibile, eventualmente, procedere alla modifica della localizzazione della unità locale interessata (*cfr. Guida Gestione Azienda*).

### **7.1.2. Registrazione dei rifiuti in giacenza**

In data antecedente all'avvio dell'utilizzo del SISTRI il destinatario carica sul Registro Cronologico le giacenze di rifiuti esistenti.

#### **Registrazione di carico**

Il destinatario procede alla compilazione ed alla firma della/e nuova/e registrazione/i di carico nell'Area Registro Cronologico specificando la prima operazione di trattamento alla quale viene sottoposto il rifiuto.

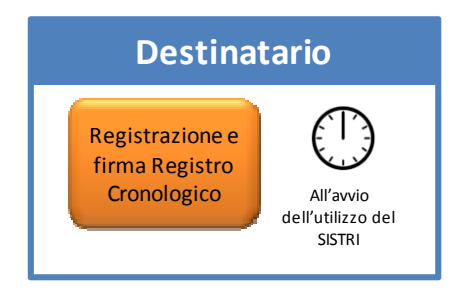

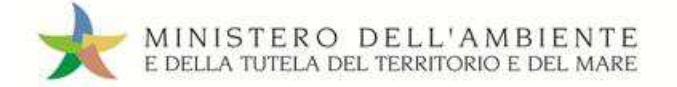

# Sistema di controllo || 515TRI

### **7.2. Gestione ingressi**

Per ogni rifiuto ricevuto deve essere fatta una registrazione di carico nel registro corrispondente alla prima operazione di trattamento.

### **7.2.1. Accettazione del carico**

### **Consegna effettuata secondo la procedura con utilizzo non contestuale dei dispositivi**

All'arrivo del conducente presso l'impianto il destinatario procede alla verifica del carico ed avvia le operazioni di accettazione. Il destinatario, in funzione delle proprie esigenze operative, stabilisce se avvalersi della modalità con utilizzo contestuale o non contestuale dei dispositivi.

### **Compilazione Scheda SISTRI Area movimentazione**

Il destinatario compila e firma la sezione della Scheda SISTRI Area Movimentazione di propria competenza indicando le seguenti informazioni:

- Esito (Rifiuto accettato, rifiuto parzialmente accettato, rifiuto respinto)
- Quantità ricevuta (Espressa in Kg.)
- Data conclusione processo (se diversa da quella corrente)

In caso di esito "accettato", il destinatario, dopo aver inserito il dato della quantità del rifiuto ricevuto ed aver firmato, ha concluso la procedura sul SISTRI ed il Sistema invia automaticamente al produttore una mail di notifica di conclusione della movimentazione.

Il destinatario firma la copia cartacea della Scheda SISTRI Area Movimentazione in possesso del conducente dopo aver annotato data e ora di consegna.

In condizioni diverse da quelle ordinarie si vedano i seguenti paragrafi (*cfr. 7.2.2. Verifica analitica e accettazione del carico; 7.5. Procedure particolari per il destinatario*).

**NOTA:** Nel caso in cui il produttore del rifiuto accettato non sia iscritto al SISTRI, il destinatario è tenuto a stampare e trasmettere al produttore una copia della Scheda SISTRI completa, al fine di attestare l'assolvimento dei suoi obblighi di correttezza nella gestione del rifiuto.

#### **Registrazione di carico**

Il destinatario provvede alla registrazione del rifiuto accettato.

Il destinatario associa la scheda al registro e firma il carico nell'Area Registro Cronologico entro 2 giorni lavorativi dalla presa in carico del rifiuto specificando la prima operazione di trattamento alla quale viene sottoposto il rifiuto.

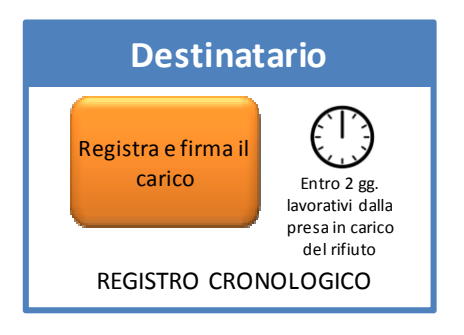

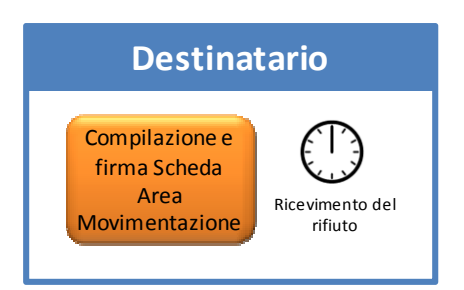

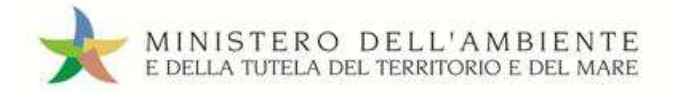

### **Consegna effettuata secondo la procedura con utilizzo contestuale dei dispositivi**

All'arrivo presso l'impianto il conducente consegna il rifiuto e inserisce il dispositivo USB del veicolo nel PC del destinatario.

#### **Utilizzo dispositivo USB veicolo**

Il dispositivo USB del veicolo viene inserito nel PC del destinatario già collegato al SISTRI per accedere all'Area Conducente ed effettuare le operazioni di sincronizzazione dei dati fra il dispositivo USB ed il Sistema.

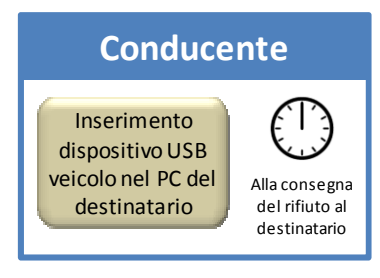

Il destinatario procede alla verifica del carico ed avvia le operazioni di accettazione.

#### **Compilazione Scheda SISTRI Area movimentazione**

Il destinatario compila e firma la sezione della Scheda SISTRI Area Movimentazione di propria competenza indicando le seguenti informazioni:

- Esito (Rifiuto accettato, rifiuto parzialmente accettato, rifiuto respinto)
- Quantità ricevuta (Espressa in Kg.)
- Data conclusione processo (se diversa da quella corrente)

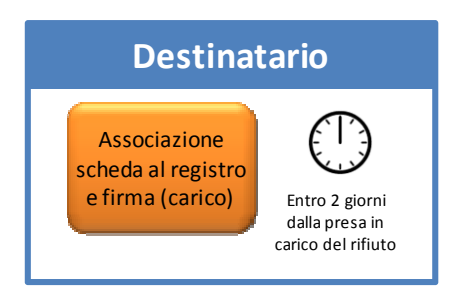

In caso di esito "accettato", il destinatario, dopo aver inserito il dato della quantità del rifiuto ricevuto ed aver firmato, ha concluso la procedura sul Sistri ed il Sistema invia automaticamente al produttore una mail di notifica di conclusione della movimentazione.

Il destinatario firma la copia cartacea della Scheda SISTRI Area Movimentazione in possesso del conducente.

In condizioni diverse da quelle ordinarie (*cfr. 7.2.2. Verifica analitica e accettazione del carico; 7.5. Procedure particolari per il destinatario*).

**NOTA:** Nel caso in cui il produttore del rifiuto accettato non sia iscritto al SISTRI, il destinatario è tenuto a stampare e trasmettere al produttore una copia della Scheda SISTRI completa, al fine di attestare l'assolvimento dei suoi obblighi di correttezza nella gestione del rifiuto.

### **Registrazione di carico**

Il destinatario provvede alla registrazione del rifiuto accettato.

Il destinatario associa la scheda al registro e firma il carico nell'Area Registro Cronologico entro 2 giorni lavorativi dalla presa in carico del rifiuto specificando la prima operazione di trattamento alla quale viene sottoposto il rifiuto.

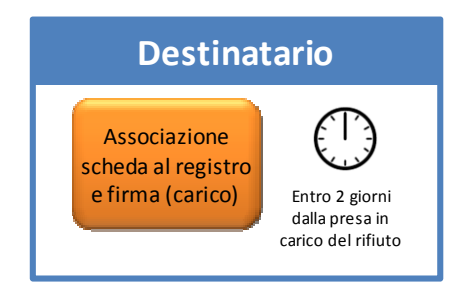

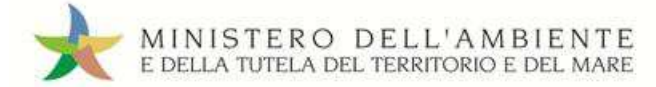

### **7.2.2. Verifica analitica e accettazione del carico**

### **Compilazione Scheda SISTRI Area movimentazione**

Qualora il rifiuto debba essere sottoposto a verifica analitica, il destinatario, durante la compilazione della sezione della Scheda SISTRI Area Movimentazione di propria competenza, oltre al dato della quantità riportata, evidenzia che il rifiuto è in attesa di verifica analitica e la firma. Il destinatario firma la copia cartacea della Scheda SISTRI Area Movimentazione in possesso del conducente dopo aver annotato data e ora di consegna e lo stato di verifica analitica del rifiuto.

### **Aggiornamento della Scheda SISTRI**

A verifica analitica effettuata il destinatario aggiorna e firma la sezione della Scheda SISTRI Area Movimentazione di propria competenza indicando le seguenti informazioni:

- Esito (Rifiuto accettato, rifiuto parzialmente accettato, rifiuto respinto)
- Quantità ricevuta (Espressa in Kg.)
- Data conclusione processo (se diversa da quella corrente)

In caso di esito "Rifiuto accettato" o "Rifiuto parzialmente accettato", il destinatario provvede alla registrazione del rifiuto preso in carico.

### **Registrazione di carico**

Il destinatario associa la scheda al registro e firma il carico nell'Area Registro Cronologico entro 2 giorni lavorativi dalla presa in carico del rifiuto specificando la prima operazione di trattamento alla quale viene sottoposto il rifiuto.

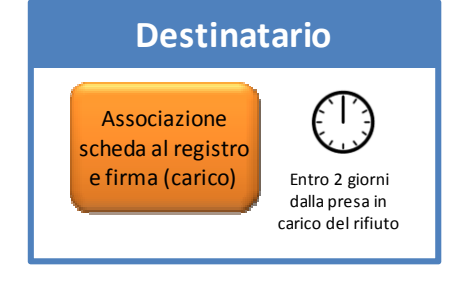

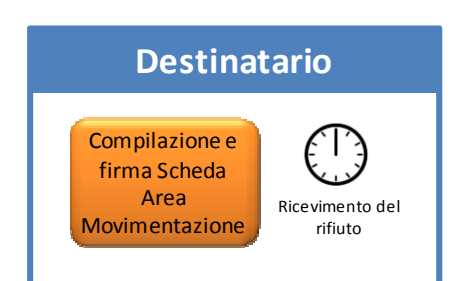

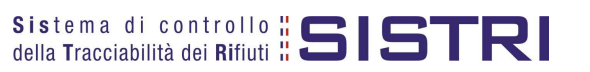

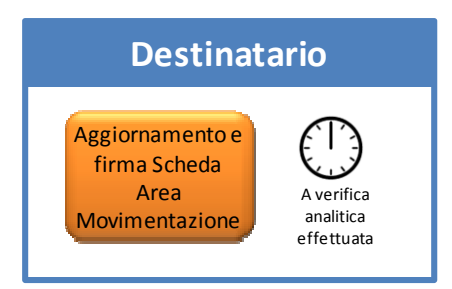

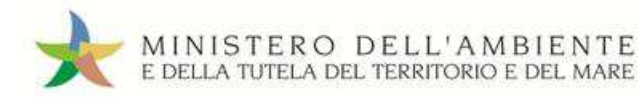

Sistema di controllo || 515TRI

### **7.2.3. Movimentazione del rifiuto senza trasporto**

La procedura in oggetto si applica nei seguenti casi:

- $\checkmark$  il destinatario e il produttore si trovano all'interno della medesima area privata;
- $\checkmark$  il trasporto avviene mediante l'utilizzo di sistemi di trasporto diversi da gomma, nave, rotaia (es. pipeline, sistemi meccanici quali condotte o nastri trasportatori).

### **Registrazione di carico**

All'arrivo del rifiuto presso l'impianto il destinatario provvede alla registrazione di carico.

Il destinatario registra e firma il carico nell'Area Registro Cronologico entro 2 giorni lavorativi dalla presa in carico del rifiuto specificando la prima operazione di trattamento alla quale viene sottoposto il rifiuto.

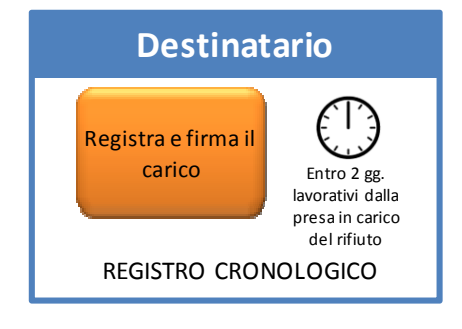

### **7.2.4. Accettazione del rifiuto nel caso di trasportatore non iscritto al SISTRI**

La procedura in oggetto si applica nei seguenti casi:

- $\checkmark$  conferimento di rifiuti provenienti dall'estero e conferiti da trasportatore estero;
- $\checkmark$  conferimento di rifiuti del trasportatore dei propri rifiuti speciali non pericolosi non iscritto al SISTRI;

### **Registrazione di carico**

All'arrivo del rifiuto presso l'impianto il destinatario provvede alla registrazione di carico.

Il destinatario registra e firma il carico nell'Area Registro Cronologico entro 2 giorni lavorativi dalla presa in carico del rifiuto specificando la prima operazione di trattamento alla quale viene sottoposto il rifiuto.

Nei casi di conferimento di rifiuti provenienti dall'estero, in aggiunta ai dati previsti dalla procedura ordinaria, devono essere inseriti:

- Origine del Rifiuto (dati anagrafici del produttore)
- il codice d'identificazione del rifiuto tra quelli previsti dal Reg. CE 1013/2006
- il numero di notifica e il numero di serie della spedizione in caso di utilizzo del documento di movimento di cui all'Allegato IB del medesimo Regolamento

Nei casi di conferimento di rifiuti da parte del trasportatore di propri rifiuti speciali non pericolosi non iscritto al SISTRI, per i quali sia previsto l'utilizzo del FIR, occorre riportare il codice del documento FIR nel campo Annotazioni della registrazione cronologica.

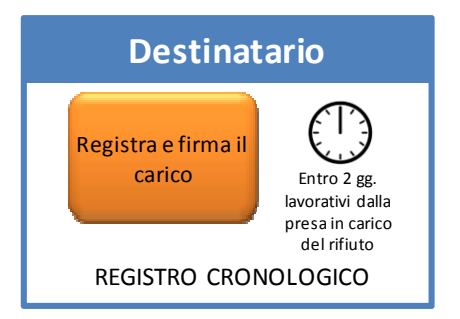

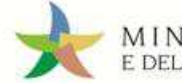

### **7.3. Operazioni di recupero/smaltimento svolte all'interno dell'impianto**

Per ogni rifiuto prodotto da attività di recupero/smaltimento dell'impianto e destinato ad una successiva attività all'interno dell'impianto stesso è necessario effettuare una registrazione di carico nel registro corrispondente all'impianto o all'attività iscritta.

Nel caso di destinazione di un rifiuto al di fuori dell'impianto, senza preventiva operazione di stoccaggio all'interno dello stesso, si procede alla registrazione di carico nel registro cronologico "produttore/detentore di rifiuti speciali".

Nella medesima ipotesi, quando però venga preventivamente effettuata un'operazione di stoccaggio del rifiuto all'interno dell'impianto, si procede direttamente alla compilazione della scheda SISTRI Area Movimentazione collegandola al registro corrispondente all'impianto o all'attività iscritta.

### **7.4. Gestione uscite**

Nel presente paragrafo sono descritte le modalità operative con le quali i "nuovi rifiuti" prodotti dall'impianto di gestione vengono movimentati verso altro destinatario.

### **7.4.1. Movimentazione del rifiuto prodotto dalle operazioni di recupero/smaltimento effettuato dall'impianto**

Prima dell'avvio delle operazioni di trasporto l'impianto registra sul proprio Registro Cronologico il rifiuto oggetto della movimentazione.

a. Nel caso in cui il rifiuto si trovi presso l'impianto in deposito preliminare (D15) o in messa in riserva (R13) la registrazione di carico deve essere effettuata sul Registro Cronologico associato all'attività dell'impianto - es. "Recuperatori/Smaltitori - Discariche (D1, D5, D12) - Rifiuti Pericolosi", "Recuperatori / Smaltitori - Impianti di Coincenerimento (R1)", "Recuperatori/Smaltitori - Impianti di Recupero di Materia (R2, R3, R4, R6, R7, R8, R9)" – o, se presente, nel Registro Cronologico associato all'attività di stoccaggio (D15 o R13).

### **Registrazione di carico**

L'impianto procede alla compilazione e alla firma della registrazione di carico nell'Area Registro Cronologico associato all'attività dell'impianto indicando i seguenti dati del rifiuto:

- Causale
- CER (Codice Europeo del Rifiuto, compilato in automatico dal Sistema se l'utente indica la denominazione del CER del rifiuto)
- Denominazione CER (compilato in automatico dal Sistema se l'utente indica il codice CER del rifiuto)
- Descrizione (campo obbligatorio per i CER che terminano con 99 o 99\*)
- Quantità (espressa in Kg)
- Stato fisico
- Caratteristiche pericolo (nel caso di rifiuto pericoloso)
- Posizione del rifiuto (se diversa da quella riportata automaticamente dal Sistema)
- Origine del rifiuto (dati anagrafici del produttore)
- Operazione impianto (R13 o D15)
- Annotazioni

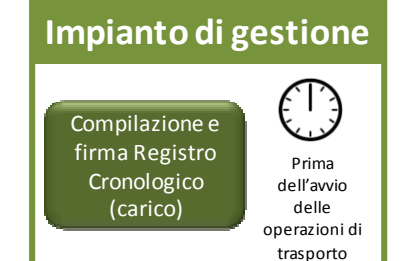

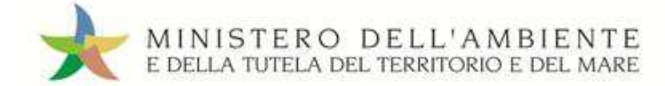

b. Nel caso in cui il rifiuto originato da una operazione di recupero o smaltimento venga movimentato in assenza di uno stoccaggio intermedio la registrazione deve essere effettuata sul Registro Cronologico "Produttore/Detentore di rifiuti speciali" secondo la procedura ordinaria del produttore indicando nel campo annotazioni l'attività da cui è stato originato *(cfr. 4.2. Registrazione di carico)*.

#### **Movimentazione del rifiuto**

Le operazioni di movimentazione e di consegna del rifiuto si svolgono secondo quanto previsto dalla procedura ordinaria (*cfr. 4.3.1. Compilazione della Scheda SISTRI Area Movimentazione; 4.3.2. Consegna del rifiuto al trasportatore*).

#### **Registrazione di scarico**

L'impianto effettua la registrazione di scarico nell'Area Registro Cronologico secondo quanto previsto dalla procedura ordinaria (*cfr. 4.3.3. Registrazione di scarico*) avendo cura di selezionare il Registro Cronologico interessato.

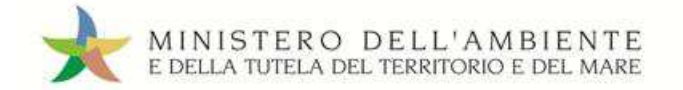

### **7.5. Procedure particolari per il destinatario**

### **7.5.1. Gestione del rifiuto respinto**

Per la procedura in oggetto si rinvia a quanto descritto nella procedura generale *(cfr. 3.4.4. Respingimento del rifiuto)*.

### **7.5.2. Gestione rifiuti accompagnati da Schede SISTRI Area Movimentazione contenenti errori o imprecisioni**

La seguente procedura si applica nei casi in cui il produttore, pur avendo correttamente indicato il destinatario, ha selezionato un'operazione di trattamento del rifiuto errata. In tal caso, il destinatario, alla constatazione dell'errore, ed avendo deciso comunque di accettare il rifiuto, riporta l'operazione corretta di trattamento del rifiuto nel campo annotazioni e firma la Scheda. Dovrà informare il produttore di apportare le opportune correzioni nello scarico corrispondente a tale movimentazione.

Il destinatario procede alle operazioni di accettazione del carico come previsto dalla procedura ordinaria (*cfr. 7.2.1. Accettazione del carico*).

### **7.5.3. Cambio del destinatario durante il trasporto**

All'arrivo del veicolo il destinatario verifica la rispondenza delle informazioni contenute nel campo Annotazioni della copia cartacea della Scheda SISTRI Area Movimentazione consegnata dal conducente con quanto riportato dal Sistema SISTRI e procede alle operazioni di accettazione secondo quanto previsto dalla procedura ordinaria (*cfr. 7.2.1. Accettazione del carico*).

### **7.5.4. Accettazione del rifiuto dopo trasbordo non programmato**

All'arrivo del veicolo, il destinatario riporta l'esito della verifica, la quantità del rifiuto e la data e l'ora di consegna sulle due copie della Scheda SISTRI in bianco consegnate dal conducente. Il destinatario sottoscrive le suddette copie trattenendone una e rilasciando l'altra al conducente.

**NOTA:** La conservazione della copia cartacea da parte del destinatario è necessaria fino a quando le informazioni riportate manualmente sulla Scheda SISTRI in bianco non vengono comunicate al SISTRI.

### **Compilazione Scheda SISTRI Area movimentazione**

Il destinatario, a seguito della Riconciliazione della Scheda SISTRI in bianco da parte del trasportatore ed entro 48 ore dalla presa in carico del rifiuto, compila e firma la sezione della Scheda SISTRI Area Movimentazione di propria competenza indicando le informazioni già presenti sulla scheda cartacea in suo possesso:

- Esito (Rifiuto accettato, rifiuto parzialmente accettato, rifiuto respinto)
- Quantità ricevuta (Espressa in Kg.)
- Data conclusione processo (se diversa da quella corrente)

### **Registrazione di carico**

Il destinatario effettua la registrazione di carico nell'Area Registro Cronologico secondo quanto previsto dalla procedura ordinaria (*cfr. 7.2.2. Verifica analitica e accettazione del carico*).

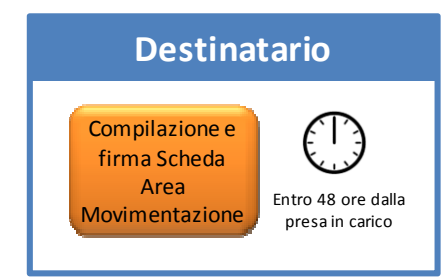

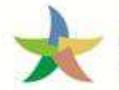

### **7.5.5. Movimentazione dei fanghi destinati allo spandimento in agricoltura**

A seguito della consegna dei fanghi il responsabile del luogo presso il quale è avvenuta la consegna inserisce sulle copie cartacee della Scheda SISTRI Area Movimentazione, fornite dal conducente, le informazioni relative alla verifica dei fanghi, alla data e ora di consegna e la firma. Una copia cartacea della Scheda SISTRI Area Movimentazione viene sottoscritta e conservata dal responsabile del luogo di consegna ed una viene rilasciata al conducente.

Il destinatario è tenuto a far pervenire al produttore dei fanghi una copia cartacea della Scheda SISTRI Area Movimentazione datata e controfirmata al fine di attestare l'assolvimento della responsabilità del produttore per il corretto spandimento dei fanghi.

### **7.5.6. Accettazione del rifiuto in caso di temporanea indisponibilità rete Internet o propri sistemi informatici**

La presente procedura si applica nel caso in cui il destinatario si trovi nello stato di impossibilità di compilare la Scheda SISTRI Area Movimentazione a causa della temporanea indisponibilità del collegamento internet o dei propri sistemi (DM 52/2011, art. 12, comma 1 ss.mm.ii.).

Alla consegna del rifiuto, dopo aver indicato sulla copia cartacea del conducente l'esito, la quantità e data e ora dell'accettazione del rifiuto, il destinatario richiede al trasportatore, che lo precede nella filiera di movimentazione di provvedere alla compilazione della Scheda SISTRI Area Movimentazione della sezione destinatario per proprio conto con le informazioni riportate e firmate sulla copia cartacea del conducente**.** 

Al ripristino della disponibilità dei mezzi informatici il destinatario dovrà firmare la sezione della Scheda SISTRI di sua competenza predisposta dal trasportatore.

### **7.5.7. Movimentazione del rifiuto in caso di temporanea indisponibilità rete internet o sistemi del trasportatore**

La presente procedura si applica nel caso in cui il trasportatore si trovi nello stato di impossibilità di compilare la Scheda SISTRI Area Movimentazione a causa della temporanea indisponibilità del collegamento internet o dei propri sistemi e che questa non sia stata già compilata dal produttore o da altro soggetto (DM 52/2011, art. 12, comma 1 ss.mm.ii.).

Il trasportatore può richiedere al destinatario di provvedere alla compilazione della Scheda SISTRI Area Movimentazione della sezione trasportatore per proprio conto comunicandogli tutte le informazioni relative al trasporto**.** Nel caso di produttore non iscritto al SISTRI e sussistendo la temporanea indisponibilità della rete del trasportatore, la scheda è compilata dal soggetto successivo.

### **Compilazione Scheda SISTRI Area Movimentazione**

Il destinatario compila e firma la sezione trasportatore della Scheda SISTRI Area Movimentazione selezionando l'apposita causale ("Compilazione per conto del soggetto precedente ai sensi dell'art 12, comma 1 del DM 52/2001 - Temporanea indisponibilità dei mezzi informatici") ed indicando i seguenti dati:

- Tipo di trasporto
- Conducente
- Data pianificata
- Mezzo di trasporto (targa del veicolo e dell'eventuale rimorchio)

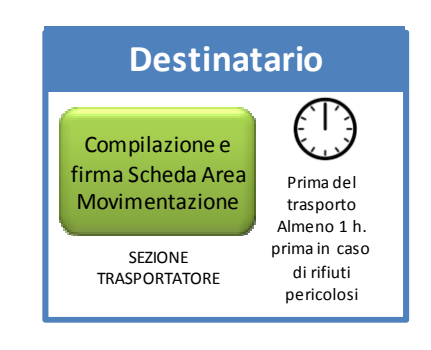

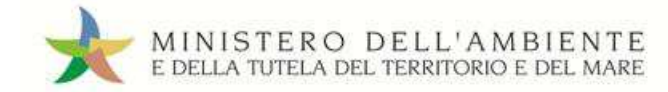

### Tale scheda deve essere sempre compilata:

- $\checkmark$  nel caso di rifiuti speciali pericolosi, almeno un'ora prima che si effettui l'operazione di movimentazione per un periodo di dodici mesi dalla data di entrata in vigore della piena operatività del SISTRI e, successivamente, almeno due ore prima, salvo che il trasportatore non stia esercitando un'attività di microraccolta così come definita dal all'art 193, comma 10 del D.Lgs. 152/2006 ss.mm.ii.;
- $\checkmark$  nel caso di rifiuti speciali non pericolosi, prima dell'inizio della movimentazione.

### **Accettazione del rifiuto**

Le operazioni di accettazione del carico si svolgono secondo quanto previsto dalla procedura ordinaria (*cfr. 7.2.1. Accettazione del carico*).

### **7.5.8. Movimentazione del rifiuto in caso di temporanea indisponibilità rete internet o sistemi del trasportatore dei propri rifiuti**

La presente procedura si applica nel caso in cui il produttore/trasportatore dei propri rifiuti si trovi nello stato di impossibilità di compilare la Scheda SISTRI Area Movimentazione a causa della temporanea indisponibilità del collegamento internet o dei propri sistemi (DM 52/2011, art. 12, comma 1 ss.mm.ii.).

Il produttore/trasportatore dei propri rifiuti richiede al destinatario di provvedere alla compilazione della Scheda SISTRI Area Movimentazione della sezione produttore/trasportatore per proprio conto comunicandogli tutte le informazioni relative al rifiuto ed al trasporto**.**

### **Compilazione Scheda SISTRI Area movimentazione**

Il destinatario compila e firma la Scheda SISTRI Area Movimentazione sezione produttore/trasportatore selezionando l'apposita causale ("Compilazione per conto del soggetto precedente ai sensi dell'art 12, comma 1 del DM 52/2001 - Temporanea indisponibilità dei mezzi informatici") ed indicando i seguenti dati:

- Anagrafica produttore /trasportatore
- CER (Codice Europeo del Rifiuto caricato)
- Denominazione CER (campo compilato in automatico dal Sistema)
- Descrizione (campo obbligatorio per i CER che terminano con 99 o 99\*)
- Verifica peso a destino
- Quantità (il dato può essere espresso in chilogrammi o, qualora tale informazione non sia disponibile, in metri cubi: in tal caso è necessario spuntare la voce di verifica peso a destino)
- Stato fisico (campo valorizzato in automatico dal Sistema con i dati della relativa registrazione di carico)
- Caratteristiche pericolo (nel caso di rifiuto pericoloso)
- Posizione del rifiuto (se diversa da quella riportata automaticamente dal Sistema che corrisponde all'indirizzo del produttore/trasportatore inserito)
- Annotazioni
- Numero colli
- Tipo imballaggio (indicazione obbligatoria nel caso di rifiuto speciale pericoloso)
- Operazione impianto di destinazione (indicata nella maschera come "Operazione impianto")
- Prescrizioni particolari (spuntando l'opzione occorre inserire la

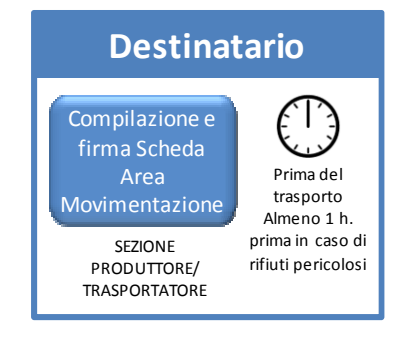

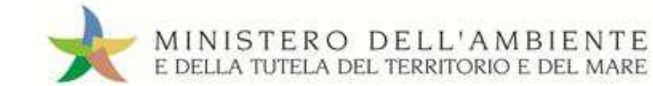

### descrizione)

- Trasporto sottoposto a norma ADR (spuntando l'opzione occorre indicare la classe ADR e il numero ONU)
- Certificato analitico (se prescritto dalla legge è possibile allegare tale certificato in formato .pdf)
- Conducente
- Data pianificata
- Annotazioni
- Destinatario (campo valorizzato in automatico dal Sistema con i dati del destinatario che compila)

Tale scheda deve essere sempre compilata:

- nel caso di rifiuti speciali pericolosi, almeno un'ora prima che si effettui l'operazione di movimentazione per un periodo di dodici mesi dalla data di entrata in vigore della piena operatività del SISTRI e, successivamente, almeno due ore prima, salvo che il trasportatore non stia esercitando un'attività di microraccolta così come definita dal all'art 193, comma 10 del D.Lgs. 152/2006 ss.mm.ii.;
- $\checkmark$  nel caso di rifiuti speciali non pericolosi, prima dell'inizio della movimentazione.

#### **Accettazione del rifiuto**

Le operazioni di accettazione del carico si svolgono secondo quanto previsto dalla procedura ordinaria (*cfr. 7.2.1. Accettazione del carico*).

### **7.5.9. Movimentazione del rifiuto in caso di temporanea interruzione o non funzionamento del SISTRI**

Per il caso in oggetto si rinvia alla procedura generale (cfr. 3.4.6. Movimentazione del rifiuto in caso di temporanea indisponibilità - art. 12 commi 1 e 2 DM 52/2011 e ss.mm.ii.).

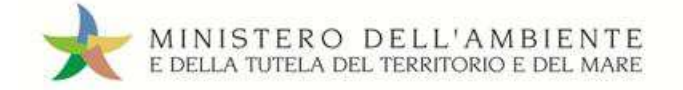

### **8. Gestione dei veicoli fuori uso (ELV)**

#### **Dichiarazione attività Concessionario/Gestori Case Costruttrici/Automercato**

Le attività di Concessionario/Gestori Case Costruttrici/Automercato sono comunicate al SISTRI mediante l'applicazione «GESTIONE AZIENDA» in Area autenticata al fine di abilitare l'utilizzo dello specifico Registro Cronologico e della relativa Scheda Area Movimentazione previsti per le suddette attività (cfr. Guida Gestione Azienda).

#### **Caratteristiche del Registro Cronologico del concessionario, gestore case costruttrici, automercato**

Il concessionario/gestore case costruttrici/automercato deve registrare nel proprio Registro Cronologico, entro 10 giorni dalla produzione del rifiuto, le informazioni relative al numero e al peso dei veicoli fuori uso detenuti.

Deve essere effettuata una registrazione di carico per ogni veicolo detenuto. Pertanto anche qualora più veicoli vengano movimentati con un unico viaggio devono essere effettuate più registrazioni di carico, una per ogni veicolo che si intende movimentare. Devono essere, inoltre, inseriti i riferimenti del certificato di rottamazione previsto dall'art. 5 D.Lgs. 209/03 ed dall'art. 231 D.Lgs. 152/06 ss.mm.ii. L'originale di tale certificato dovrà essere conservato presso la propria sede.

### **Registro Cronologico del demolitore/rottamatore/frantumatore**

#### **Caratteristiche del Registro Cronologico demolitore/rottamatore/frantumatore**

Gli impianti di demolizione o rottamazione :

- **Per le attività di gestione dei veicoli fuori uso e loro parti** dovranno effettuare le registrazioni di carico sul Registro Cronologico dei veicoli e dei rifiuti specifici derivanti dall'attività di demolizione/rottamazione /frantumazione selezionando per legge di competenza (D.Lgs. 209/03 o Art. 231 D.Lgs. 152/06).
- **Per le attività di gestione di altri rifiuti** (altri rottami metallici, RAEE, imballaggi, etc.) ricevuti da terzi, potranno effettuare le registrazioni di carico sul Registro Cronologico selezionando la voce "Altri rifiuti". In detto modo devono essere annotati esclusivamente i rifiuti con codici CER diversi da quelli specifici per l'autodemolizione ed il cui trattamento è espressamente previsto nel provvedimento autorizzativo dell'impianto di demolizione/rottamazione.

Il Registro Cronologico del demolitore/rottamatore/frantumatore dei veicoli fuori uso è compilato nel momento in cui l'impianto prende in carico i rifiuti.

Il demolitore/rottamatore, deve registrare manualmente i soli veicoli fuori uso conferiti direttamente da privati o da altri soggetti non iscritti al SISTRI. In questa ipotesi è necessario comunicare anche l'origine (produttore), distinguendo se si tratta di privato o azienda. Nel caso di privato non è necessaria l'indicazione del nome, cognome, codice fiscale ed indirizzo.

Nel campo annotazioni della registrazione di carico è necessario inserire il numero di telaio del veicolo o, nel caso in cui il numero di telaio non sia rilevabile, i riferimenti dell'autorizzazione rilasciata dall'ente preposto (numero di protocollo e data).

Per la registrazione dei veicoli fuori uso o delle carcasse bonificate 16.01.06 conferite al frantumatore deve essere effettuata un'operazione di carico per ogni veicolo/carcassa in ingresso. Pertanto anche per i ritiri di più veicoli/carcasse effettuati con un unico viaggio di trasporto devono essere effettuate più registrazioni di carico, una per ogni veicolo ritirato. Devono essere, inoltre, inseriti i riferimenti del certificato di rottamazione previsto dall'art. 5 D.Lgs. 209/03 ed dall'art. 231 D.Lgs. 152/06. L'originale di tale certificato dovrà essere conservato presso il centro.

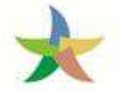

### **8.1. Ritiro di un veicolo fuori uso di proprietà di un soggetto privato**

Il conferimento al demolitore/rottamatore di un veicolo fuori uso di un soggetto privato può avvenire attraverso:

- un trasportatore autorizzato ai sensi dell'art.212, comma 5, D.Lgs. 152/2006 ss.mm.ii.;
- un demolitore/rottamatore di veicoli fuori uso autorizzato come trasportatore ai sensi dell'art.212, comma 5, D.Lgs. 152/2006 ss.mm.ii.

La procedura da adottare è la seguente:

- a) Il trasportatore compila e firma la Scheda SISTRI Area Movimentazione area produttore inserendo i dati del proprietario, del veicolo e della provenienza. Nel caso in cui il proprietario richieda il ritiro presso un luogo differente dal proprio domicilio (es. presso piazzali o strade), il trasportatore riporta l'indirizzo del luogo di effettivo ritiro del veicolo fuori uso.
- b) Il trasportatore compila e firma la Scheda SISTRI Area Movimentazione area trasportatore inserendo le informazioni relative al trasporto ed al tragitto pianificato sulla base delle informazioni già riportate nella area produttore.
- c) Le operazioni di presa in carico, di consegna e di conclusione della movimentazione si svolgono secondo quanto previsto dalla procedura con utilizzo non contestuale dei dispositivi (*cfr. 3.3.1. Procedura con utilizzo non contestuale dei dispositivi*).

### **8.2. Ritiro di un veicolo fuori uso da parte del demolitore/rottamatore su incarico del concessionario/casa costruttrice/automercato presso il domicilio del proprietario del veicolo**

La procedura da adottare è la seguente:

- a) Il concessionario/casa costruttrice/automercato compila e firma la Scheda SISTRI Area Movimentazione sezione produttore indicando, in aggiunta alle informazioni previste dal caso ordinario, la posizione del rifiuto, cioè il domicilio del proprietario del veicolo.
- b) Il trasportatore compila e firma la Scheda SISTRI Area Movimentazione sezione trasportatore inserendo le informazioni relative al trasporto ed il tragitto pianificato dall'indirizzo del domicilio del proprietario del veicolo al demolitore/rottamatore.
- c) Le operazioni di presa in carico, di consegna e di conclusione della movimentazione si svolgono secondo quanto previsto dalla procedura con utilizzo non contestuale dei dispositivi (*cfr. 3.3.1. Procedura con utilizzo non contestuale dei dispositivi*).

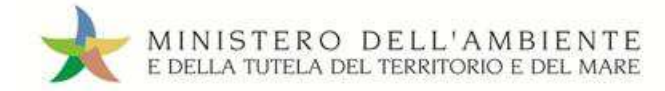

## **8.3. Ritiro di un veicolo fuori uso da parte del demolitore/rottamatore su incarico del concessionario/casa costruttrice/automercato in luogo diverso dalla sede dell'attività del concessionario/casa costruttrice/automercato**

La procedura da adottare è la seguente:

- a) Il concessionario/casa costruttrice/automercato compila e firma la Scheda SISTRI Area Movimentazione sezione produttore indicando, in aggiunta alle informazioni previste dal caso ordinario, la posizione del rifiuto, cioè il luogo presso il quale è depositato il veicolo.
- b) Il trasportatore compila e firma la Scheda SISTRI Area Movimentazione sezione trasportatore inserendo le informazioni relative al trasporto ed il tragitto pianificato dall'indirizzo del luogo presso il quale è depositato il veicolo al demolitore/rottamatore.
- c) Le operazioni di presa in carico, di consegna e di conclusione della movimentazione si svolgono secondo quanto previsto dalla procedura con utilizzo non contestuale dei dispositivi (*cfr. 3.3.1. Procedura con utilizzo non contestuale dei dispositivi*).

### **8.4. Conferimento di parti di veicolo fuori uso al demolitore/rottamatore da parte di trasportatore iscritto al SISTRI**

Nel caso di conferimento di parti di veicolo fuori uso al demolitore/rottamatore da parte di uno dei seguenti soggetti:

- trasportatore autorizzato ai sensi dell'art. 212, comma 5, D.Lgs. 152/2006 ss.mm.ii.;
- produttore/trasportatore dei propri rifiuti (iscritto all'Albo Nazionale Gestori Ambientali ai sensi dell'art. 212, comma 8, D.Lgs. 152/2006 ss.mm.ii.);
- demolitore/rottamatore di veicoli fuori uso autorizzato come trasportatore ai sensi dell'art.212, comma 5, D.Lgs. 152/2006 ss.mm.ii.;
- produttore/trasportatore dei propri rifiuti non pericolosi autorizzato ai sensi dell'art. 212, comma 8, D.Lgs. 152/2006 ss.mm.ii. che ha scelto di aderire volontariamente al SISTRI;

l'intero complesso delle operazioni di movimentazione si svolge secondo quanto previsto dalle procedure ordinarie (*cfr. 3.3. Procedure ordinarie per la movimentazione dei rifiuti*).

## **8.5. Conferimento diretto al demolitore/rottamatore di un veicolo da destinare alla demolizione da parte di produttore non iscritto**

In caso di conferimento diretto al demolitore/rottamatore di un veicolo da destinare alla rottamazione da parte di un soggetto privato (non iscritto) senza attività di trasporto, il demolitore/rottamatore procede alla registrazione cronologica sul Registro Cronologico.

### **Tracciabilità delle operazioni di bonifica del veicolo**

Per garantire la tracciabilità del veicolo, anche nel caso di un veicolo conferito da privato, è necessario indicare il numero di telaio del veicolo o, nel caso in cui il numero di telaio non sia rilevabile, i riferimenti dell'autorizzazione rilasciata dall'ente preposto (numero di protocollo e data), sia nel campo annotazioni della registrazione cronologica relativa all'operazione di carico del corrispondente veicolo bonificato (CER 16.01.06) che nel campo annotazioni della Scheda SISTRI di movimentazione predisposta per il trasporto al frantumatore. Tali annotazioni saranno riportate in automatico dal Sistema nei campi annotazioni delle registrazioni di scarico del demolitore e di carico del frantumatore.

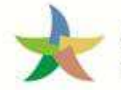

### **8.6. Procedura relativa ai veicoli fuori uso di competenza dell'Agenzia del Demanio**

L'Agenzia del Demanio è produttore di rifiuti pericolosi costituiti dai veicoli fuori uso da demolire afferenti all'Erario dello Stato a seguito di provvedimenti definitivi di confisca amministrativa per violazione alle norme del codice della strada e nel caso in cui i veicoli siano abbandonati, cioè non ritirati dal proprietario ai sensi del D.P.R. 189/2001. Le filiali dell'Agenzia si iscrivono al SISTRI come unità locali.

Il conferimento al demolitore/rottamatore da parte dell'Agenzia del Demanio deve seguire procedure differenti, a seconda che il veicolo sia detenuto presso una depositeria giudiziaria o presso un custode acquirente.

### **8.6.1. Procedura per veicolo detenuto presso depositeria giudiziaria**

L'Agenzia del Demanio, in veste di produttore, effettua la registrazione di carico nel Registro Cronologico indicando, in aggiunta alle informazioni previste dal caso ordinario, la ragione sociale della depositeria giudiziaria e la posizione del rifiuto, cioè l'indirizzo del luogo di deposito del veicolo.

L'intero complesso delle operazioni di movimentazione si svolge secondo quanto previsto dalle procedure ordinarie (*cfr. 3.3. Procedure ordinarie per la movimentazione dei rifiuti*).

### **8.6.2. Procedura per veicolo detenuto presso custode acquirente**

Se il veicolo si trova presso un custode acquirente direttamente autorizzato all'attività di demolizione o che, all'interno dell'ATI, garantisca la presenza di soggetti autorizzati all'attività di autodemolizione, si applica la procedura prevista per veicoli detenuti presso depositeria giudiziaria.

Qualora non sussistano dette condizioni, il custode acquirente, in analogia a quanto stabilito per il concessionario di veicoli, deve iscriversi come produttore di rifiuti e seguire le normali procedure per la movimentazione dei veicoli fuori uso, fermo restando che il Demanio non dovrà iscrivere tali carichi nel suo Registro Cronologico.

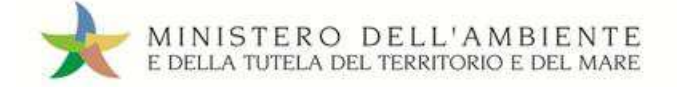

### **9. Altri soggetti**

### **9.1. Raccomandatari marittimi**

Nel caso di trasporto marittimo di rifiuti, l'armatore o il noleggiatore che effettuano il trasporto possono delegare gli adempimenti, di cui DM 18/02/2011 n.52 ss.mm.ii., al raccomandatario marittimo di cui alla legge 4 aprile 1977, n. 135. In tale ipotesi il soggetto iscritto al SISTRI con la categoria "Terminalisti, operatori logistici e raccomandatari marittimi" deve comunicare, mediante l'applicazione «GESTIONE AZIENDA», disponibile in area autenticata, l'attività di raccomandatario marittimo al fine di poter operare con le modalità del trasportatore nella movimentazione dei rifiuti.

### **Compilazione Scheda SISTRI Area movimentazione**

La compilazione della Scheda SISTRI Area Movimentazione sezione trasportatore viene effettuata secondo le modalità previste per il trasporto marittimo (*cfr. 6.5.8. Trasporto marittimo dei rifiuti*) ad eccezione del dato riferito al tipo di trasporto che, in questo caso, è automaticamente impostato con il valore "Nave".

### **Presa in carico del rifiuto**

Alla presa in carico del rifiuto dal soggetto che lo precede nella filiera, il raccomandatario marittimo riceve copia cartacea della Scheda SISTRI Area Movimentazione sulla quale vengono riportate data e ora del passaggio di consegna. La Scheda viene firmata sia dal soggetto precedente che dal raccomandatario.

Al completamento dell'imbarco dei rifiuti sulla nave il raccomandatario consegna copia della suddetta Scheda al comandante della nave per accompagnare il trasporto del rifiuto.

### **Consegna del rifiuto**

All'arrivo della nave presso il porto di destinazione il comandante consegna la copia della Scheda SISTRI Area Movimentazione al raccomandatario sulla quale, al completamento delle operazioni di sbarco e di consegna del rifiuto al soggetto che lo segue nella filiera, vengono riportate data e ora del passaggio di consegna. La Scheda viene firmata sia dal raccomandatario che dal soggetto successivo. Il raccomandatario consegna copia della suddetta Scheda al soggetto successivo per accompagnare il trasporto del rifiuto.

### **Operazioni successive alla consegna**

Le operazioni successive alla consegna vengono effettuate secondo le modalità previste per il trasporto marittimo (*cfr. 6.5.8. Trasporto marittimo dei rifiuti*).

### **9.2. Terminalisti e operatori logistici**

Sono tenuti ad aderire al Sistema Sistri, mediante l'iscrizione alla categoria "Terminalisti, operatori logistici e raccomandatari marittimi", anche i seguenti soggetti:

- $\checkmark$  in caso di trasporto marittimo, il terminalista concessionario dell'area portuale di cui all'articolo 18 della legge 28 gennaio 1994, n. 84 e l'impresa portuale di cui all'articolo 16 della citata legge n. 84 del 1994, ai quali sono affidati i rifiuti in attesa dell'imbarco o allo sbarco, in attesa del successivo trasporto;
- $\checkmark$  in caso di trasporto ferroviario, i responsabili degli uffici di gestione merci e gli operatori logistici presso le stazioni ferroviarie, gli interporti, gli impianti di terminalizzazione e gli scali merci ai quali sono affidati i rifiuti in attesa della presa in carico degli stessi da parte dell'impresa ferroviaria o dell'impresa che effettua il successivo trasporto.

Il terminalista/operatore logistico coinvolto nella filiera di movimentazione viene indicato dal soggetto che compila la Scheda SISTRI Area Movimentazione sezione produttore.

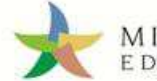

### **Presa in carico del rifiuto**

Alla presa in carico del rifiuto dal soggetto che lo precede nella filiera, il terminalista/operatore logistico riceve copia cartacea della Scheda SISTRI Area Movimentazione sulla quale vengono riportate data e ora del passaggio di consegna. La Scheda viene firmata sia dal soggetto precedente che dal terminalista/operatore logistico.

Il terminalista/operatore logistico trattiene una copia della suddetta Scheda e ne rilascia una al soggetto che ha consegnato il rifiuto.

#### **Consegna del rifiuto**

Al completamento della consegna del rifiuto al soggetto che lo segue nella filiera, viene riportata la data e ora del passaggio di consegna nella copia cartacea della Scheda SISTRI Area Movimentazione. La Scheda viene firmata sia dal terminalista/operatore logistico che dal soggetto successivo.

Il terminalista/operatore logistico trattiene una copia della suddetta Scheda e ne rilascia una al soggetto successivo per accompagnare il trasporto del rifiuto.

#### **Operazioni successive alla consegna**

Il terminalista/operatore logistico accede alla sezione di propria competenza della Scheda SISTRI Area Movimentazione inserendo la data e l'ora di presa in carico e di consegna del rifiuto e la firma. Il sistema genera automaticamente le registrazioni di carico e scarico nell'Area Registro Cronologico del terminalista/operatore logistico.

#### **Registrazione di scarico**

Il terminalista/operatore logistico firma le registrazioni di carico nell'Area Registro Cronologico entro 10 giorni lavorativi dalla presa in carico del rifiuto.

Il terminalista/operatore logistico firma le registrazioni di scarico nell'Area Registro Cronologico entro 10 giorni lavorativi dalla consegna dei rifiuti al destinatario.

### **9.3. Intermediari e commercianti senza detenzione**

### **Compilazione Scheda SISTRI Area movimentazione**

La compilazione della Scheda SISTRI Area Movimentazione sezione produttore viene effettuata da parte dell'intermediario o del soggetto che organizza il trasporto, indicando l'apposita causale (nuova scheda per "Produttore iscritto", "Trasporto transfrontaliero dall'estero" o "Trasporto transfrontaliero dall'estero" a seconda del caso), secondo le modalità previste per le procedure ordinarie (*cfr. 4.4.5. Spedizione dei rifiuti verso l'estero; 4.4.6. Movimentazione con trasporto intermodale; 6.5.2. Movimentazione di rifiuti provenienti dall'estero in caso di trasportatore iscritto al SISTRI).*

#### **Consegna del rifiuto**

Nel momento in cui il destinatario prende in carico il rifiuto dal trasportatore e compila la Scheda SISTRI Area Movimentazione di propria competenza viene generata automaticamente la registrazione di carico nel Registro Cronologico dell'intermediario o del soggetto che organizza il trasporto.

NOTA: l'intermediario o il soggetto che organizza il trasporto gestisce solo la registrazione di carico perché, a differenza degli altri Registri Cronologici, che sono formati da registrazioni di carico e di scarico, il Registro degli intermediari e dei consorzi è alimentato da una sola registrazione per ogni singola movimentazione.

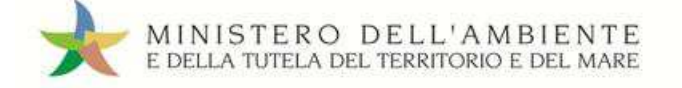

#### **Registrazione di carico**

L'intermediario o il soggetto che organizza il trasporto firma la registrazione di carico nell'Area Registro Cronologico entro 10 giorni lavorativi dalla consegna del rifiuto.

*Nel caso di trasporto transfrontaliero o intermodale di rifiuti la compilazione Scheda SISTRI Area Movimentazione sezione produttore può essere effettuata dal soggetto che organizza il trasporto che si iscrive al SISTRI quale soggetto parificato all'Intermediario (art. 18 comma 7 bis DM 52/2011 e ss.mm.ii.).* 

### **9.4. Associazioni imprenditoriali**

Le associazioni imprenditoriali rappresentative sul piano nazionale, o società di servizi di diretta emanazione delle stesse, possono essere delegate ad operare nel sistema SISTRI per proprio conto dai seguenti soggetti:

- le imprese e gli enti che raccolgono e trasportano i propri rifiuti pericolosi di cui all'articolo 212, comma 8, del decreto legislativo 3 aprile 2006, n. 152 ss.mm.ii.;
- i soggetti la cui produzione annua non eccede le quattro tonnellate di rifiuti pericolosi, ivi compresi gli imprenditori agricoli di cui all'articolo 2135 del codice civile;
- i soggetti la cui produzione annua non eccede le venti tonnellate di rifiuti non pericolosi; e
- i soggetti che hanno aderito al SISTRI su base volontaria ai sensi dell'articolo 4 DM 52/2011 ss.mm.ii.

Le associazioni imprenditoriali, operando con il proprio dispositivo USB, provvedono alla compilazione delle registrazioni nel Registro Cronologico e delle Schede SISTRI Area Movimentazione per conto di ogni soggetto delegante: la responsabilità delle informazioni inserite rimane a carico del soggetto delegante stesso.

La compilazione della Scheda SISTRI Area Movimentazione può essere effettuata al massimo ogni 45 giorni, e comunque prima della movimentazione dei rifiuti. Per i produttori di rifiuti pericolosi fino a duecento chilogrammi o litri all'anno, la compilazione della Scheda SISTRI Area Movimentazione essere effettuata al massimo con cadenza trimestrale, e comunque prima della movimentazione dei rifiuti.

I Registri Cronologici e le Schede SISTRI Area Movimentazione sono conservati per almeno tre anni presso la sede del soggetto delegante e tenuti a disposizione, su supporto informatico o in copia cartacea, dell'autorità di controllo che ne faccia richiesta.